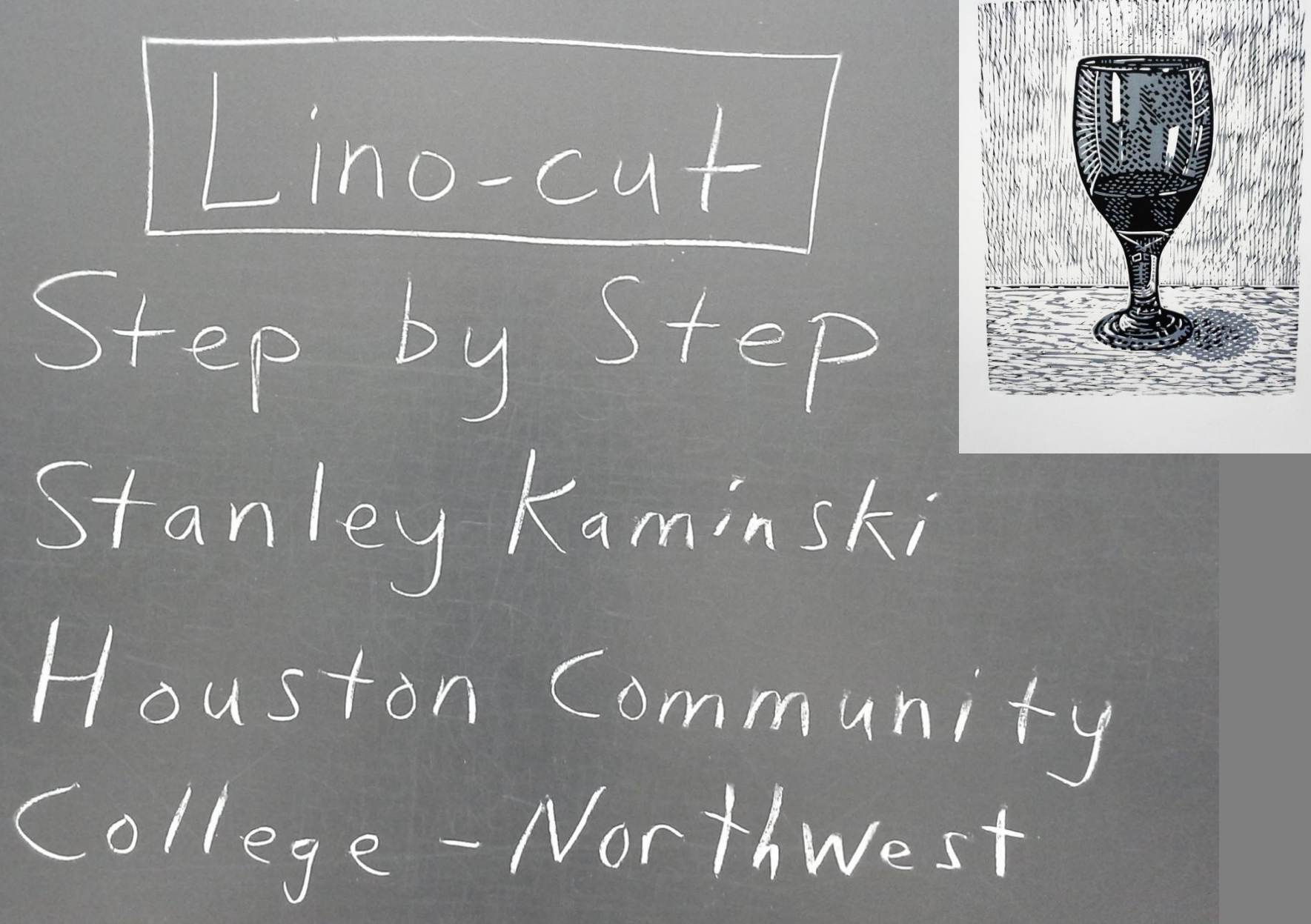

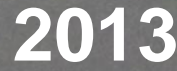

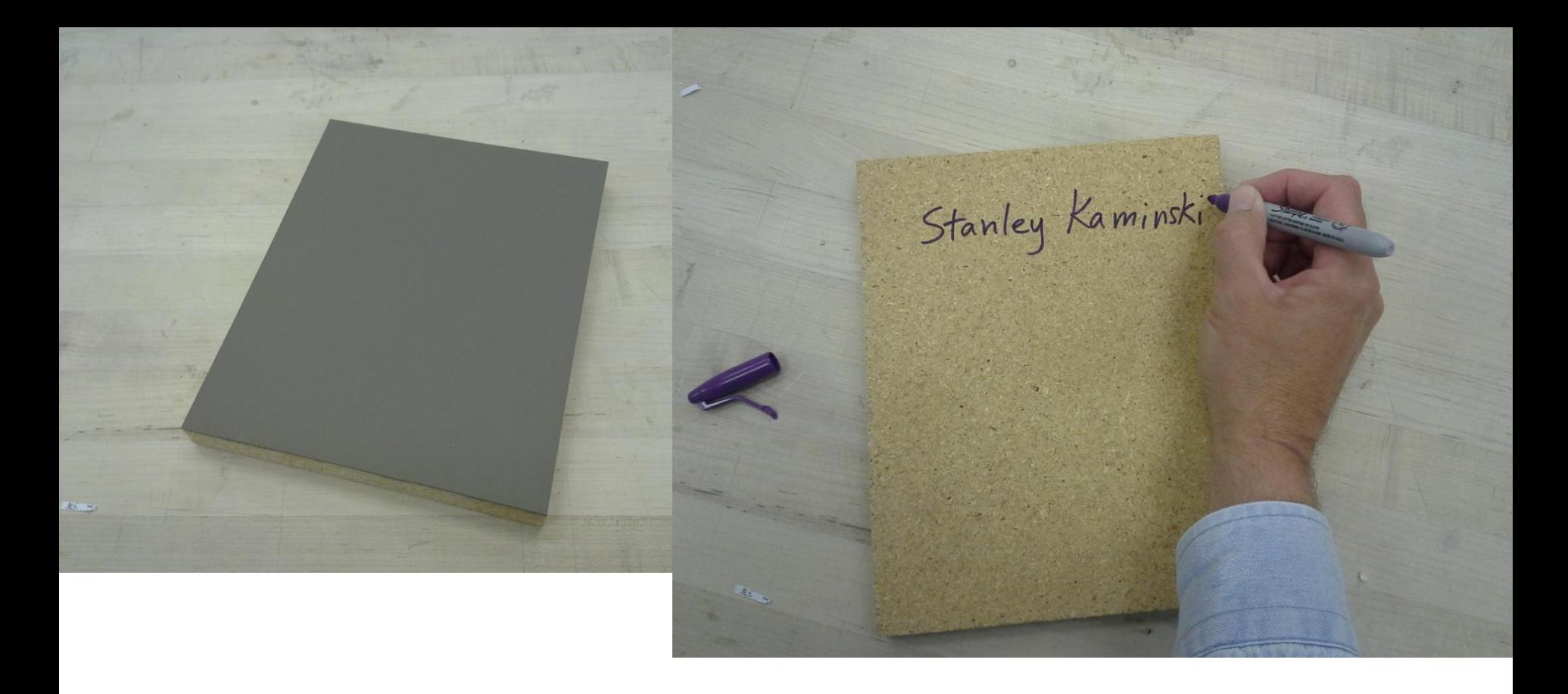

Put your name on the back of your block or plate.

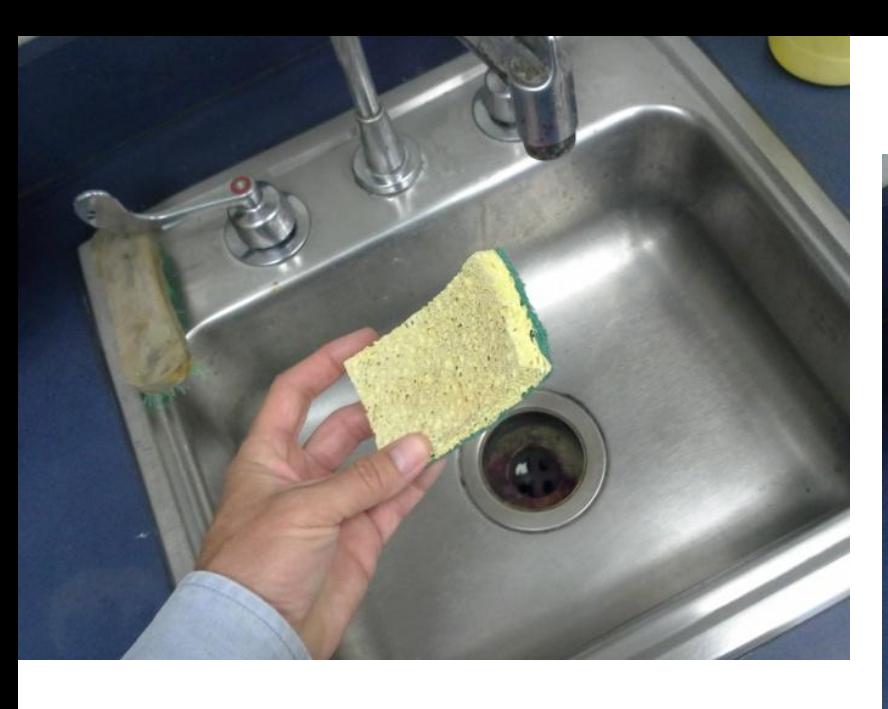

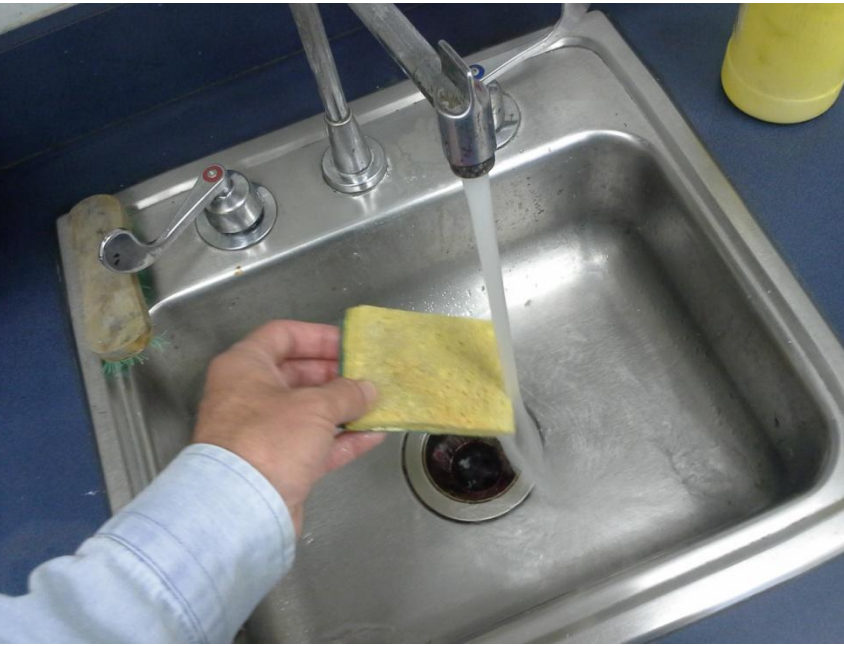

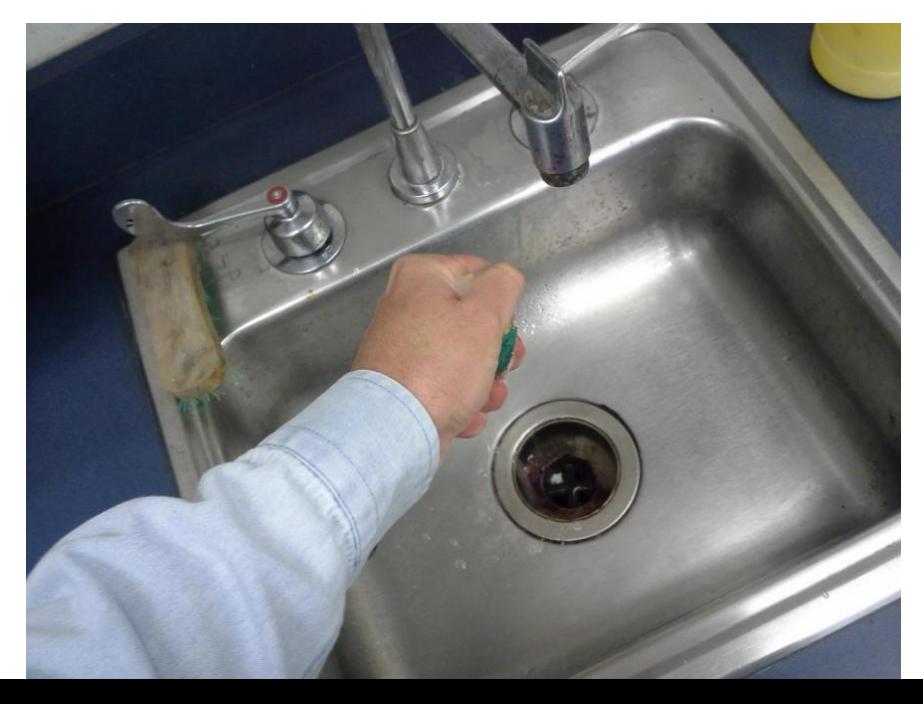

Get a sponge wet. Squeeze it out. Make it pliable, not drippy.

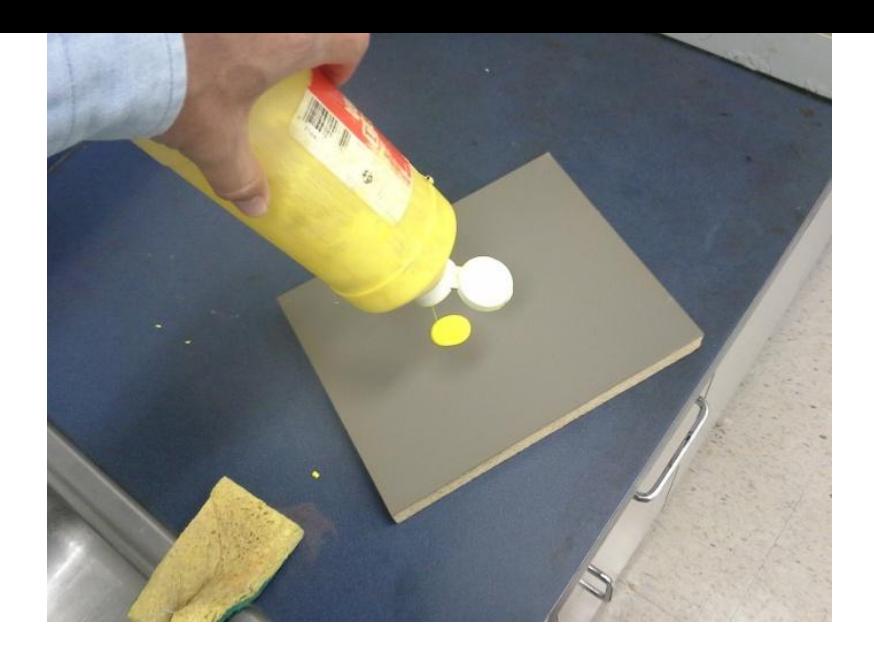

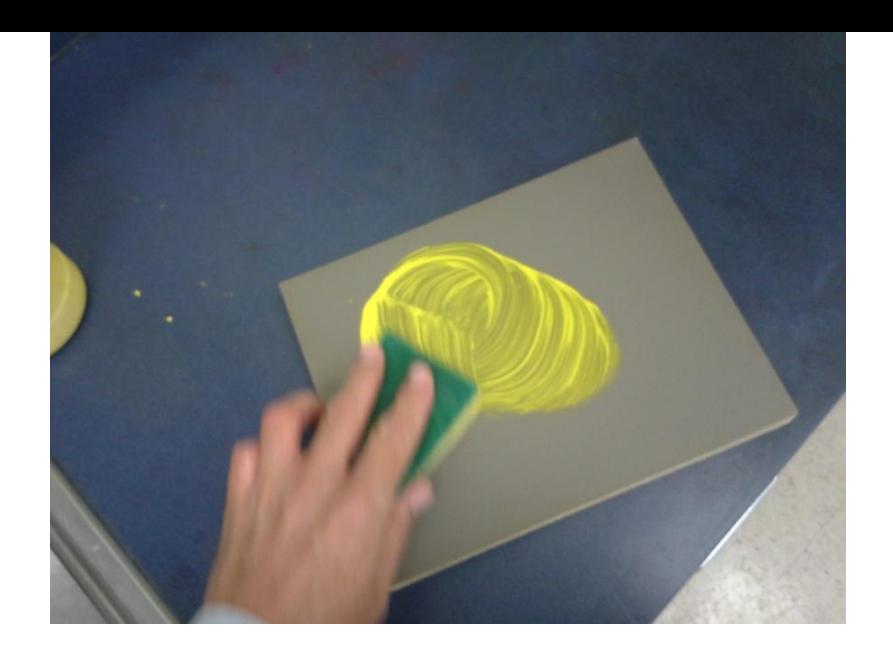

Apply a thin layer of yellow, white (or other light color) tempera or acrylic paint to the working surface.

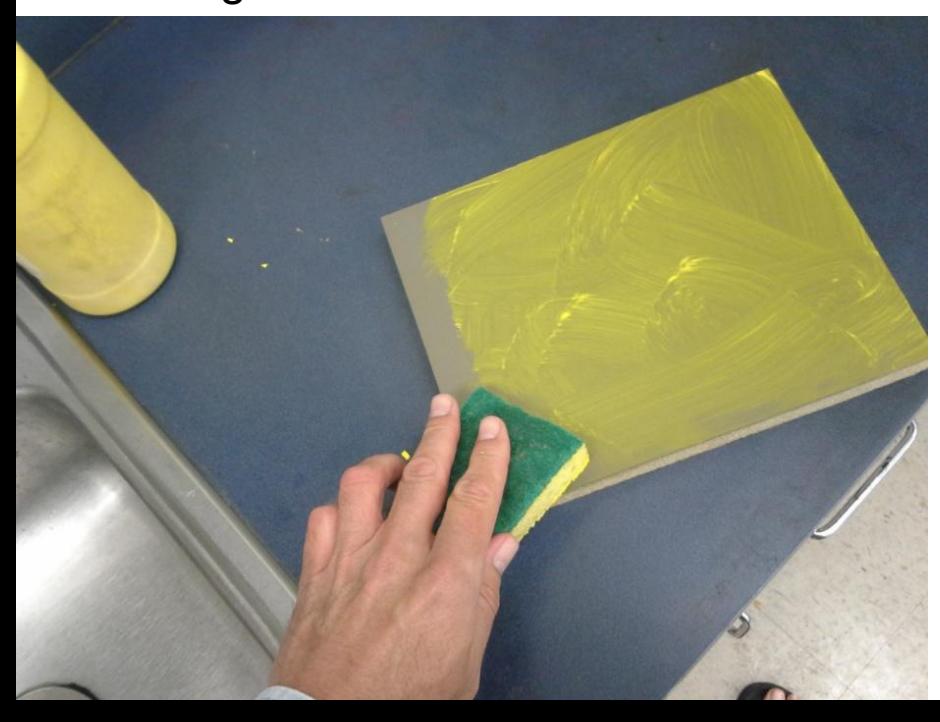

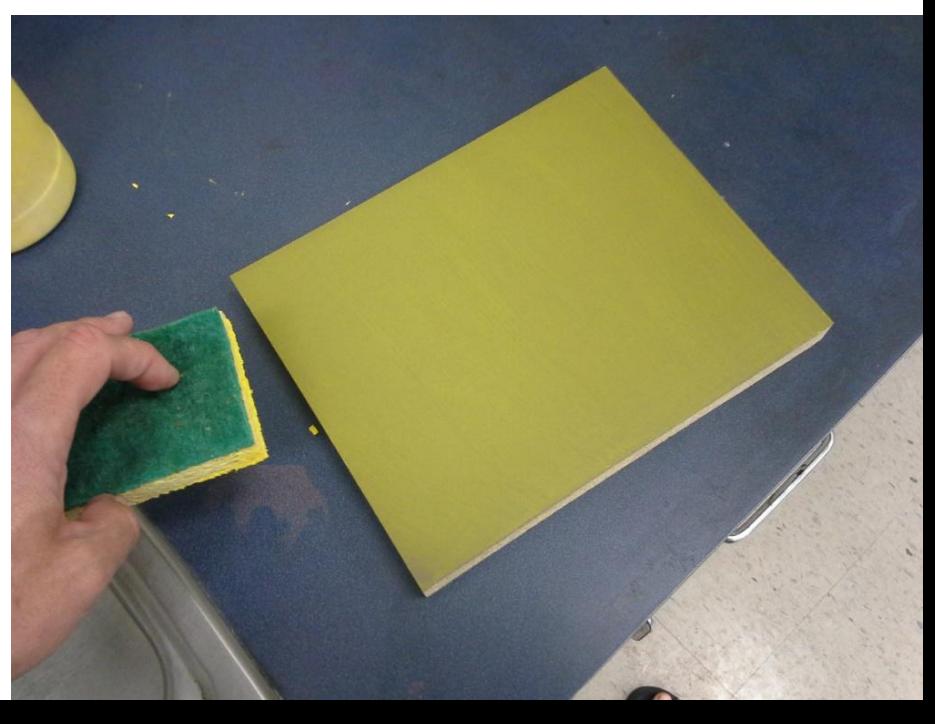

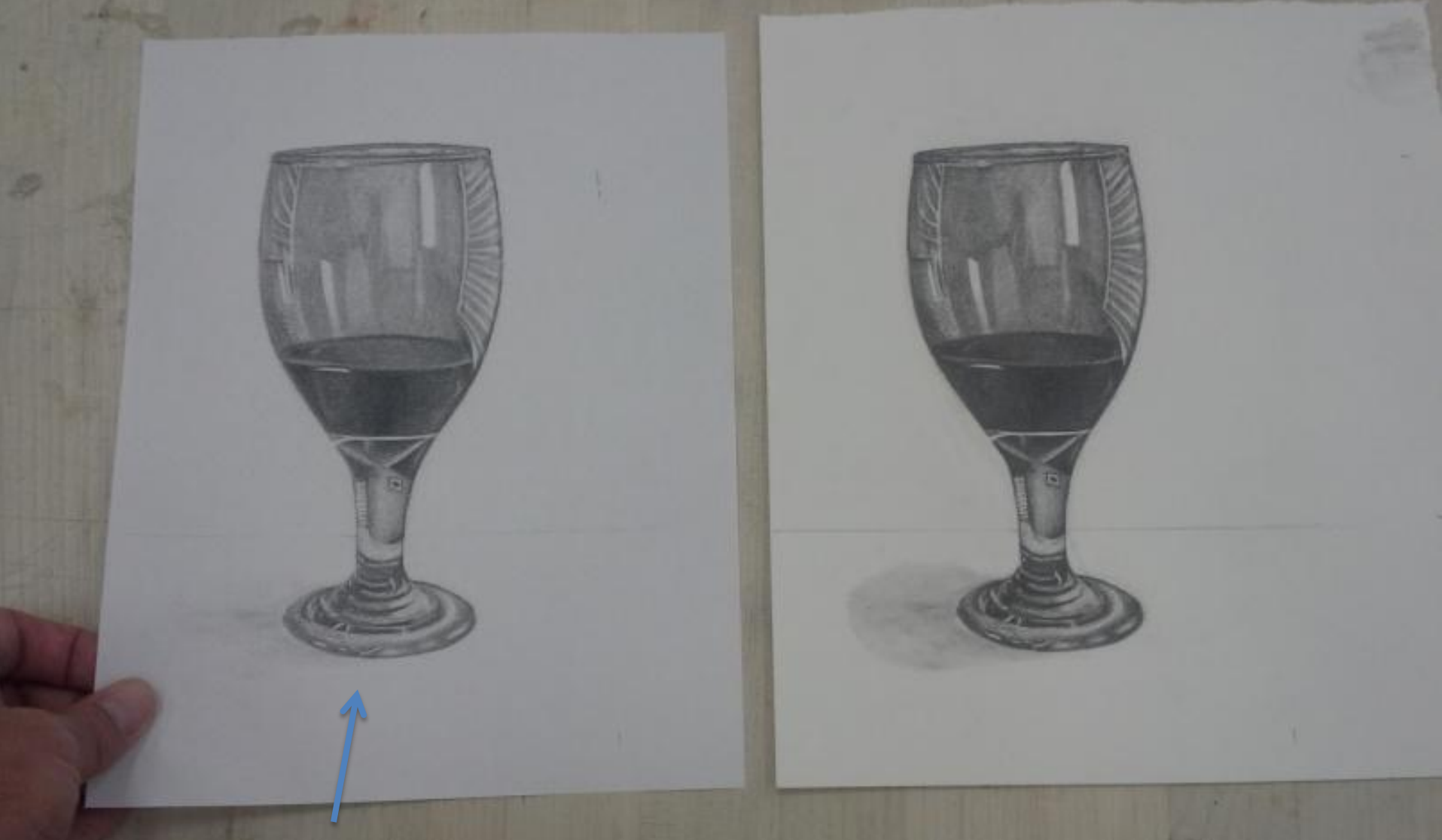

Here is a photocopy of a drawing that I made. *(Glass Half Full)*

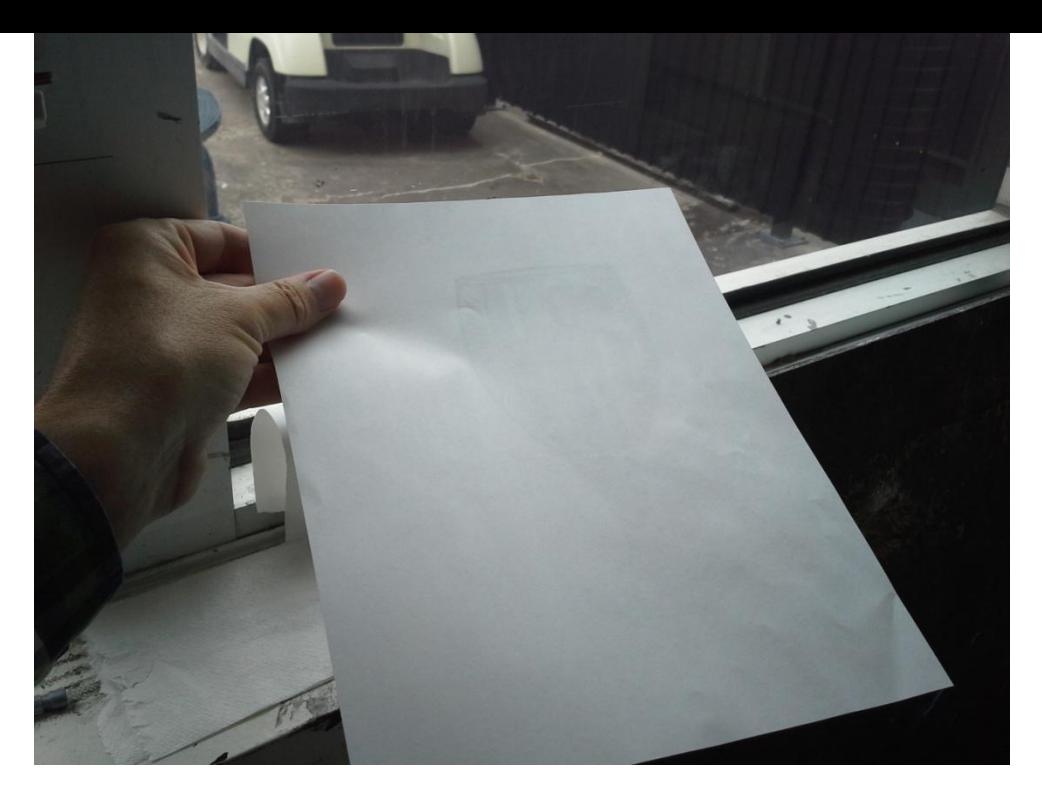

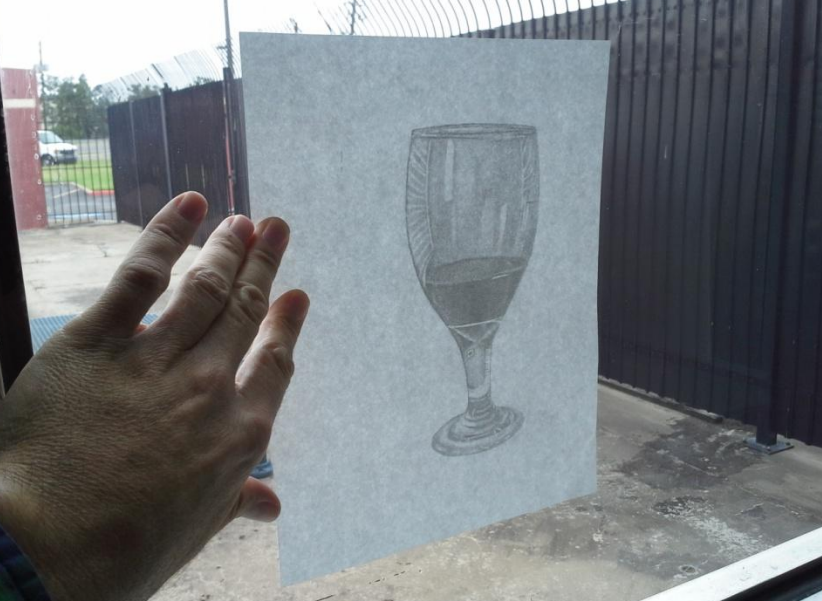

Trace the back of the image through the photocopy with a pencil.

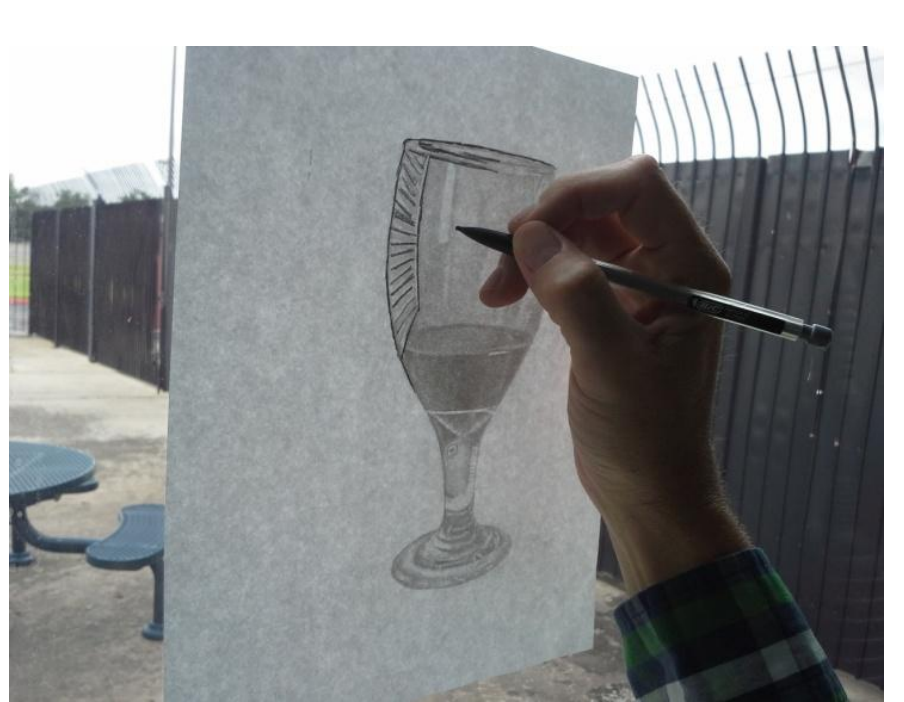

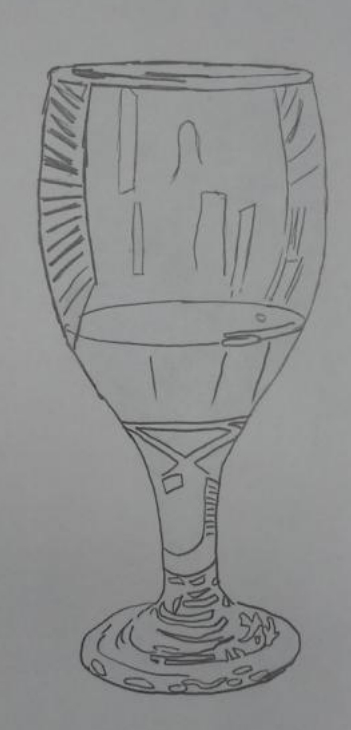

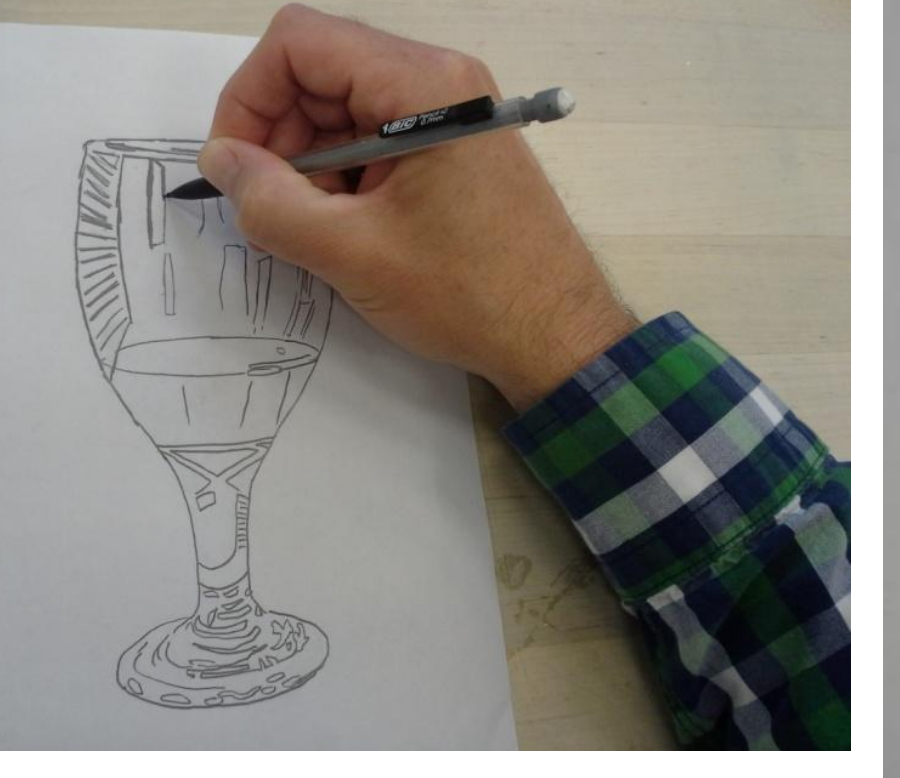

### Reinforce the lines of the tracing.

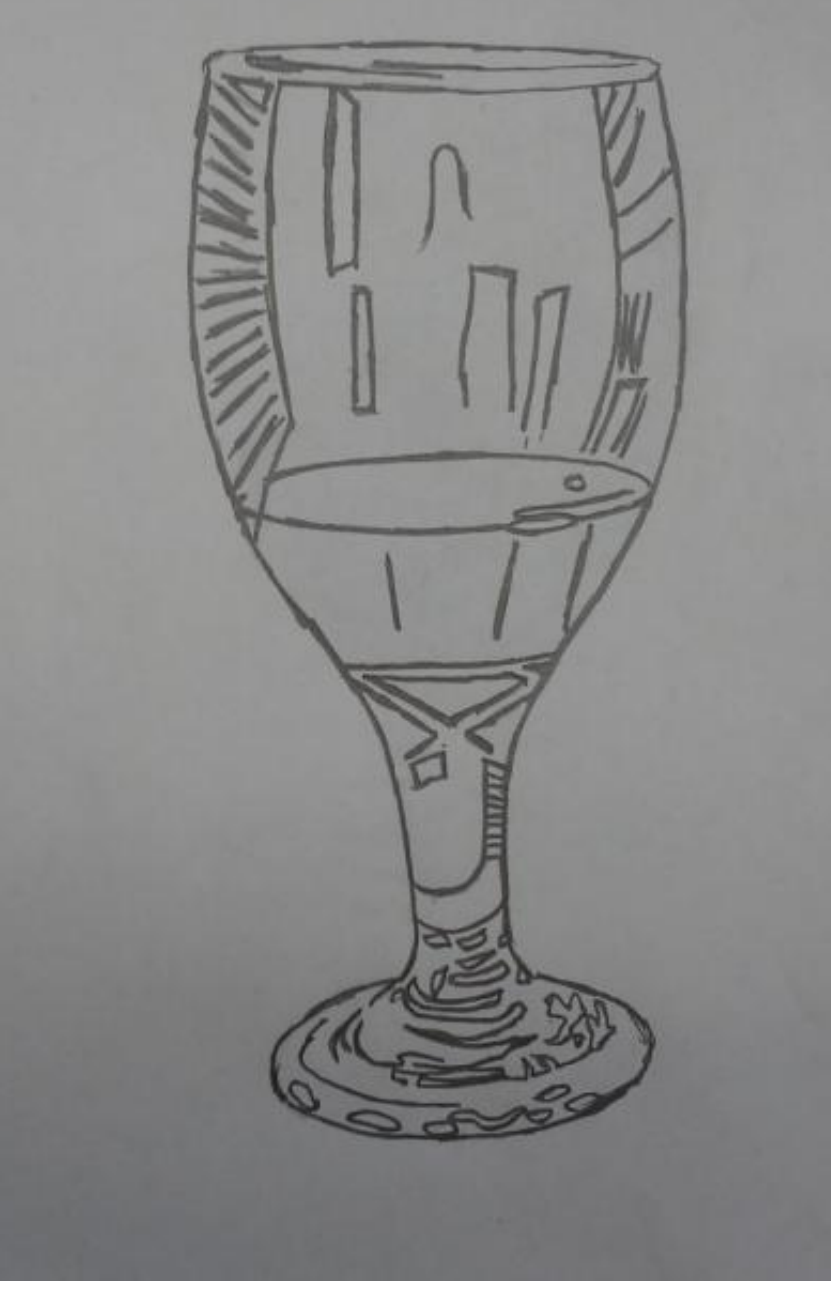

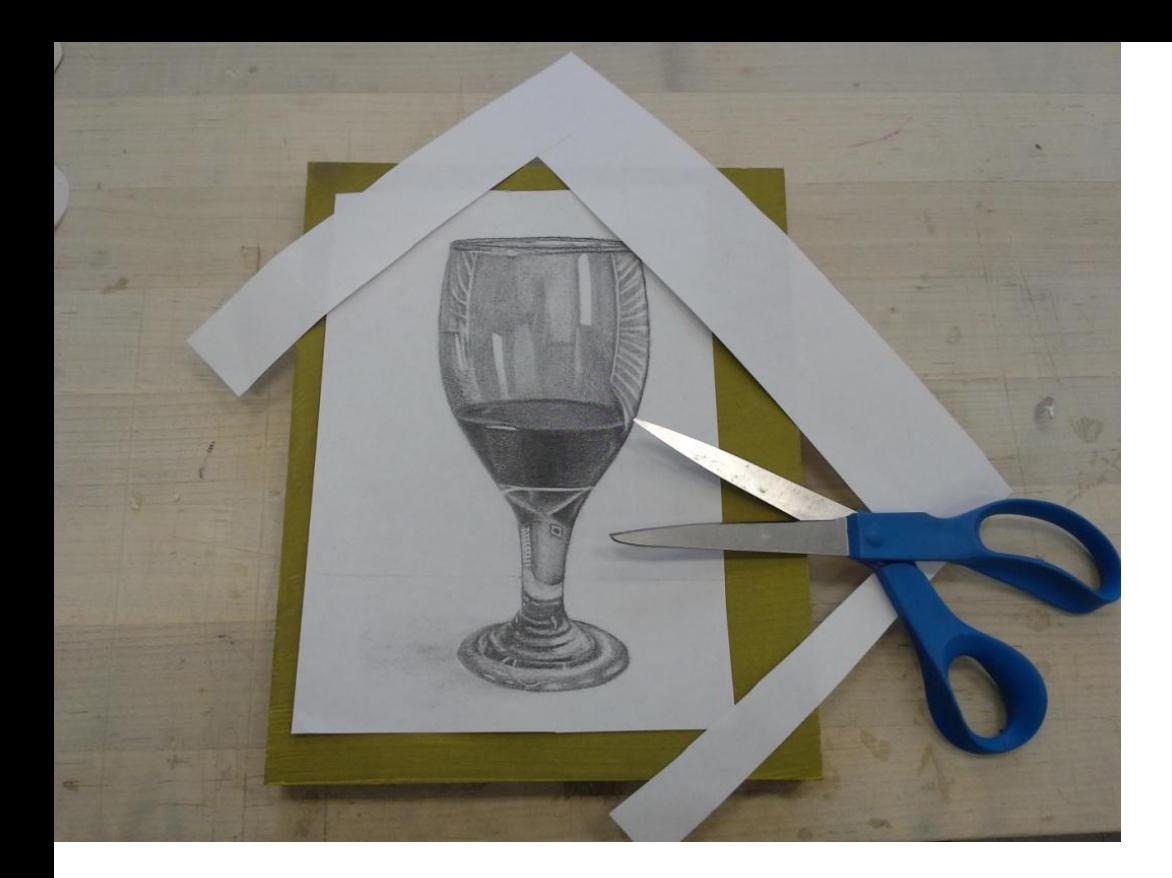

Trim it. Position it. Tape it to the linoblock.

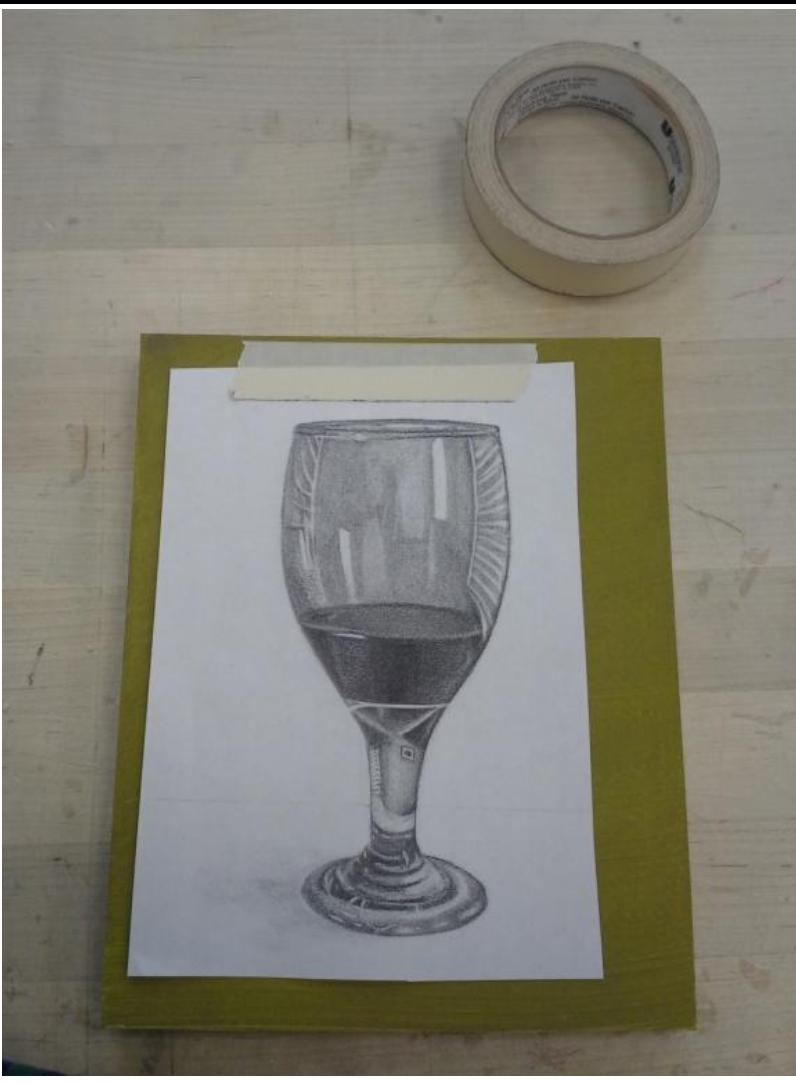

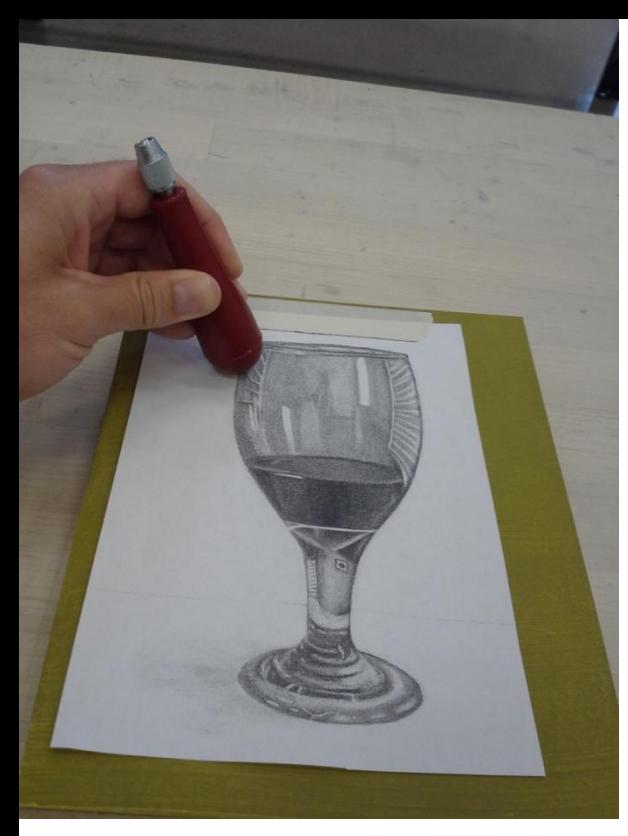

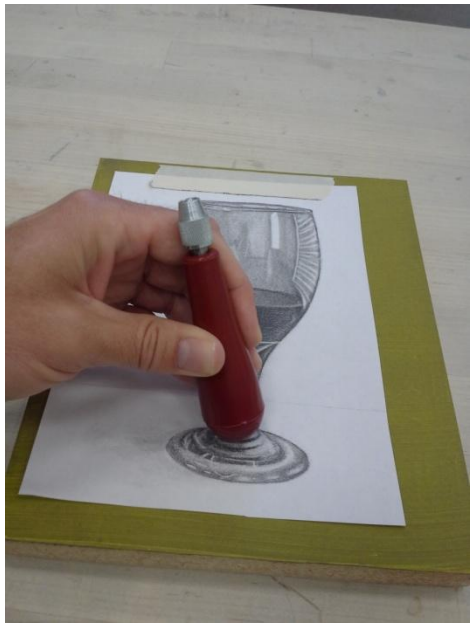

Rub the image with the round part of the linocutter handle. A wooden spoon also works well for this.

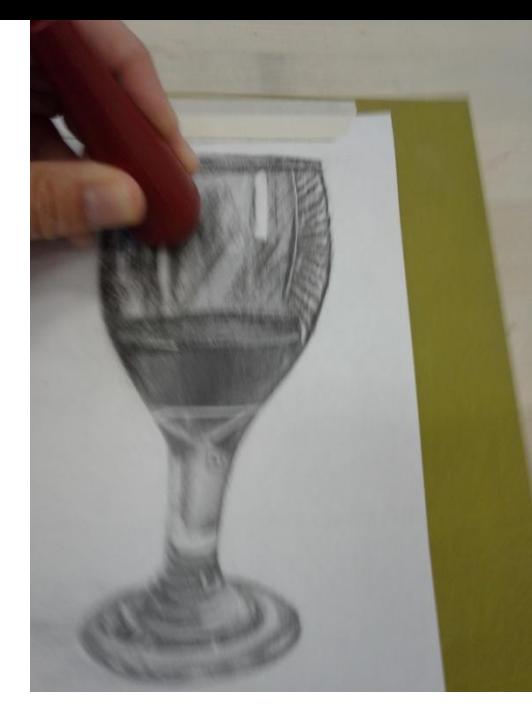

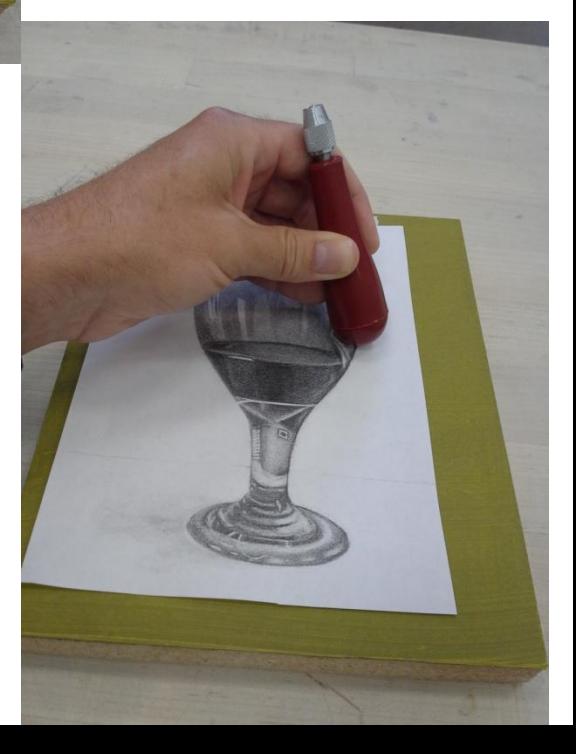

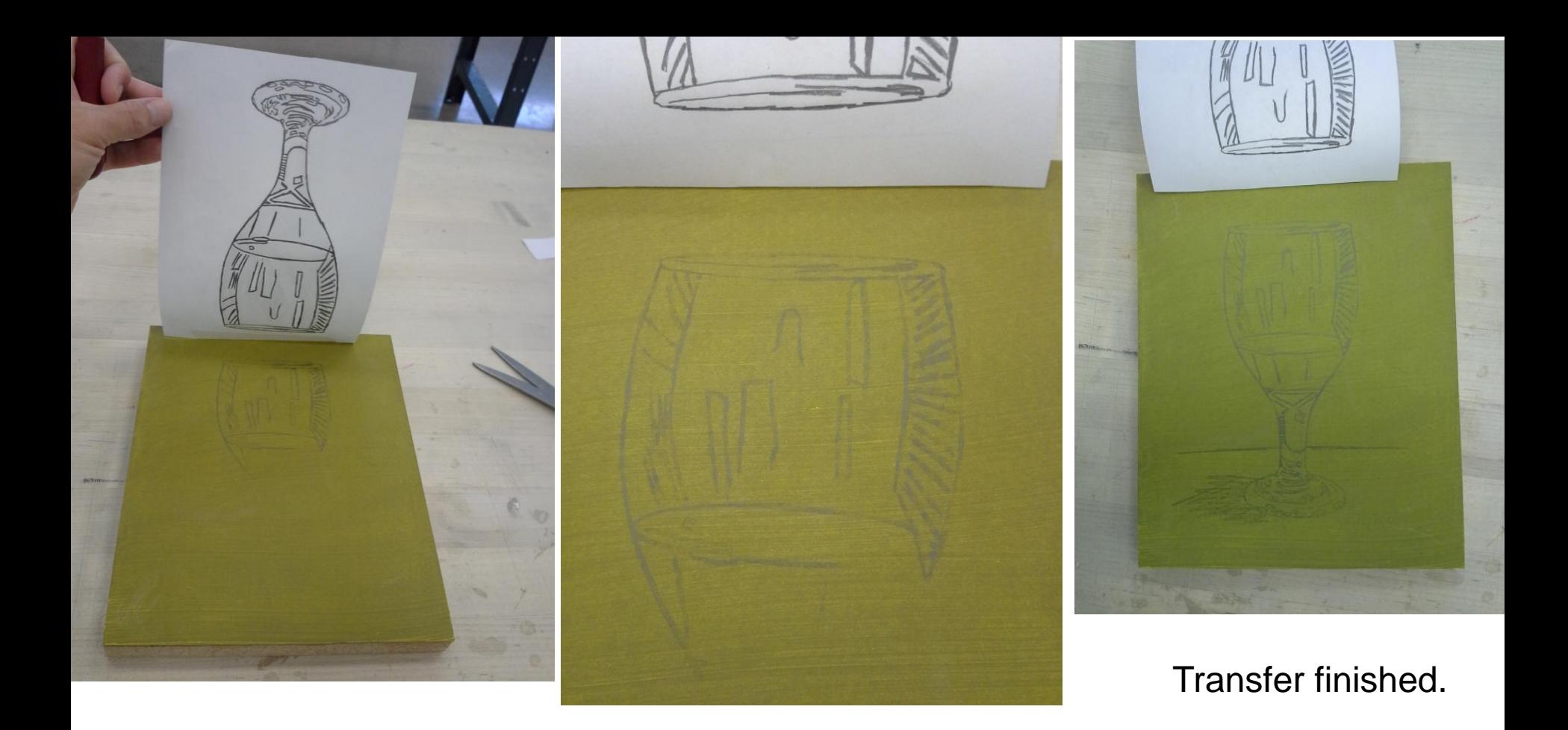

Check to see if it is transferring. Yes, it is.

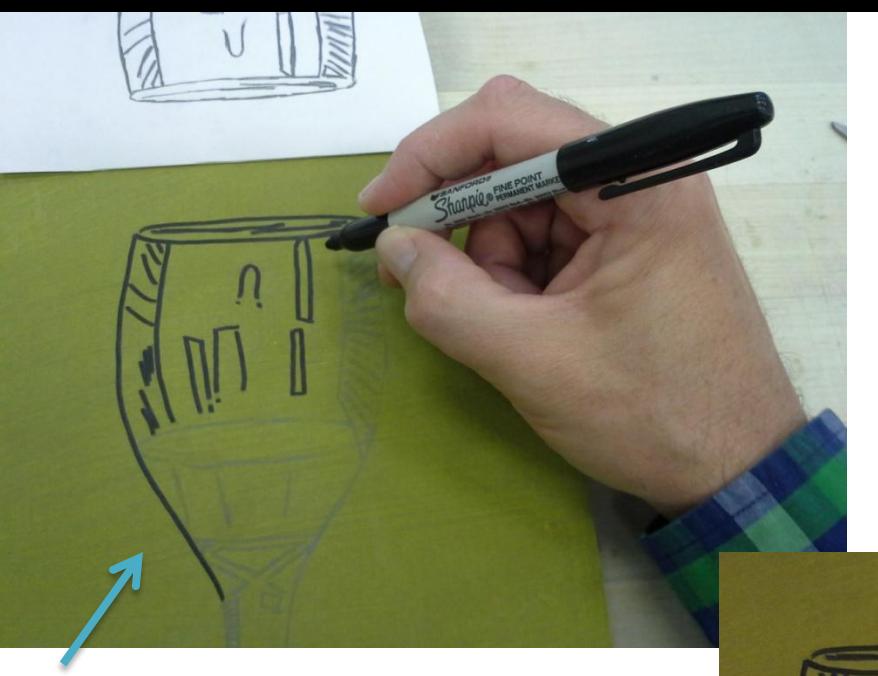

finished template "key" on the surface of the lino block

Reinforce the transferred lines with permanent marker or India ink.

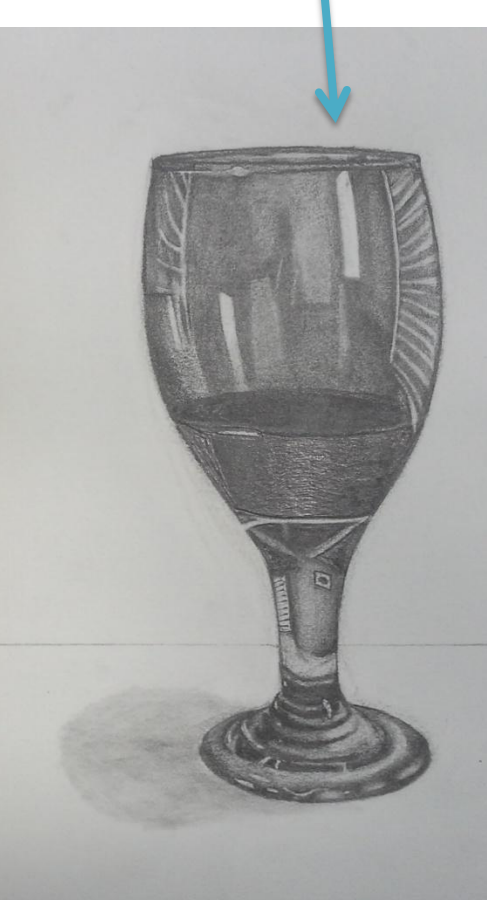

original drawing

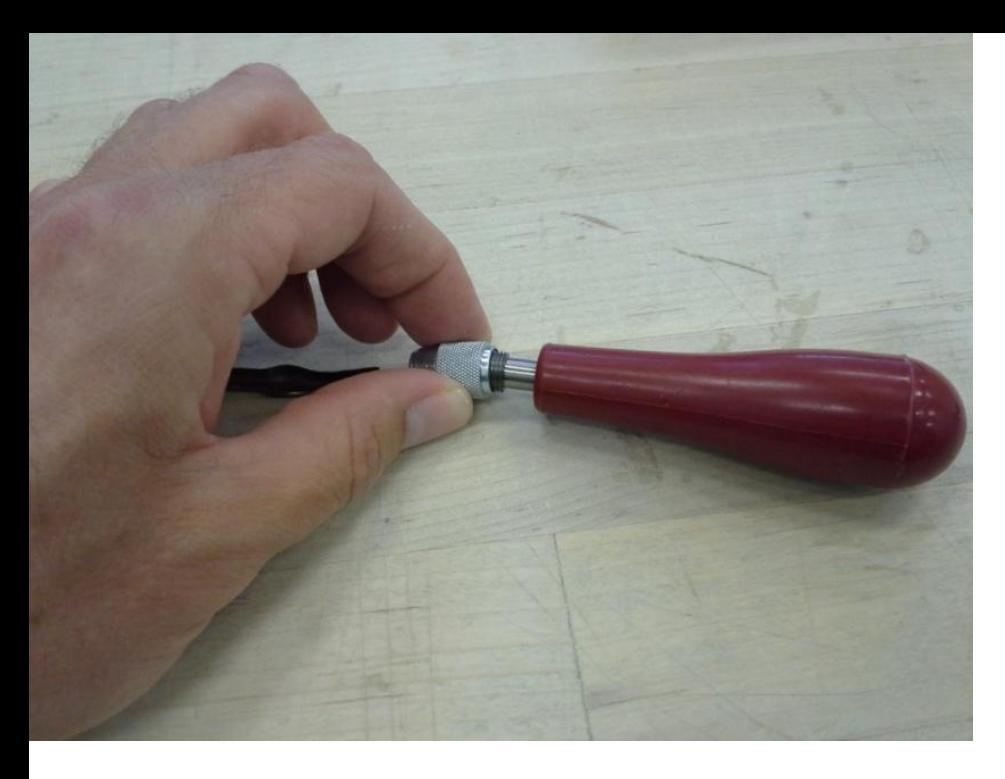

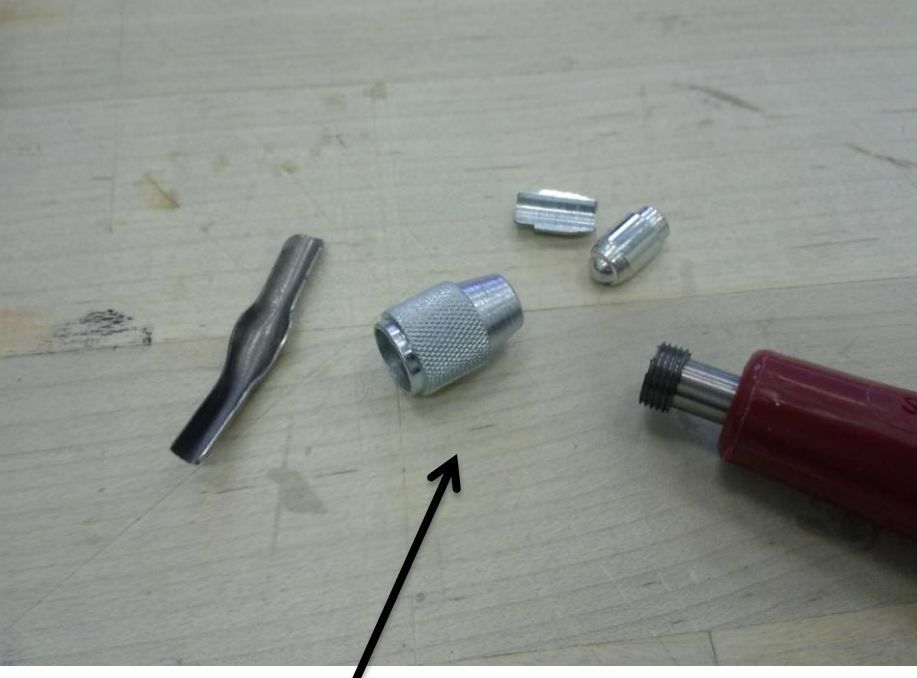

Here is the inside of the linocutter handle.

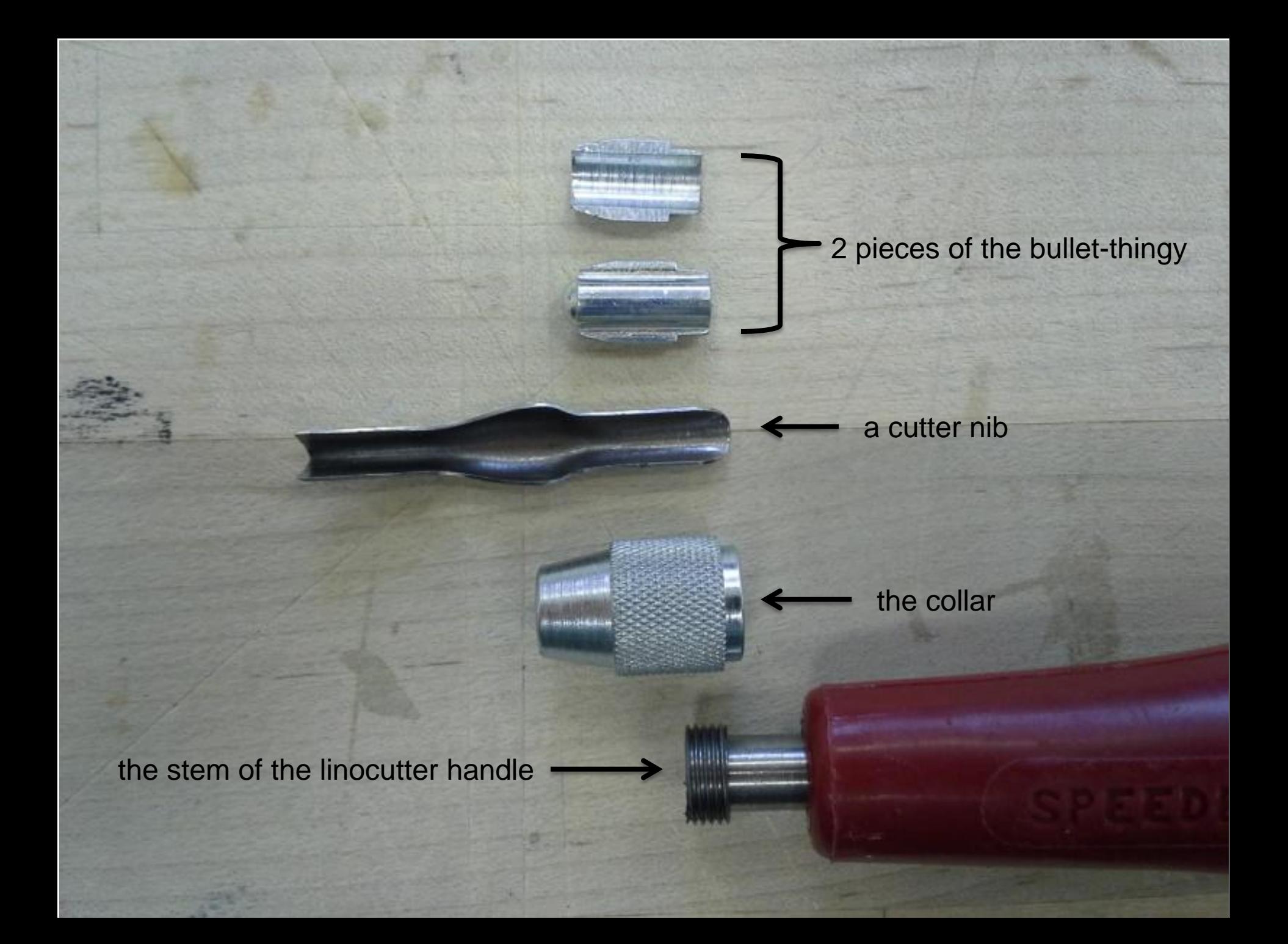

2 pieces of the bullet-thingy

The 2 pieces of the bullet-thingy clasp together on the interchangeable cutter nib.

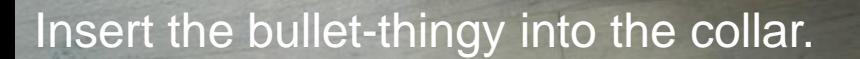

Screw the collar onto the stem. The tapered collar hold the two bullet-thingy pieces in place.

Note that the round side of the bullet thingy is facing out to the end.

#### Note the two pieces are inside.

Insert the blunt end of a cutter nib into the collar, between the two pieces of the bullet-thingy.

## **Fully, safely and correctly inserted.**

# **WARNING**

#### **This is incorrect and unsafe**.

#### partially inserted

#### **The nib will break off if used this way.**

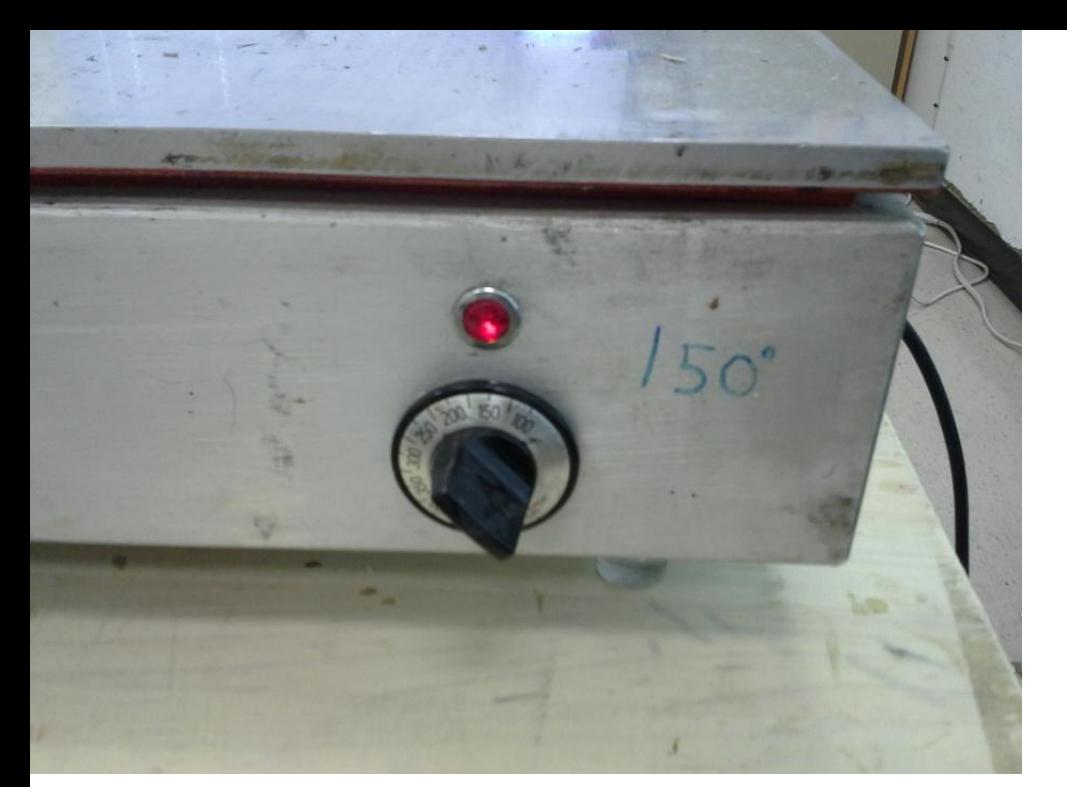

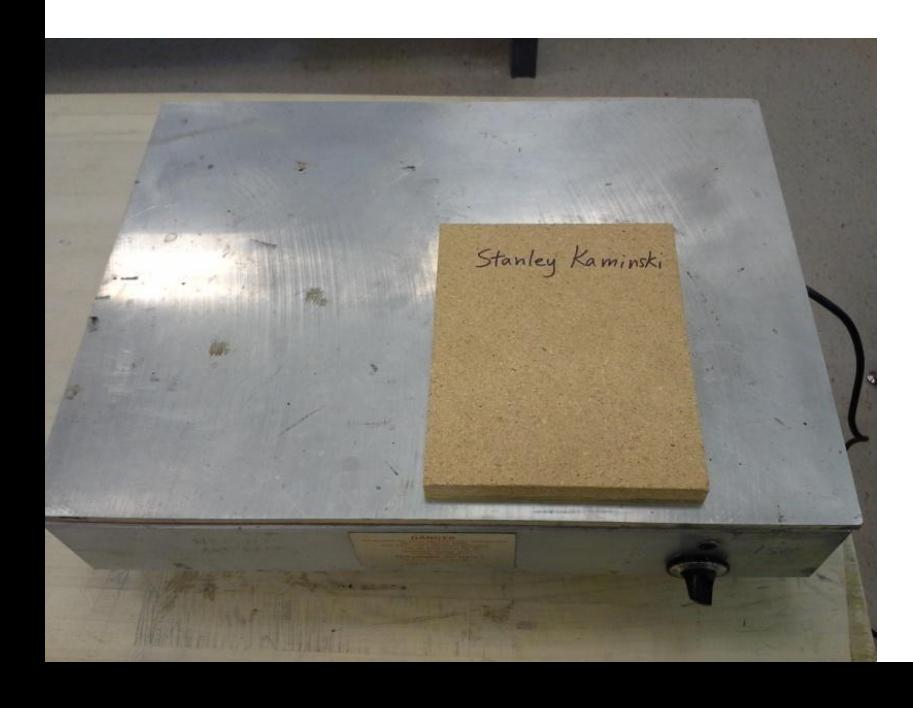

If linoleum blocks are warmed, they cut more easily. Some printers prefer a warmed block.

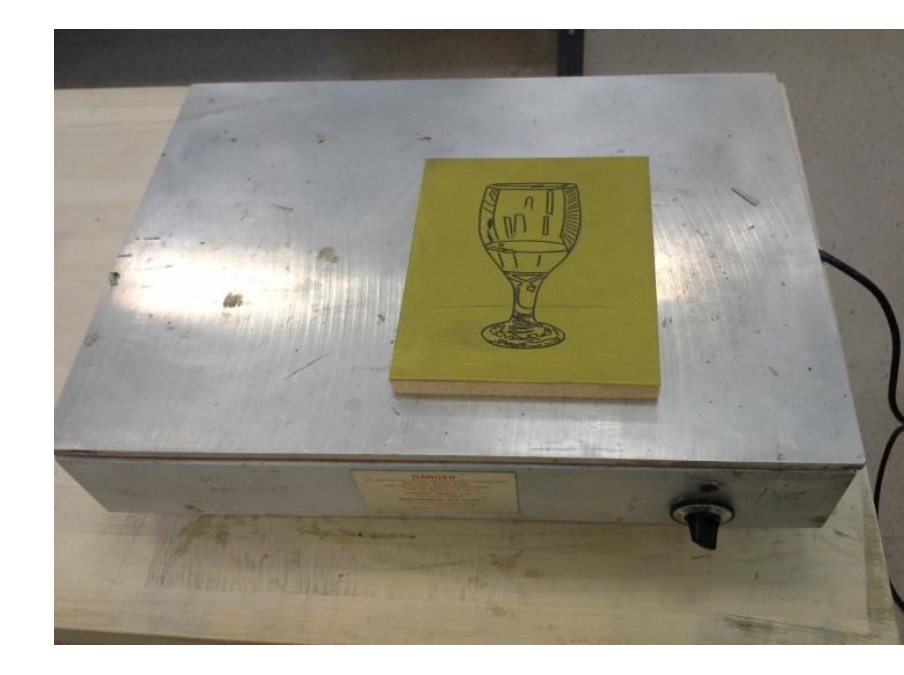

At HCC-Northwest, we use a hotplate set at 150 degrees for this. We can also set it out in the sun for 5 minutes in the Spring, Summer and Fall and it warms quickly.

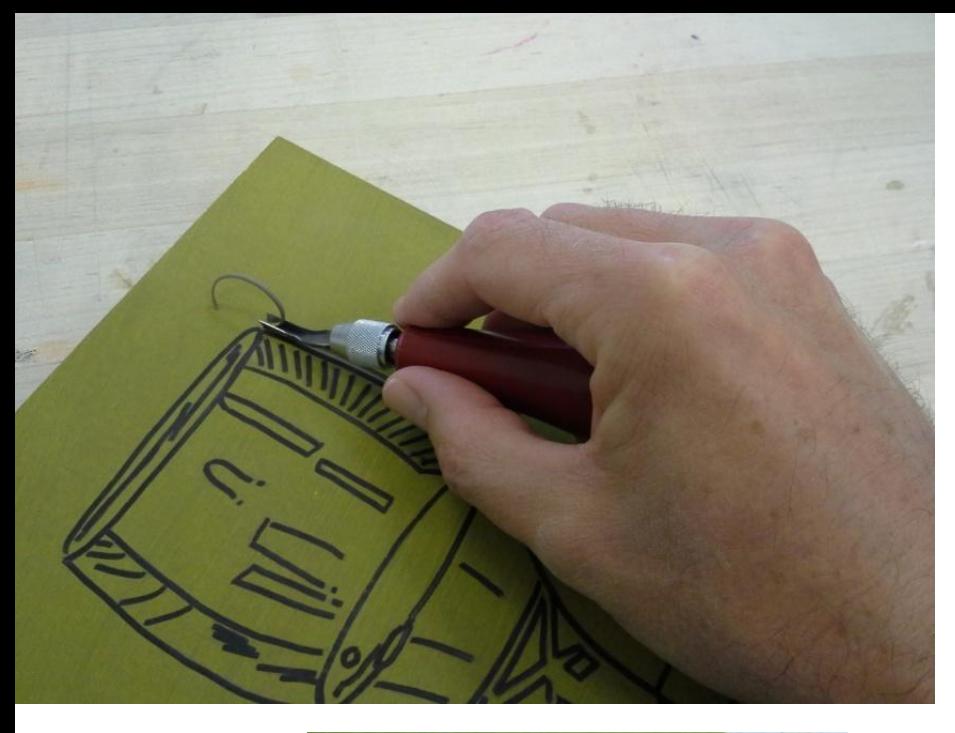

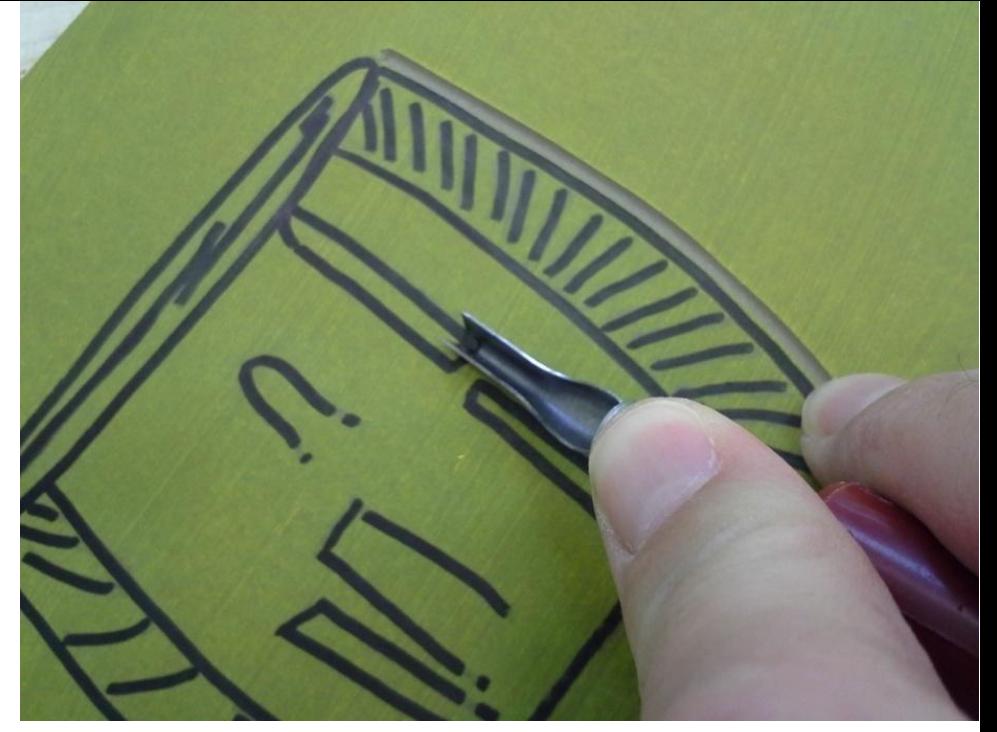

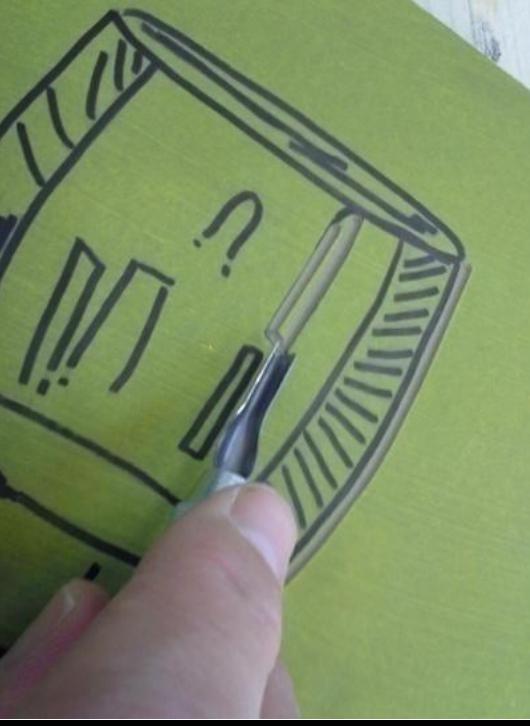

I begin to cut away the parts of the image that are to stay white.

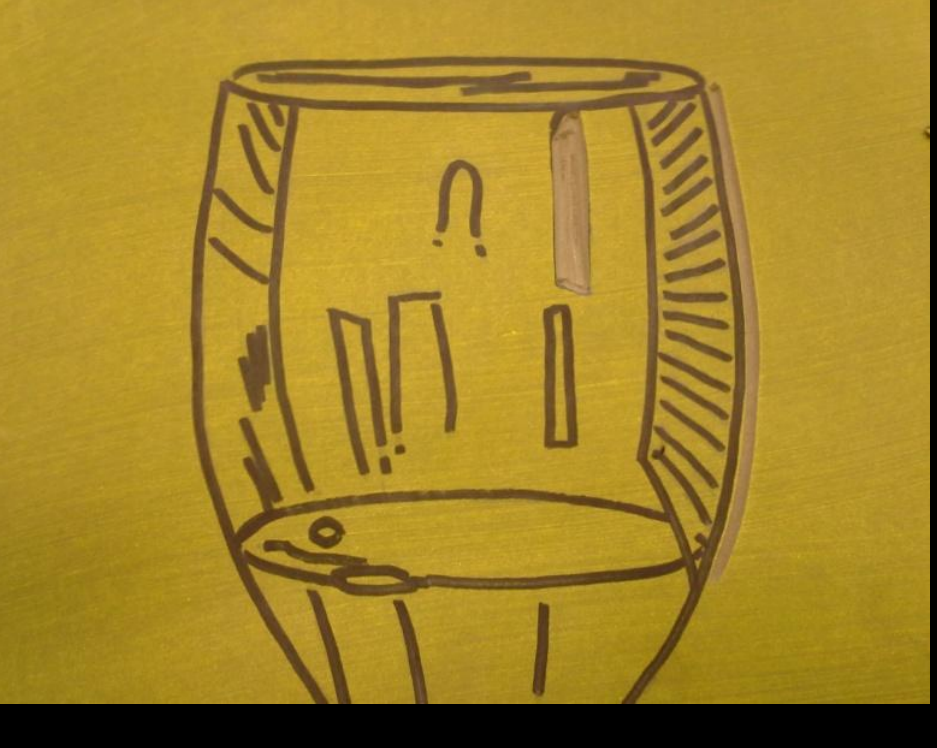

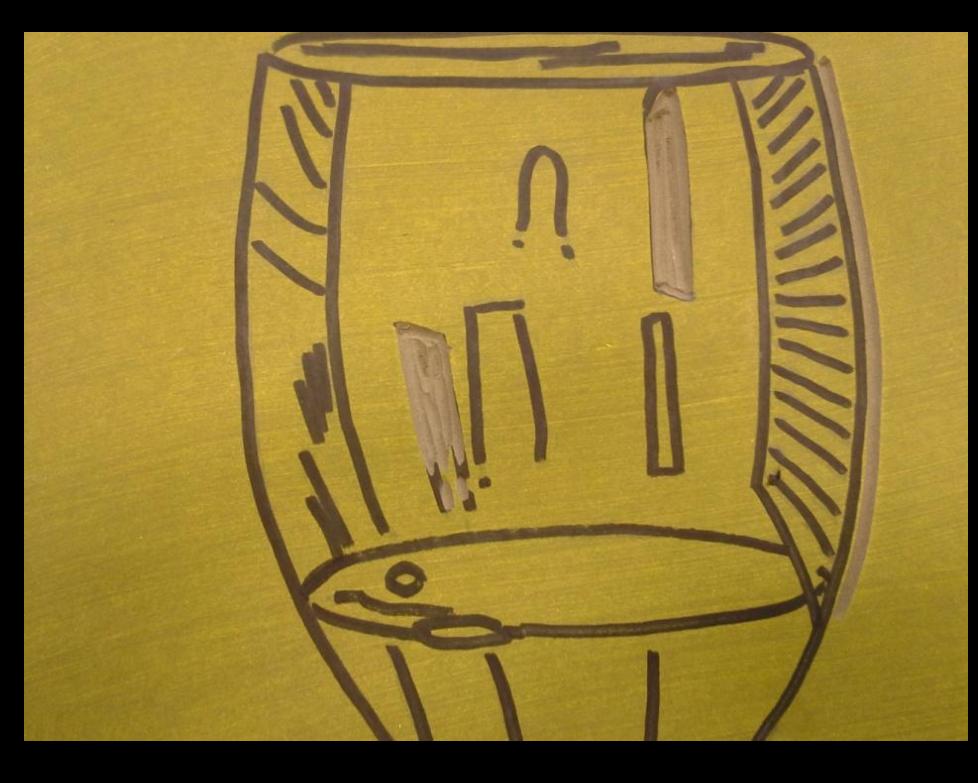

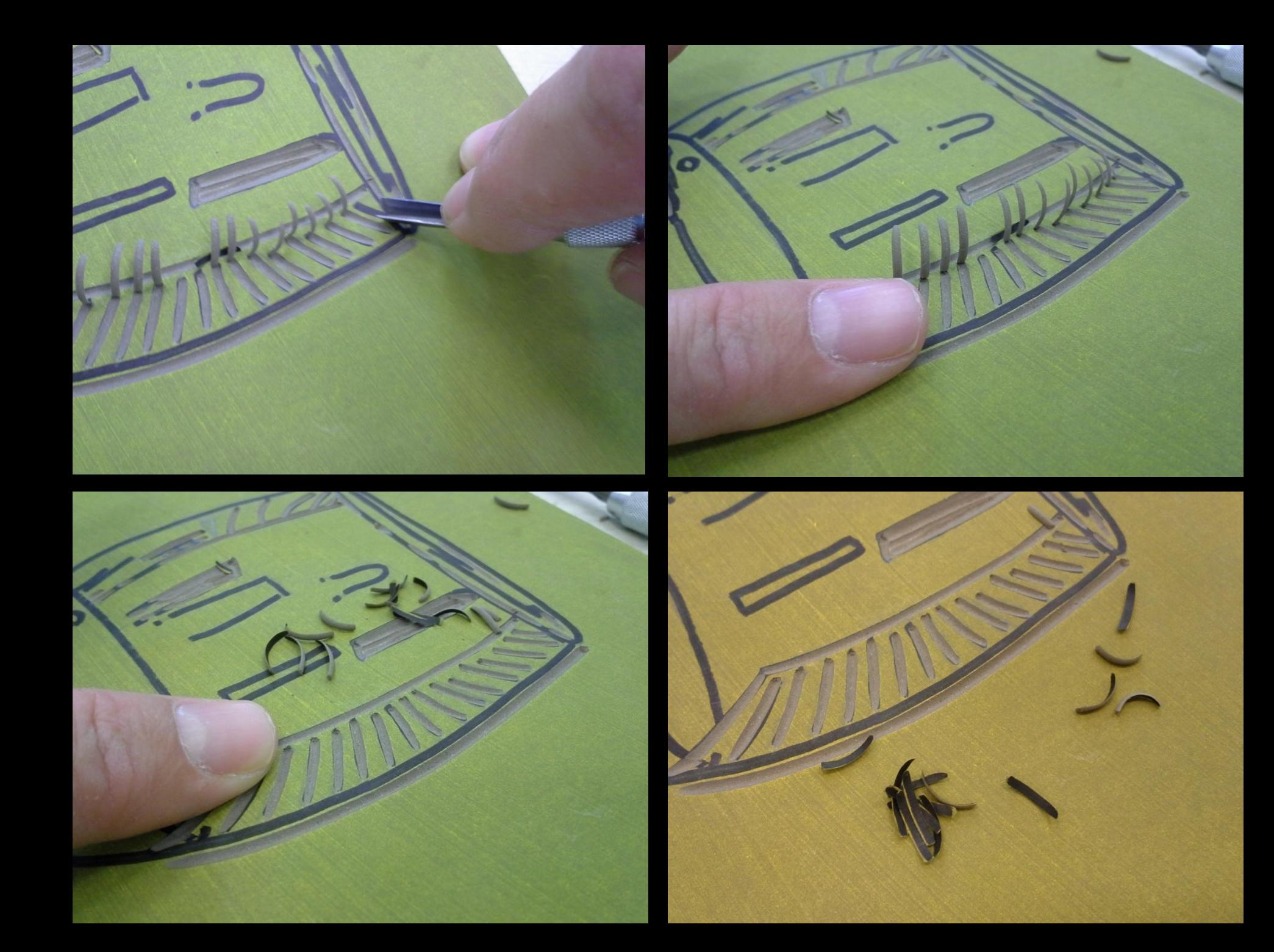

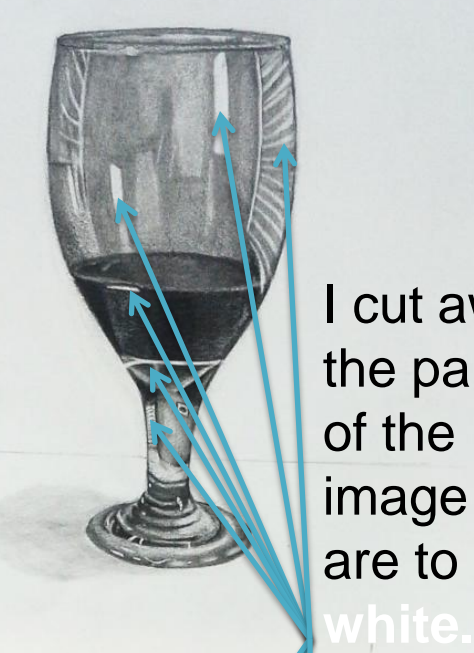

I cut away the parts of the image that are to stay

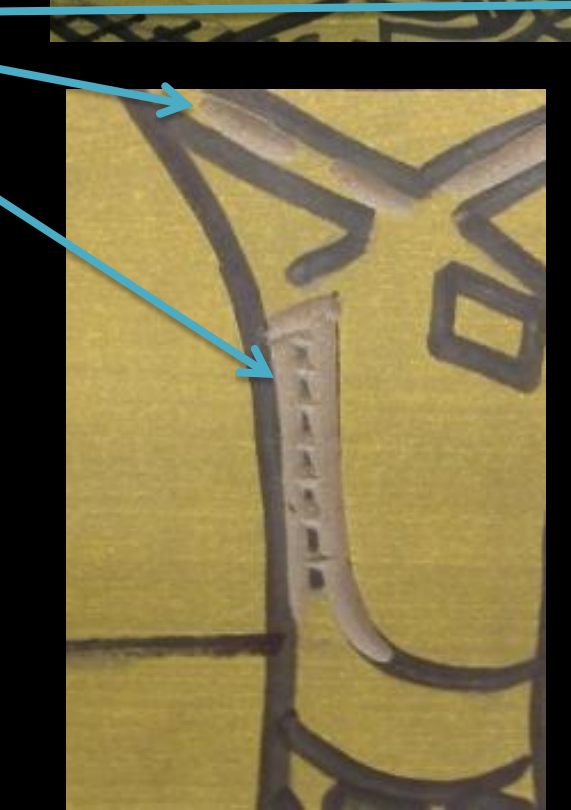

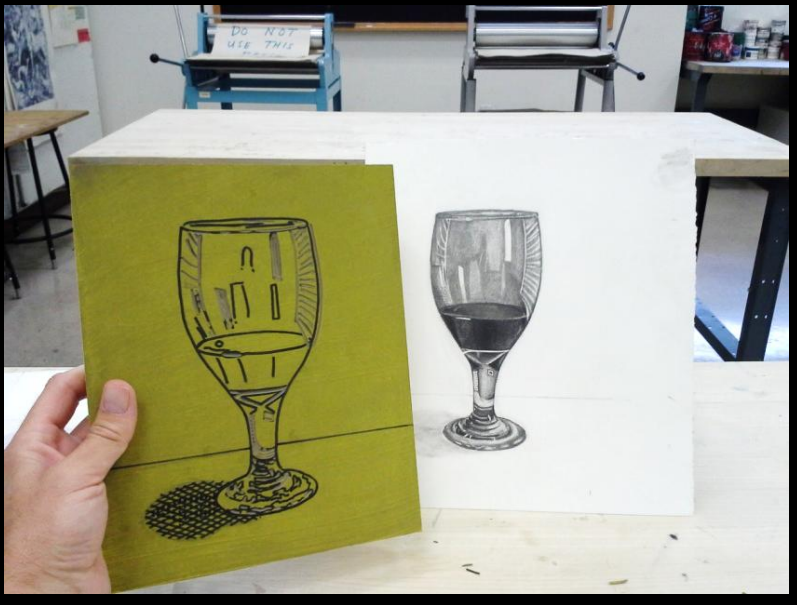

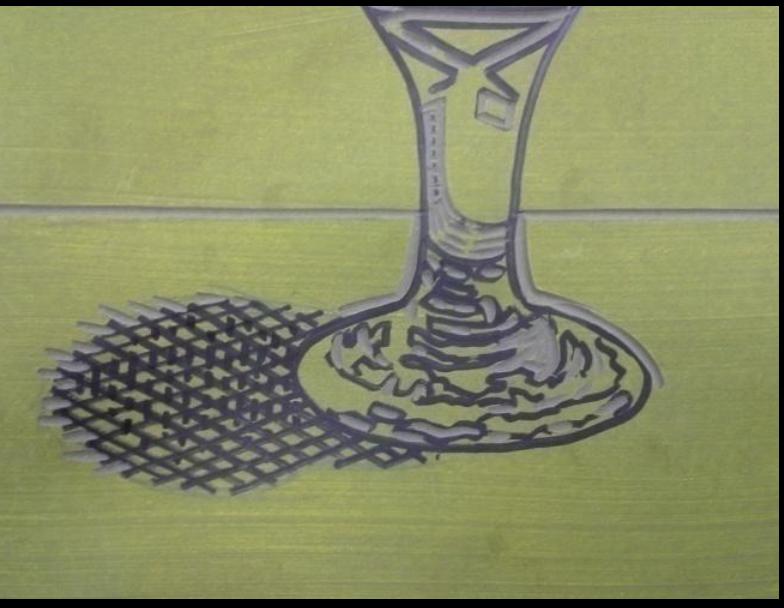

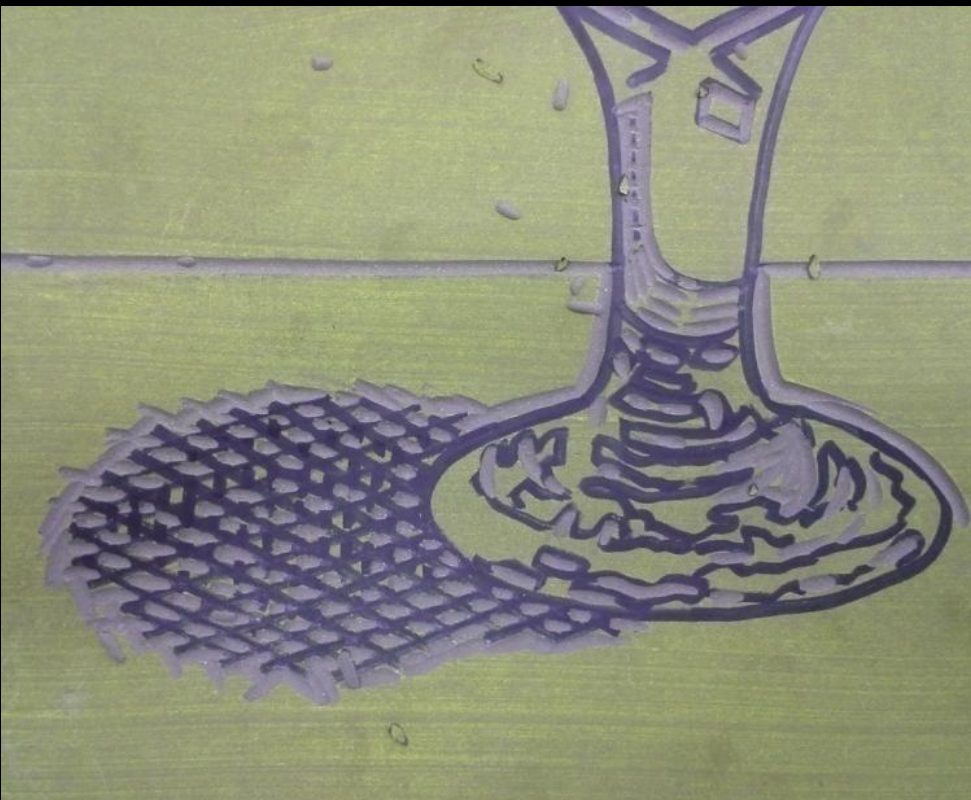

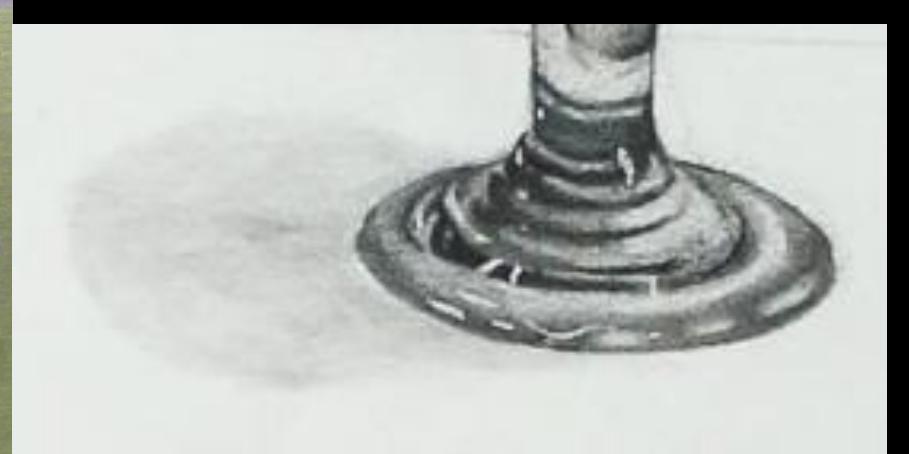

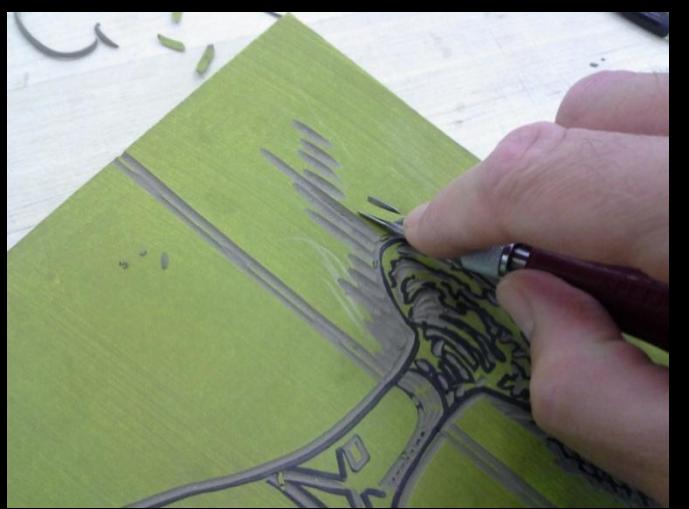

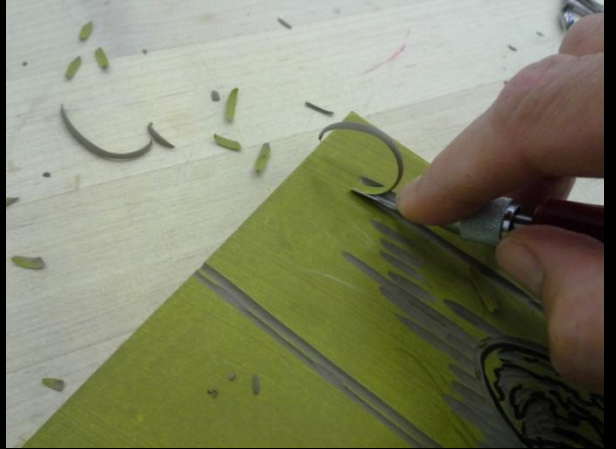

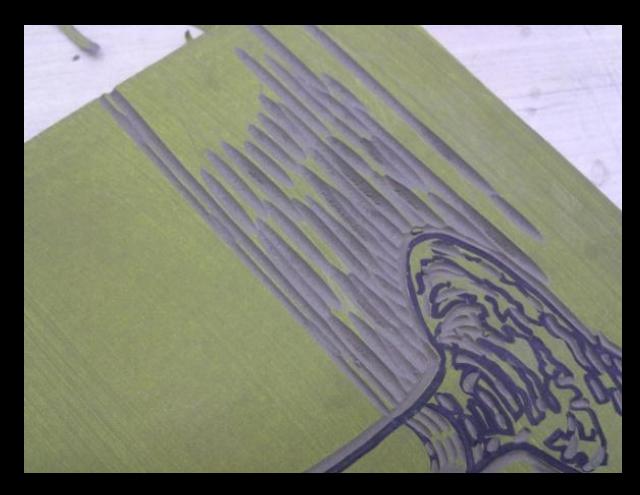

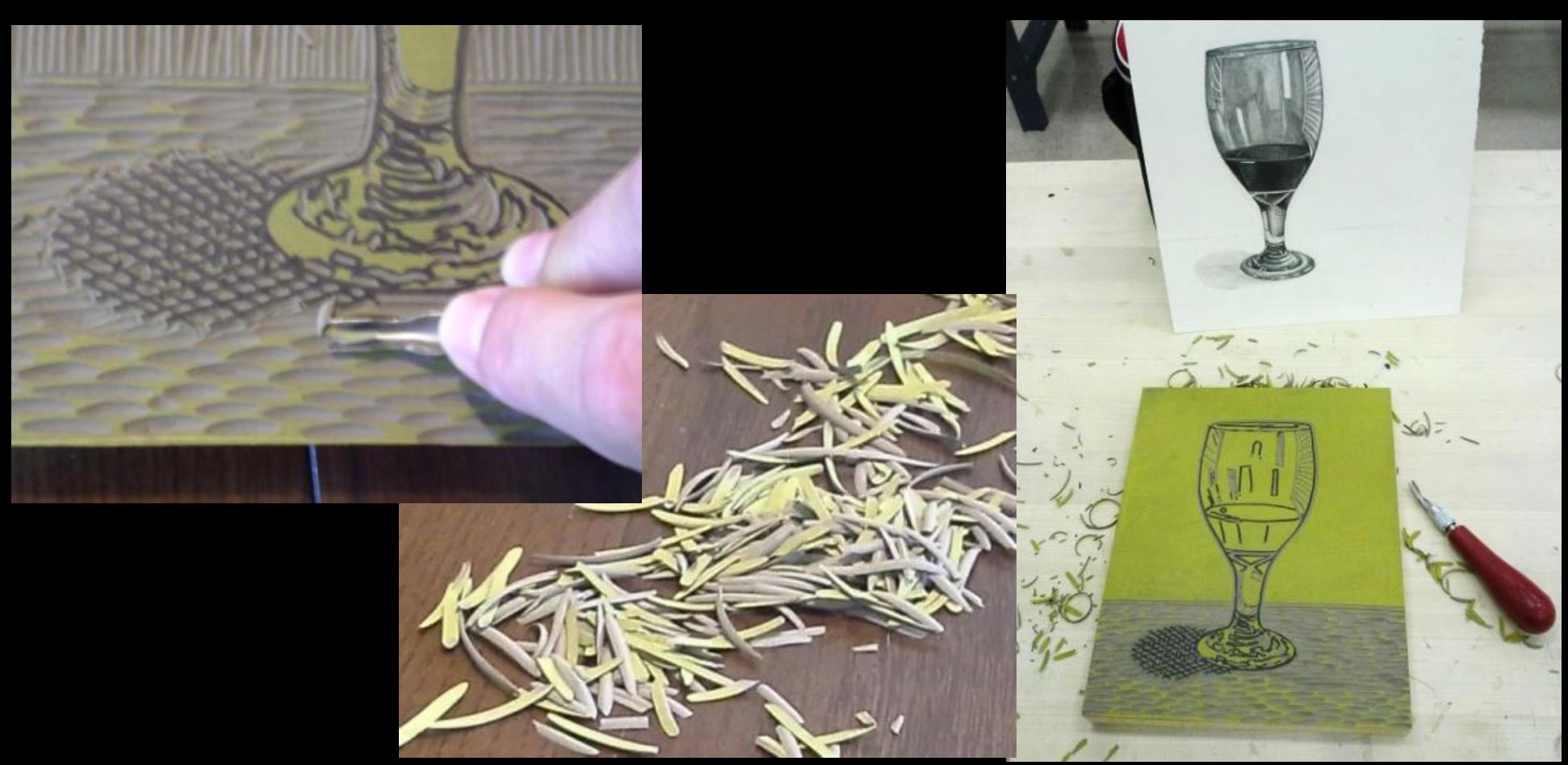

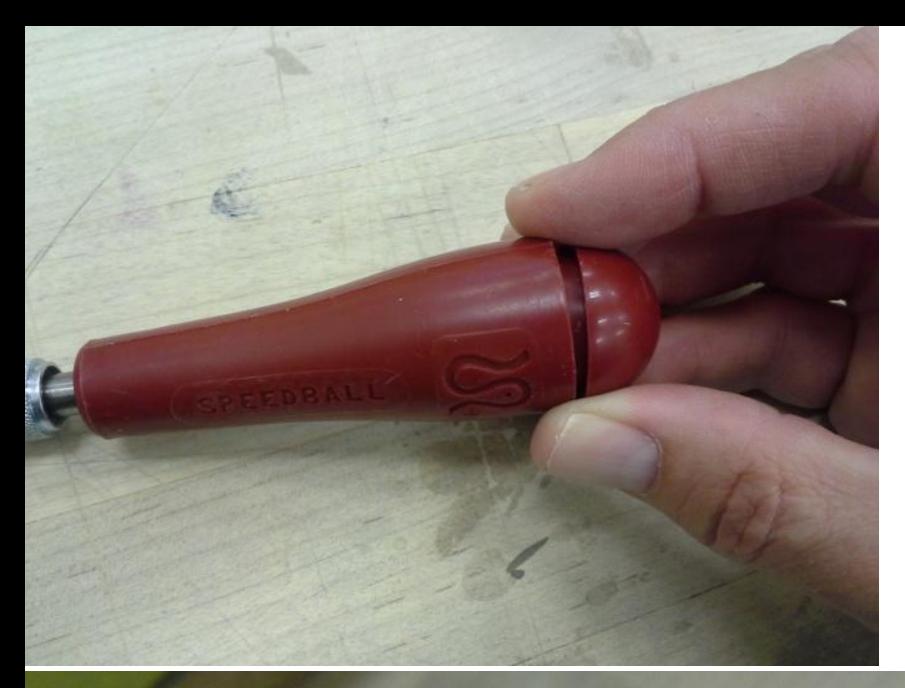

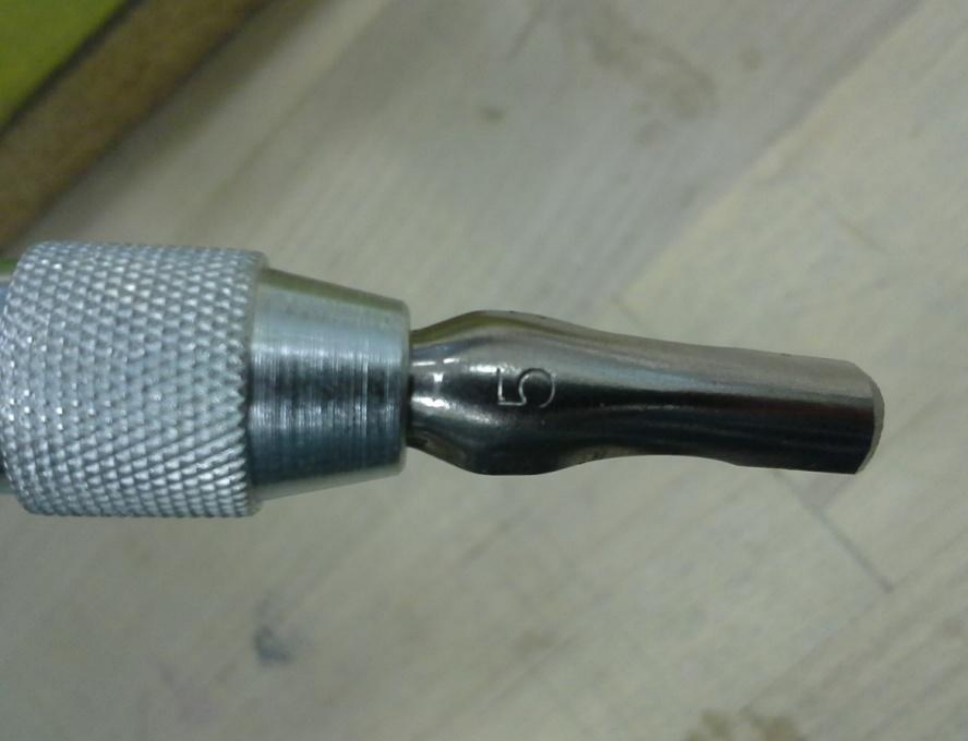

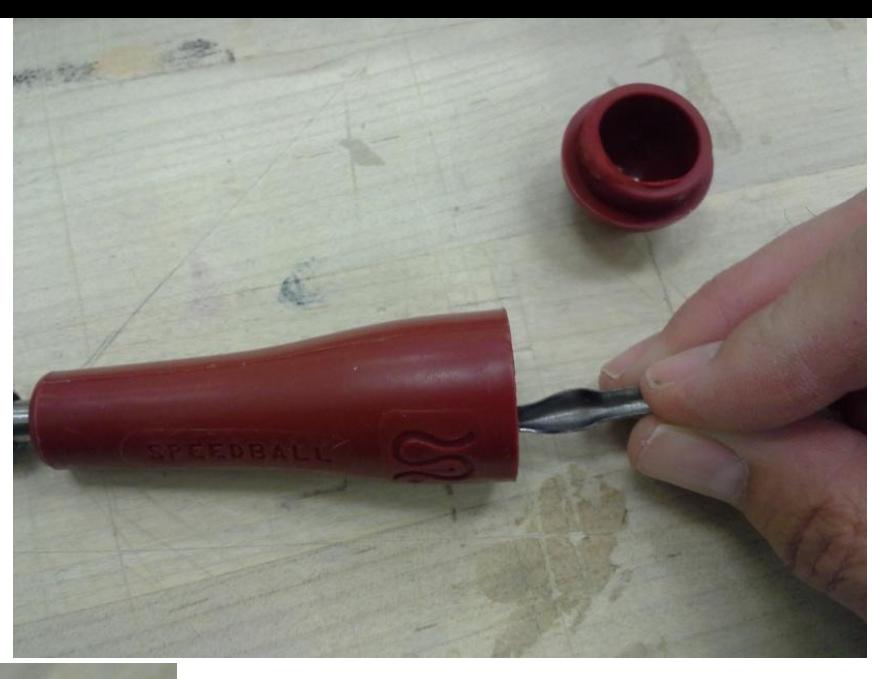

Here, I switch to the #5 cutter nib. It has a large "U" scoop for removing large areas.

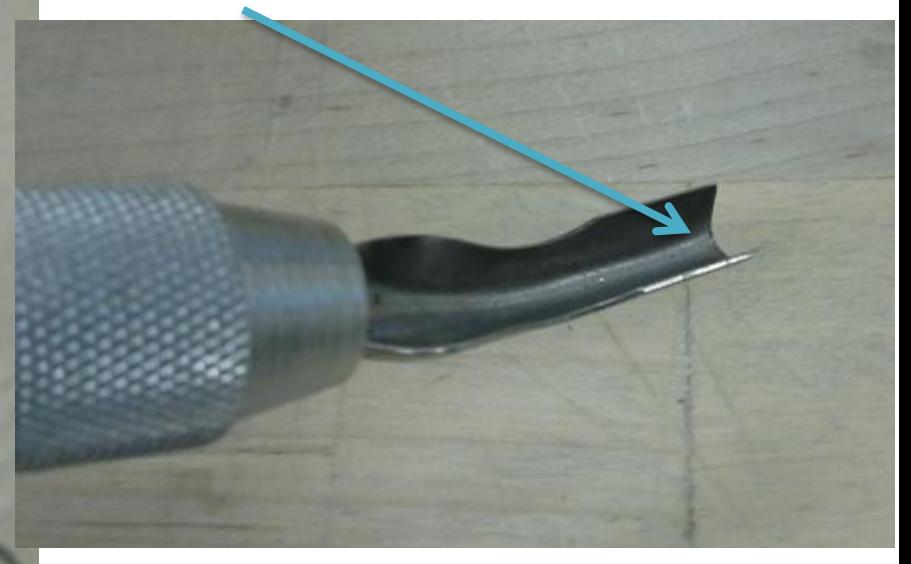

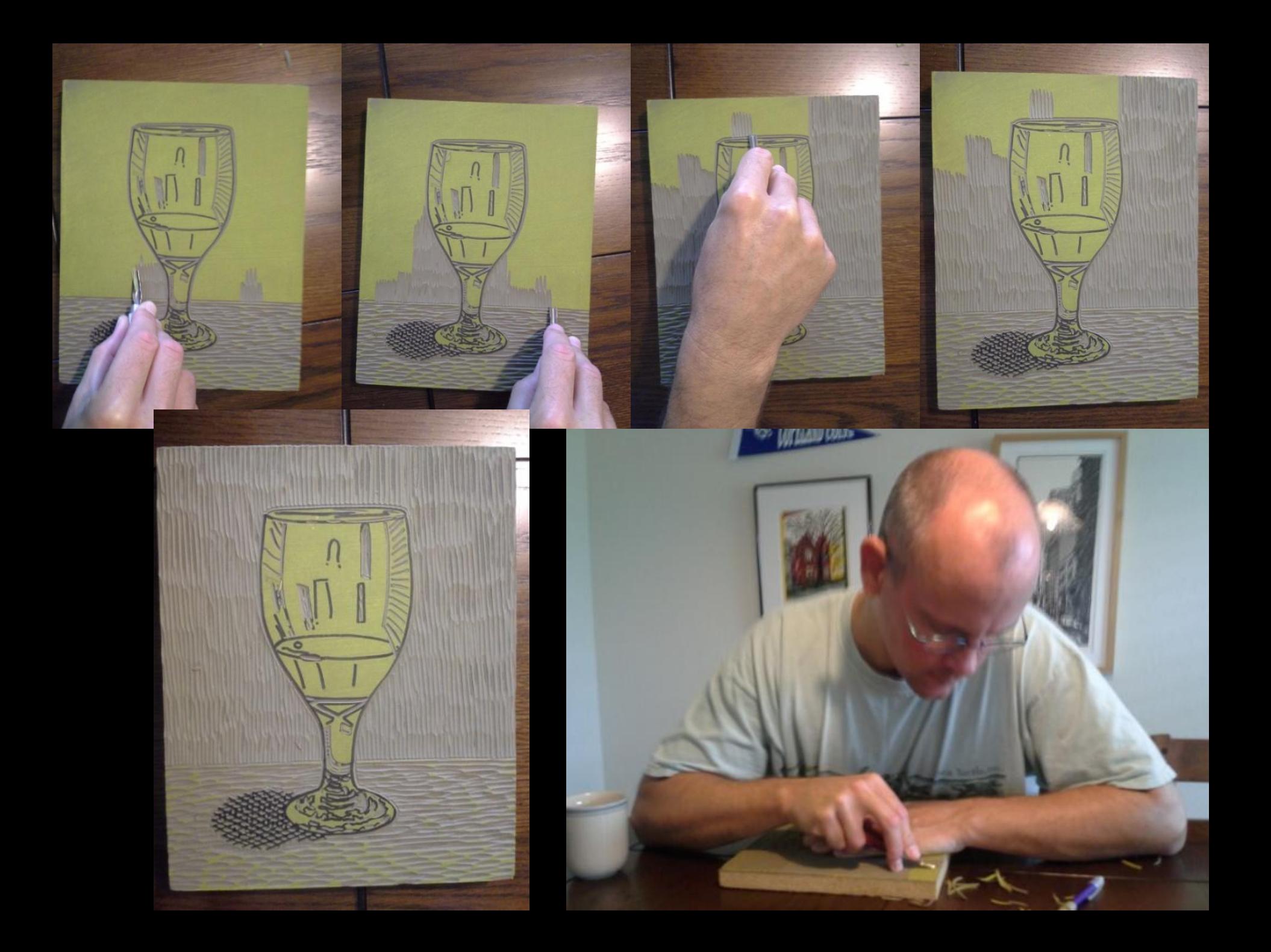

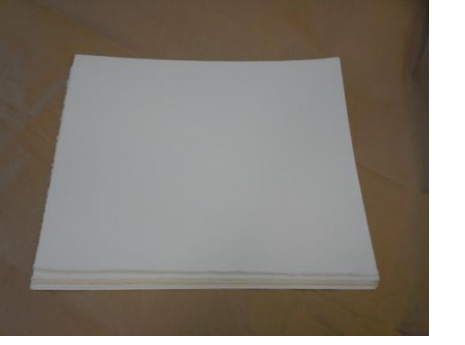

The paper has already been prepared.

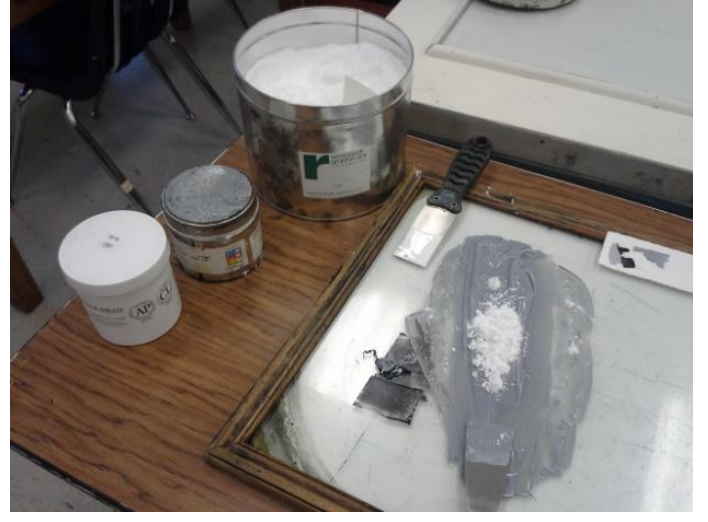

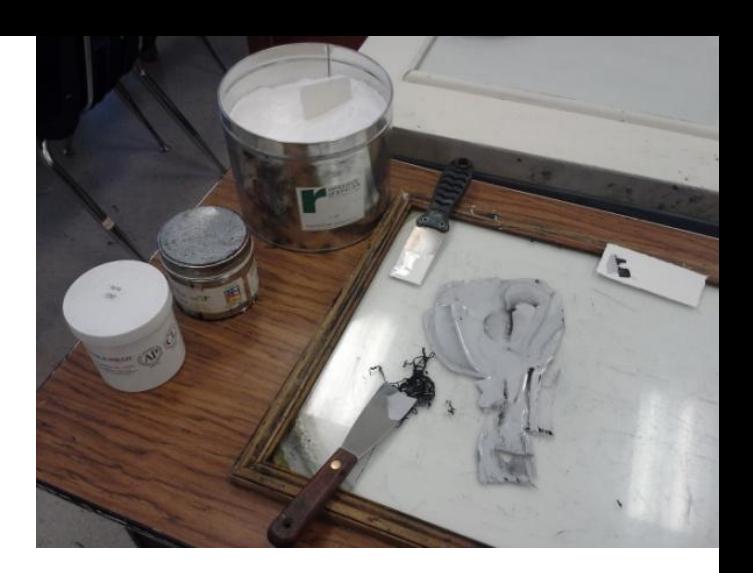

Mix and prepare the ink.

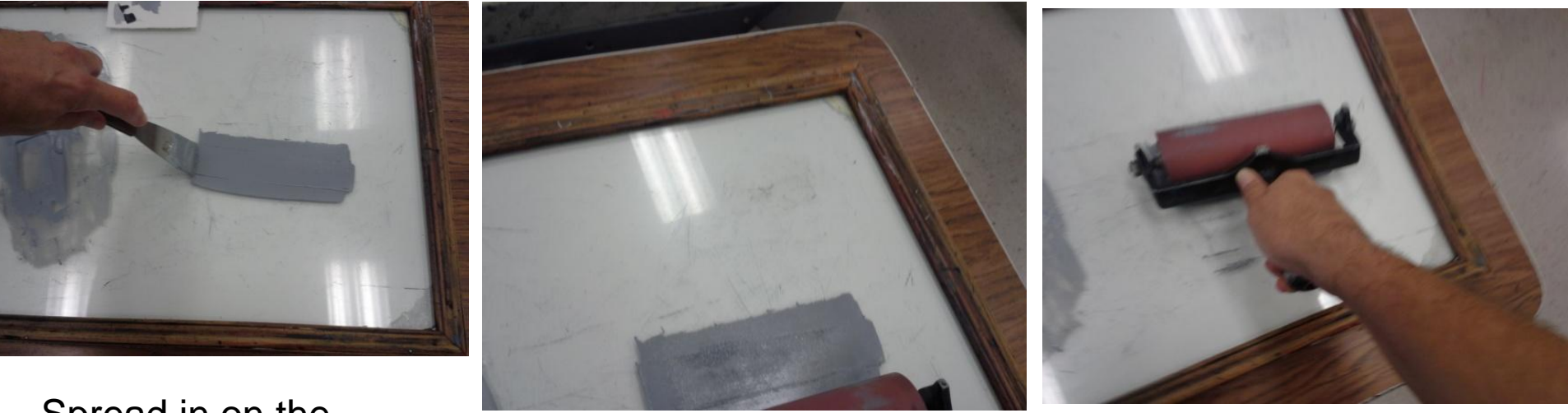

Spread in on the glass inking table.

Charge (apply ink to) the roller.

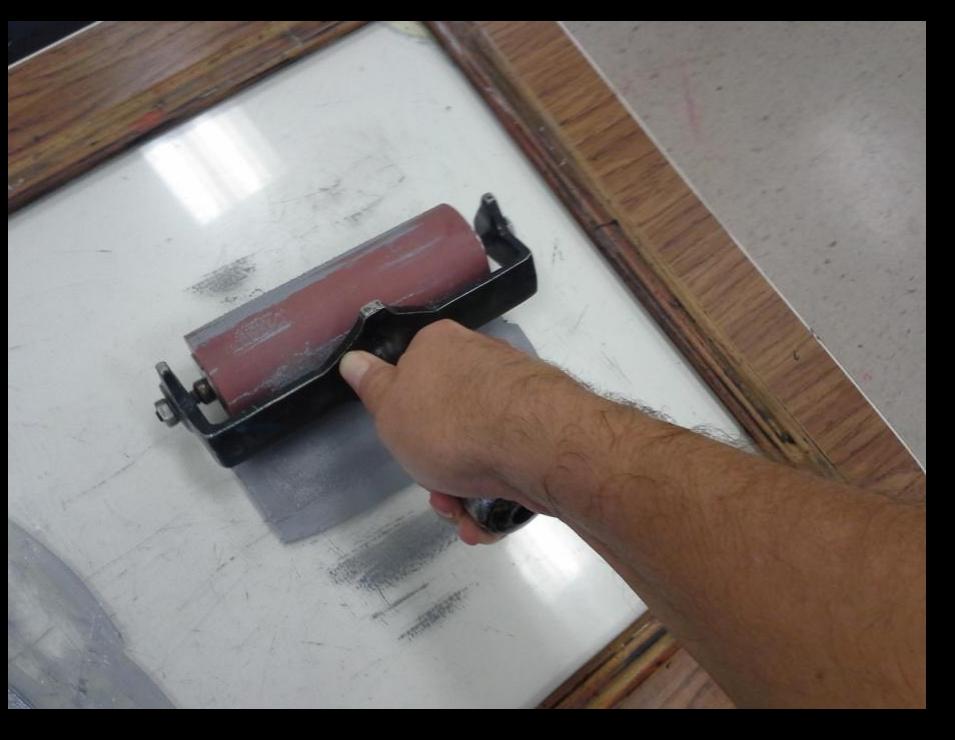

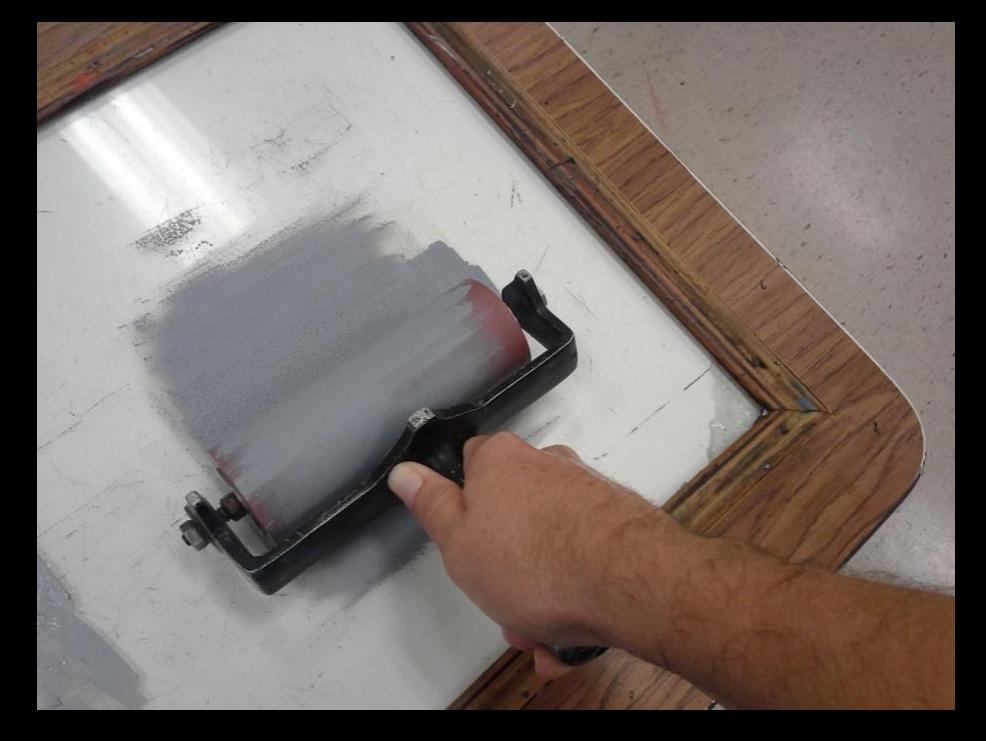

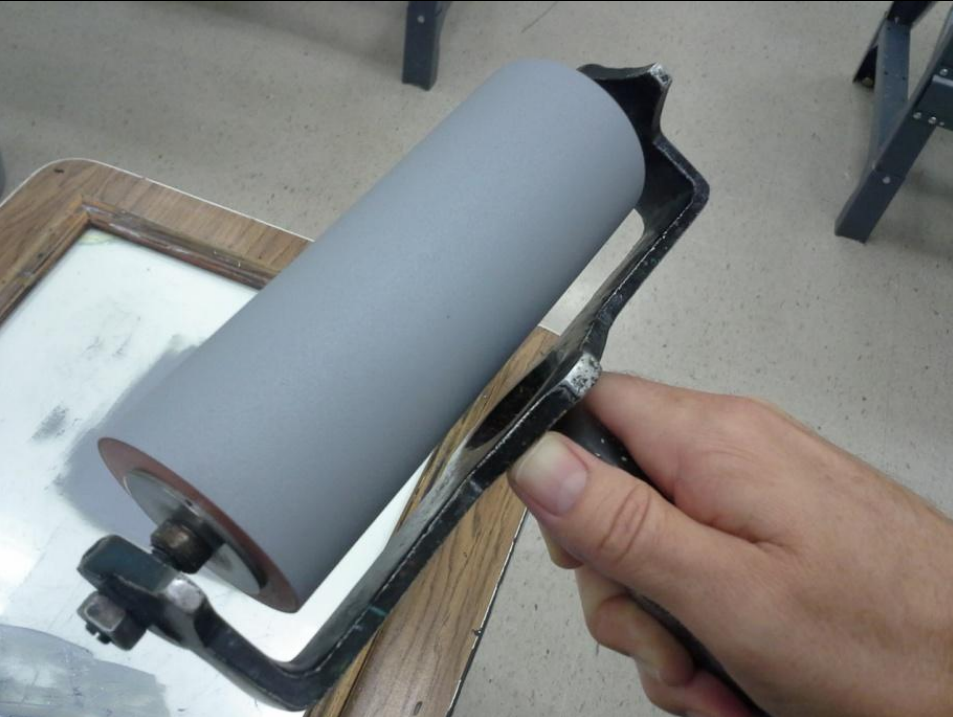

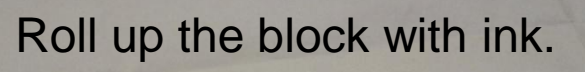

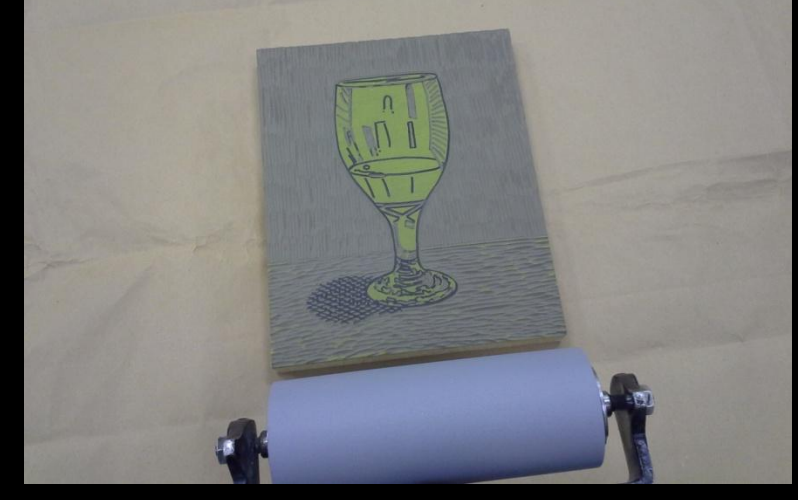

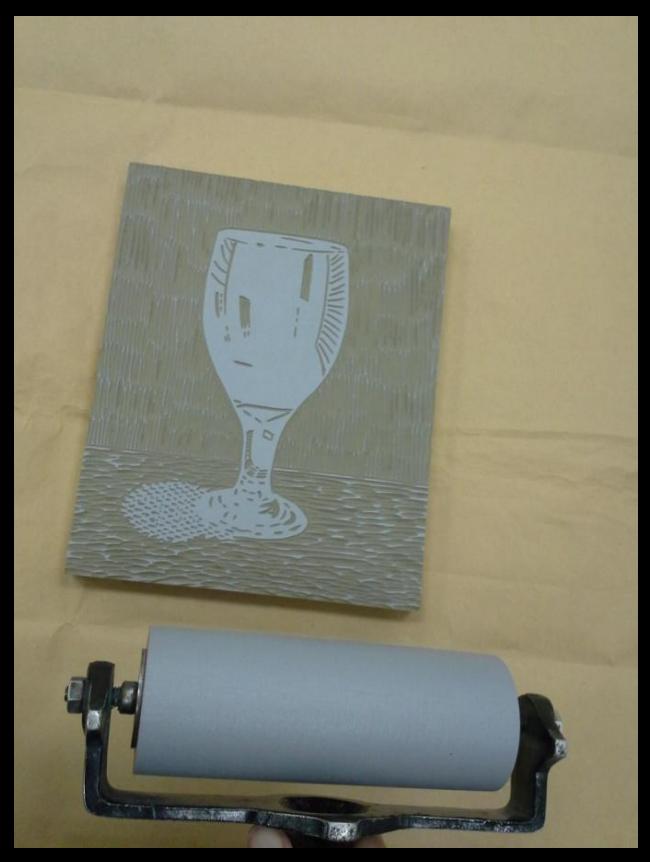

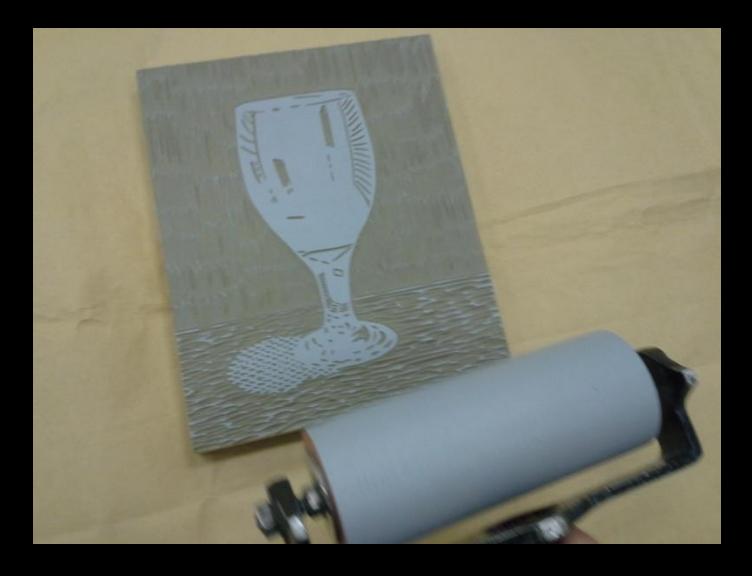

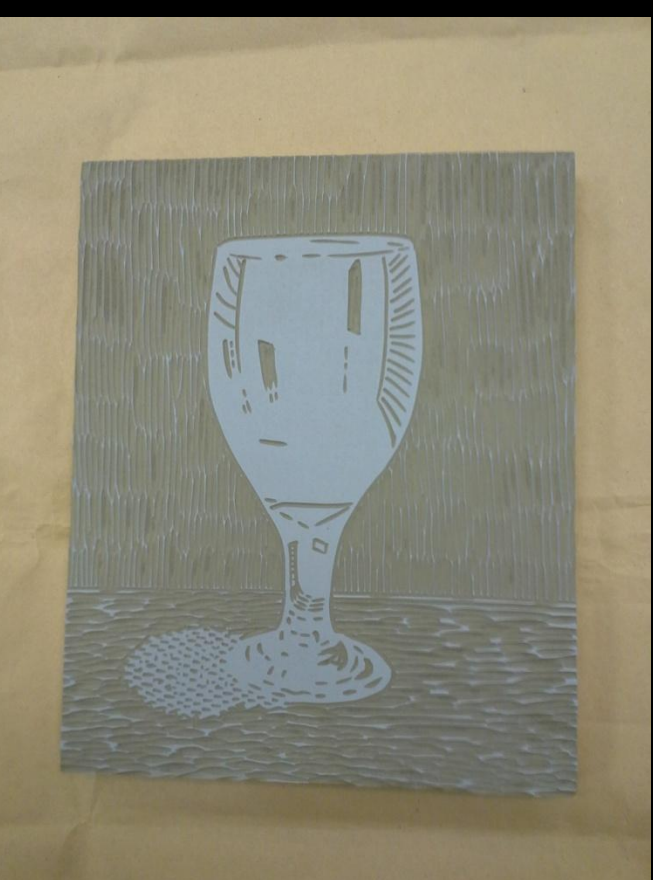

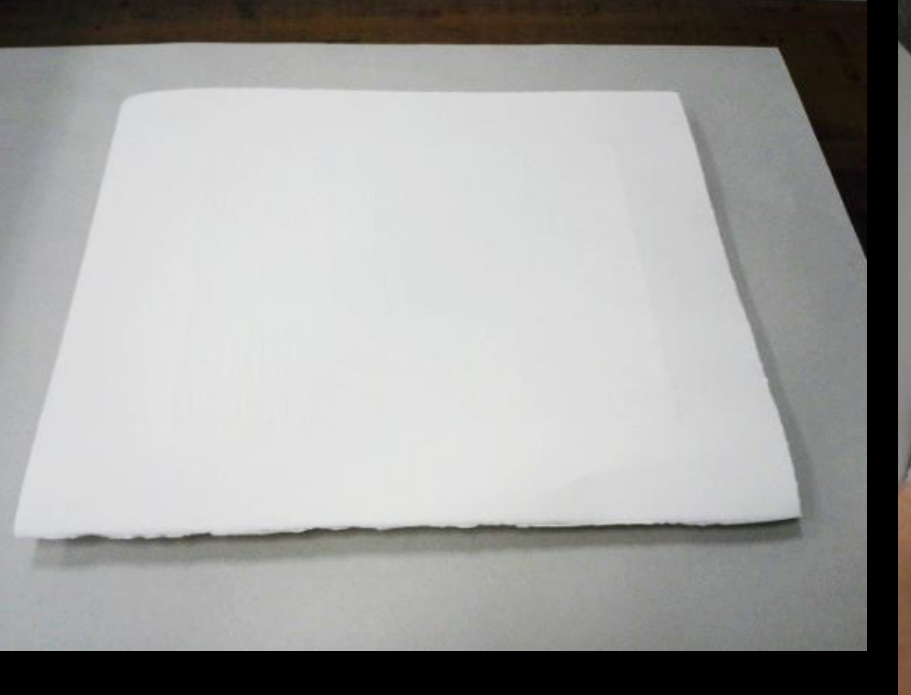

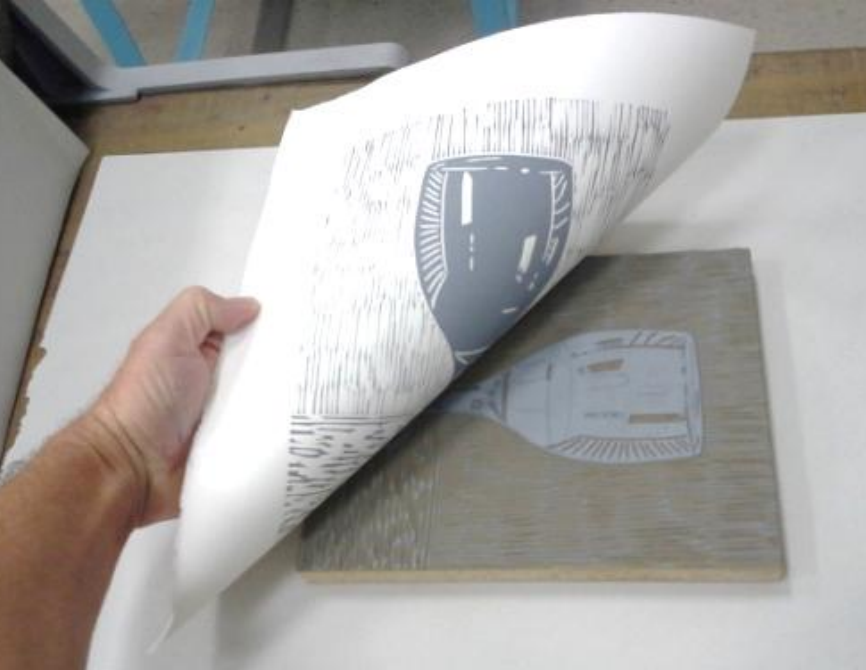

## Press the image onto the paper.

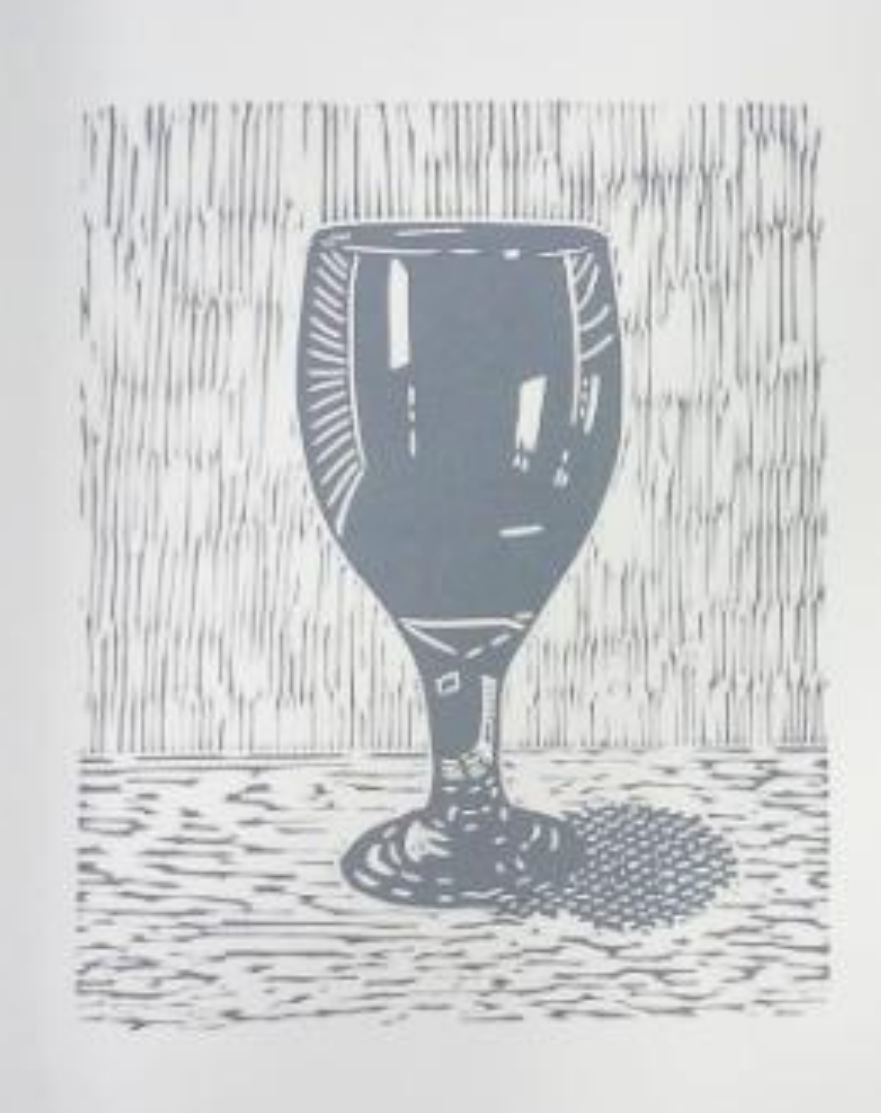

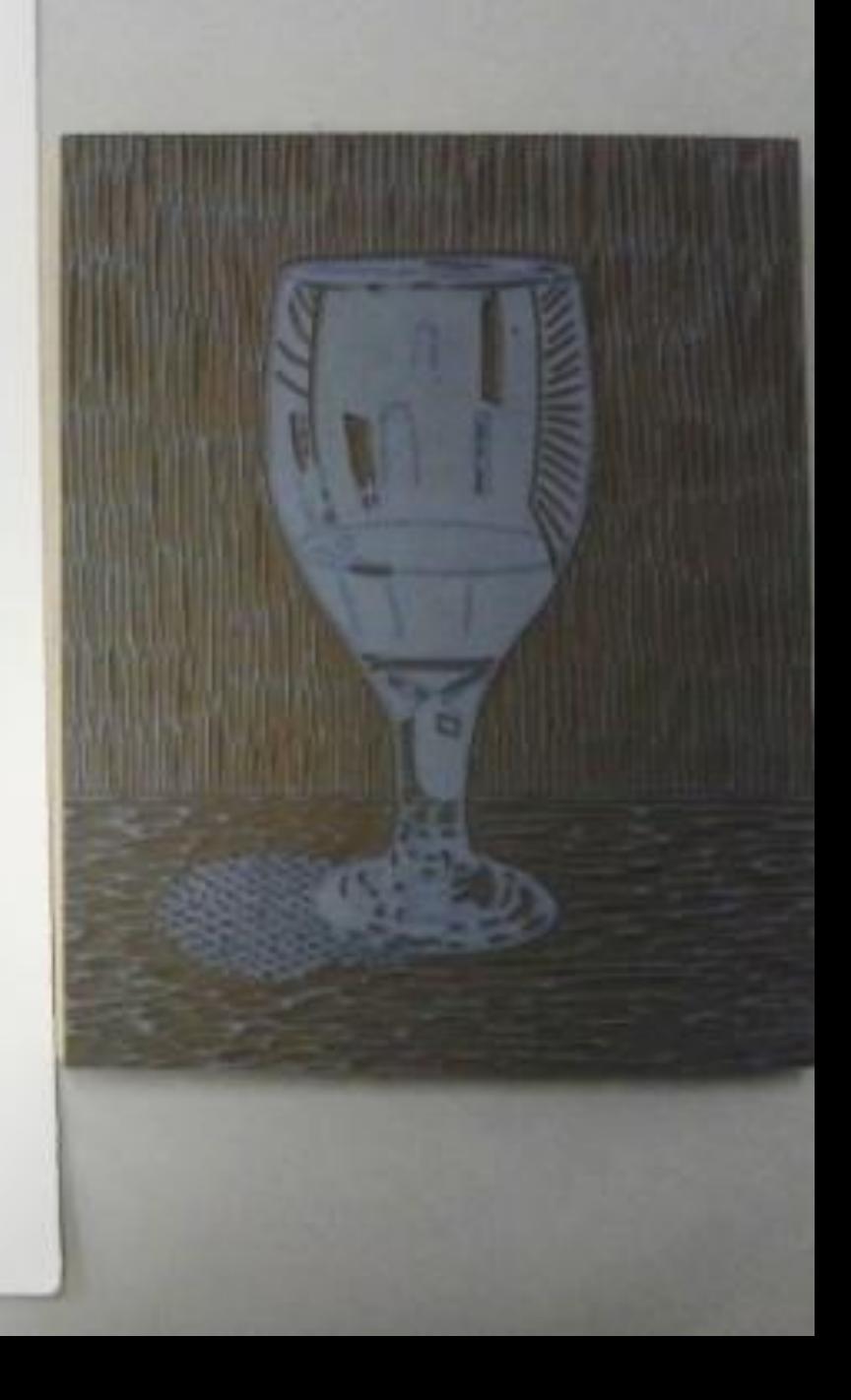

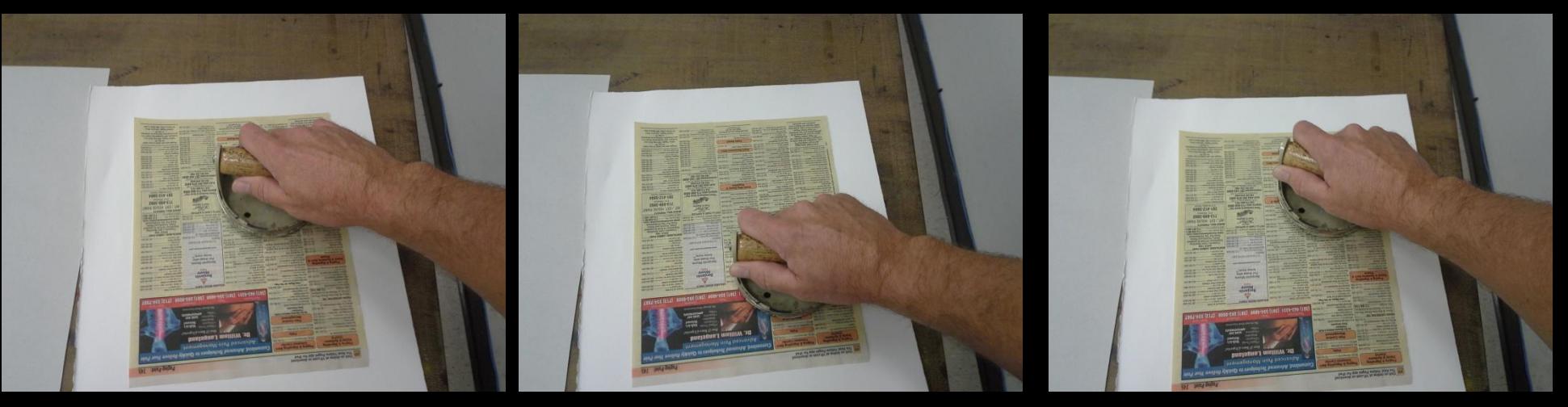

## Strip all prints to remove the excess ink.

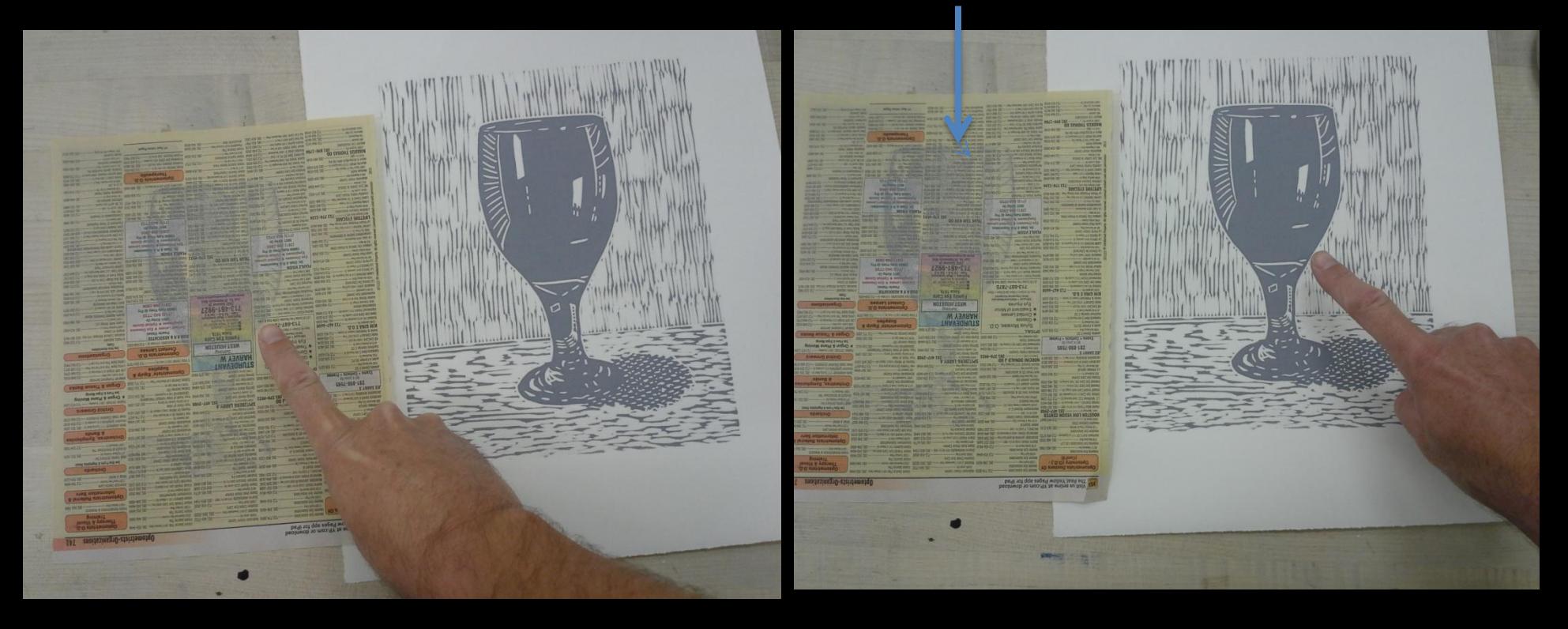

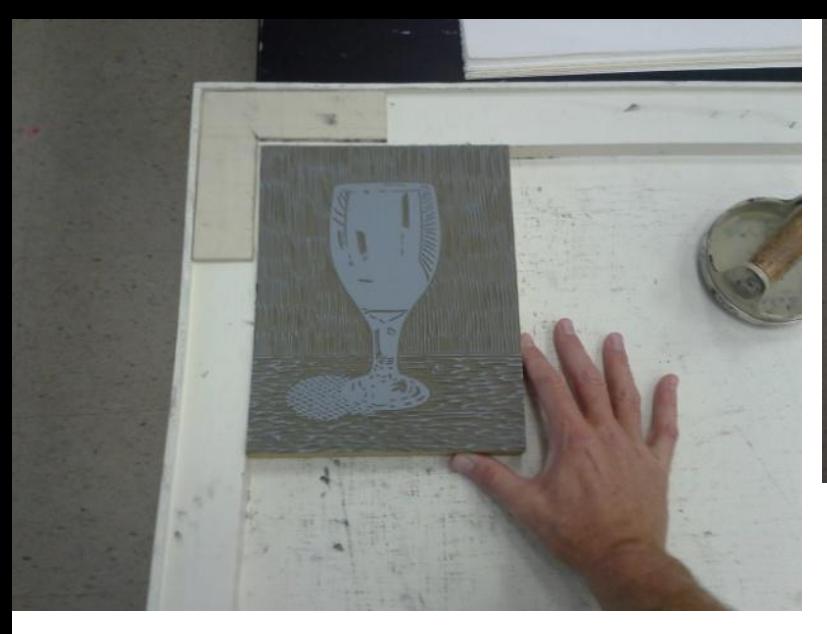

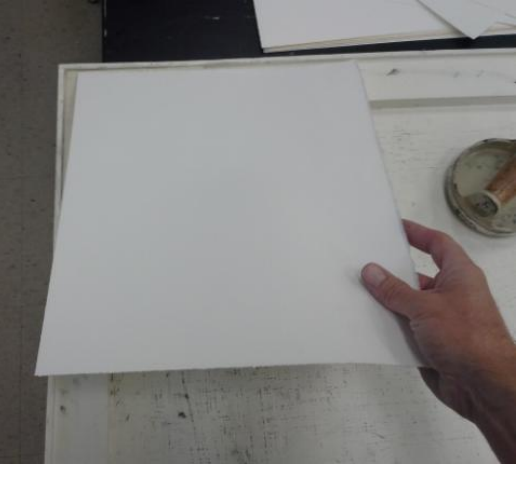

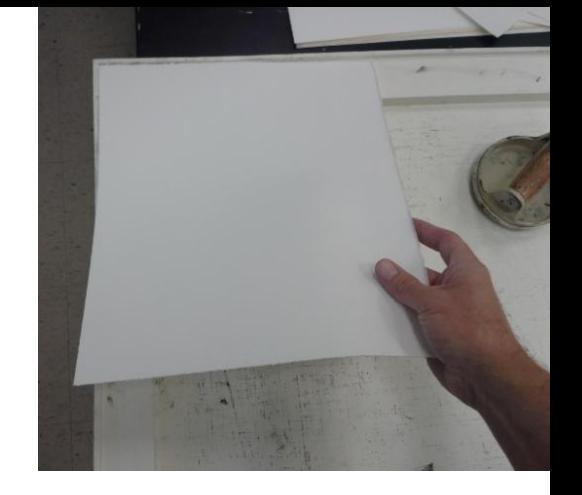

Register the paper into the "Reg-All".

Register the block into the "Reg-All".

A baren works well to push the paper into the ink and get the printing process started.

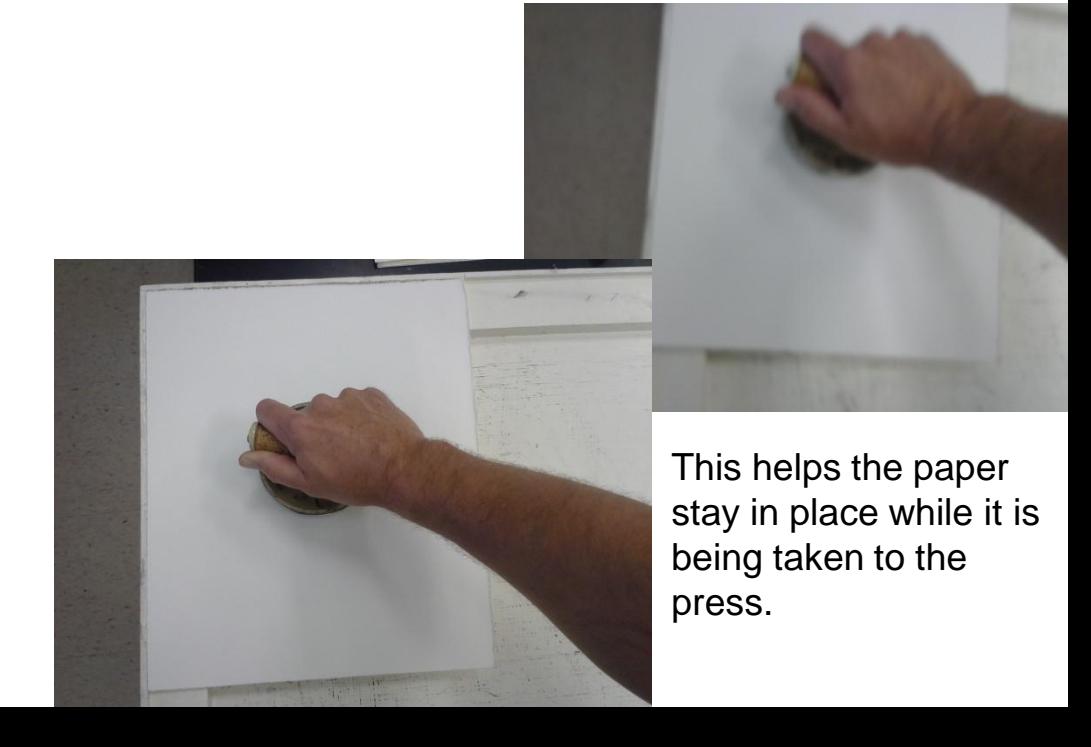

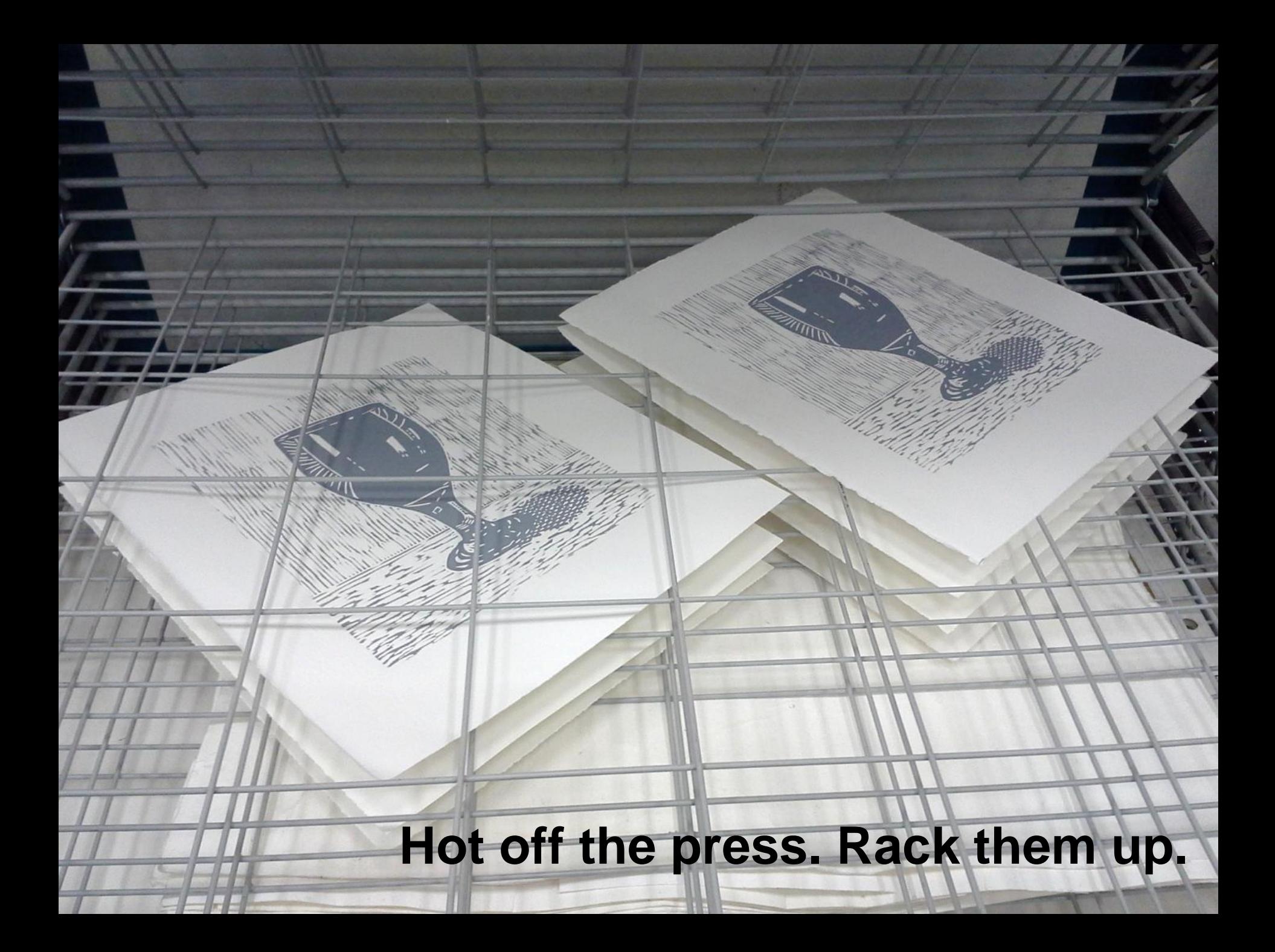

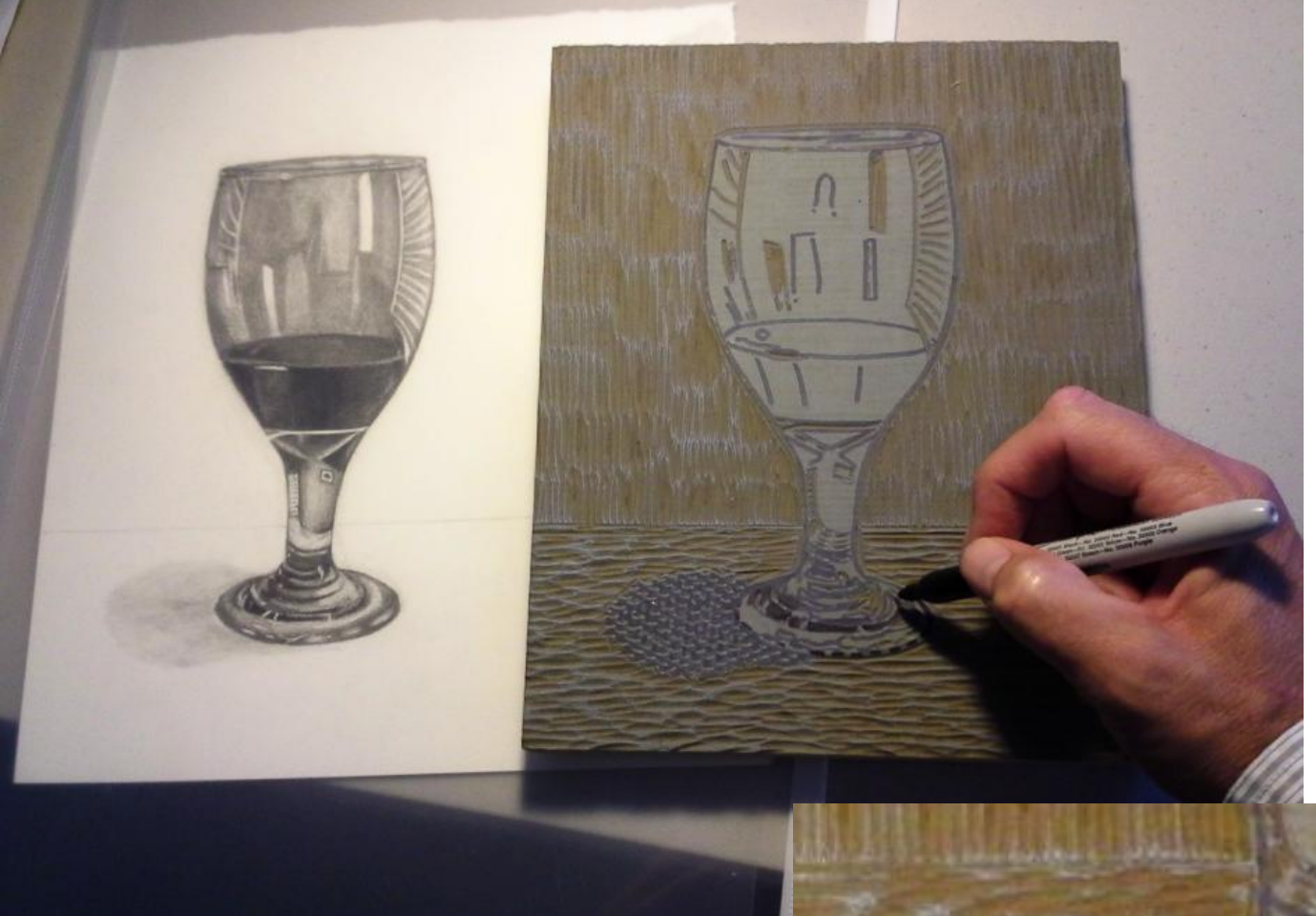

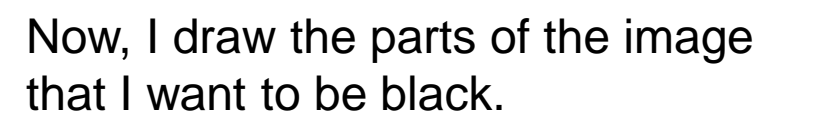

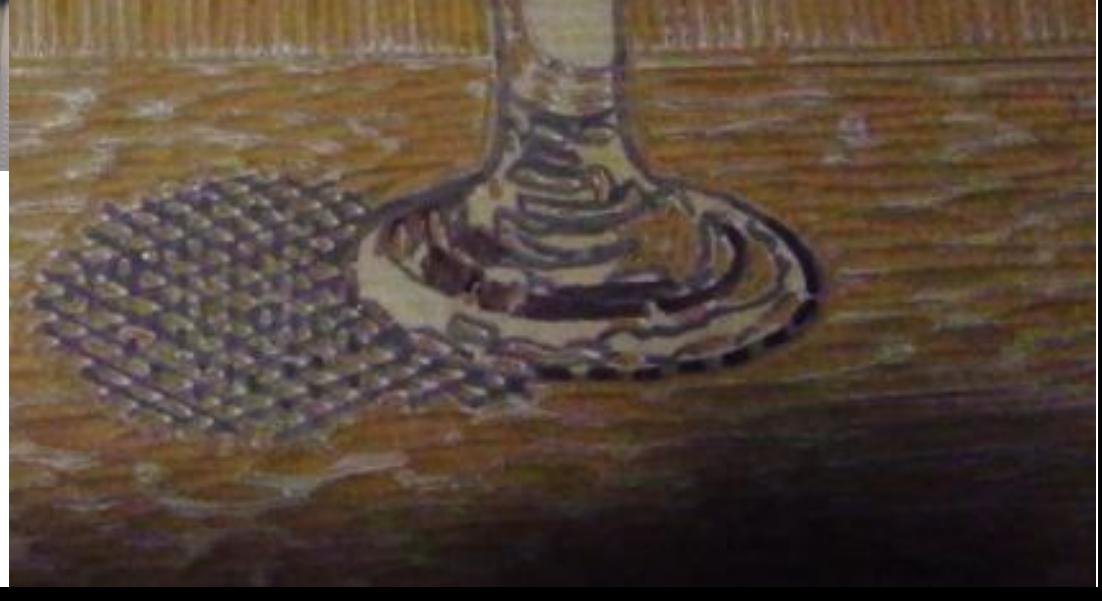

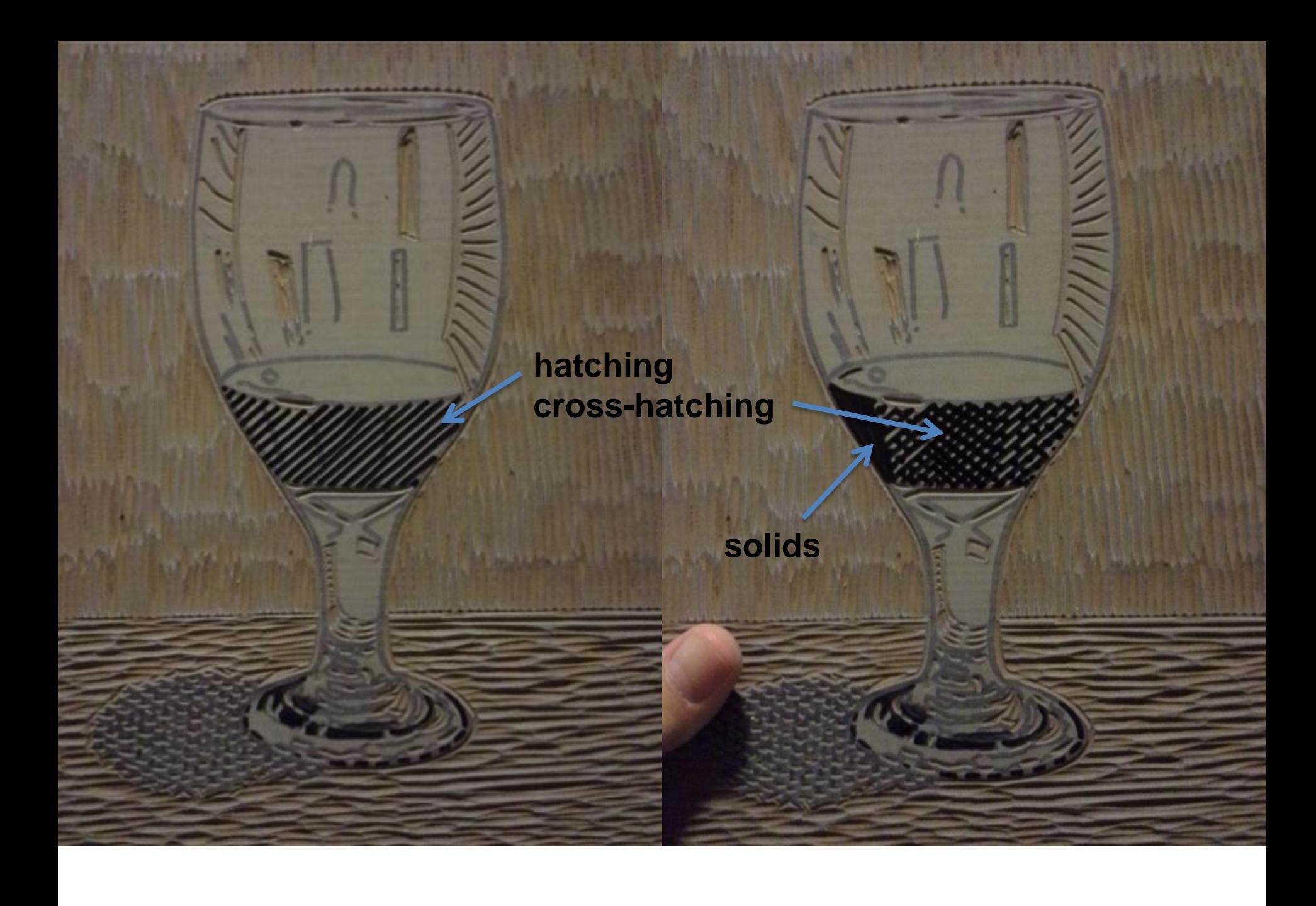

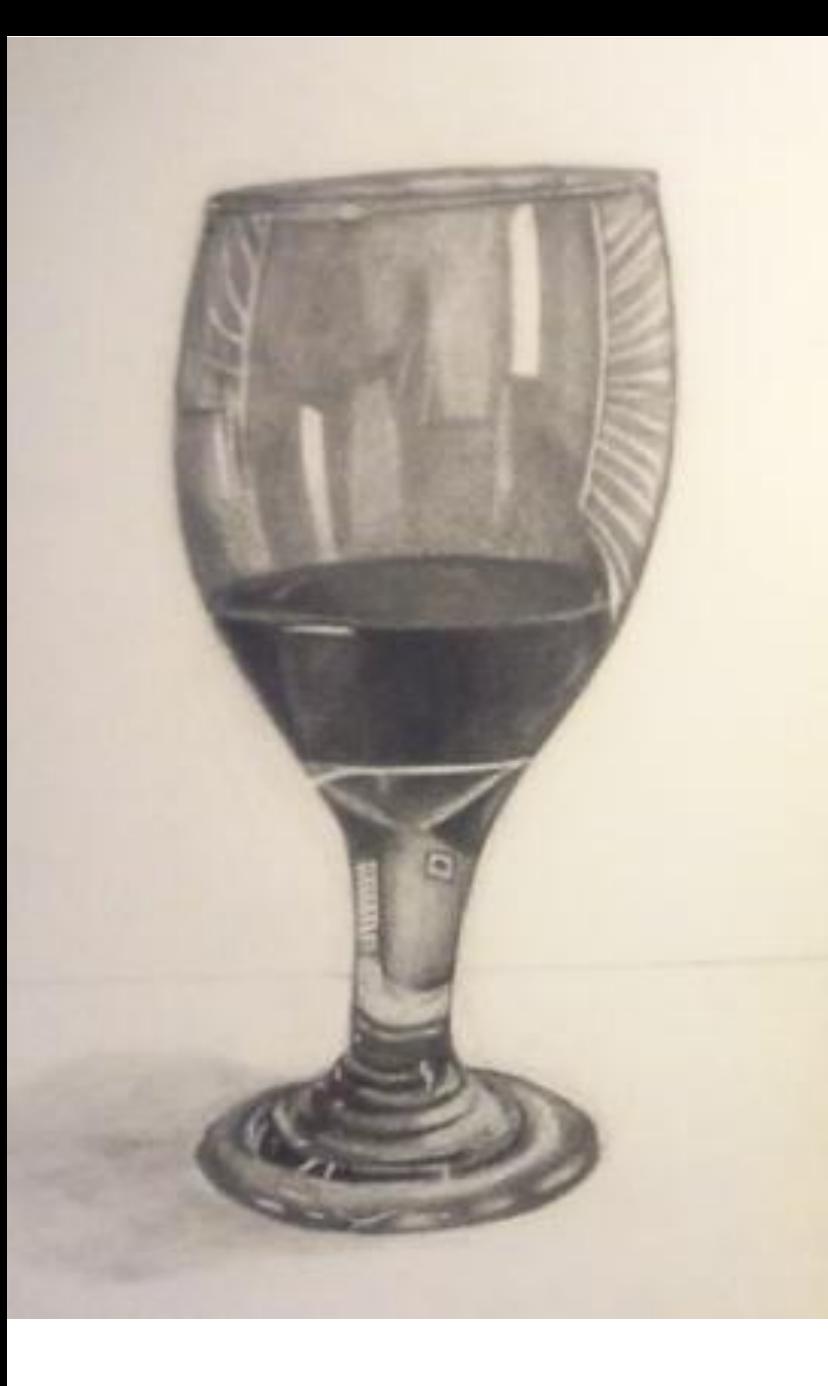

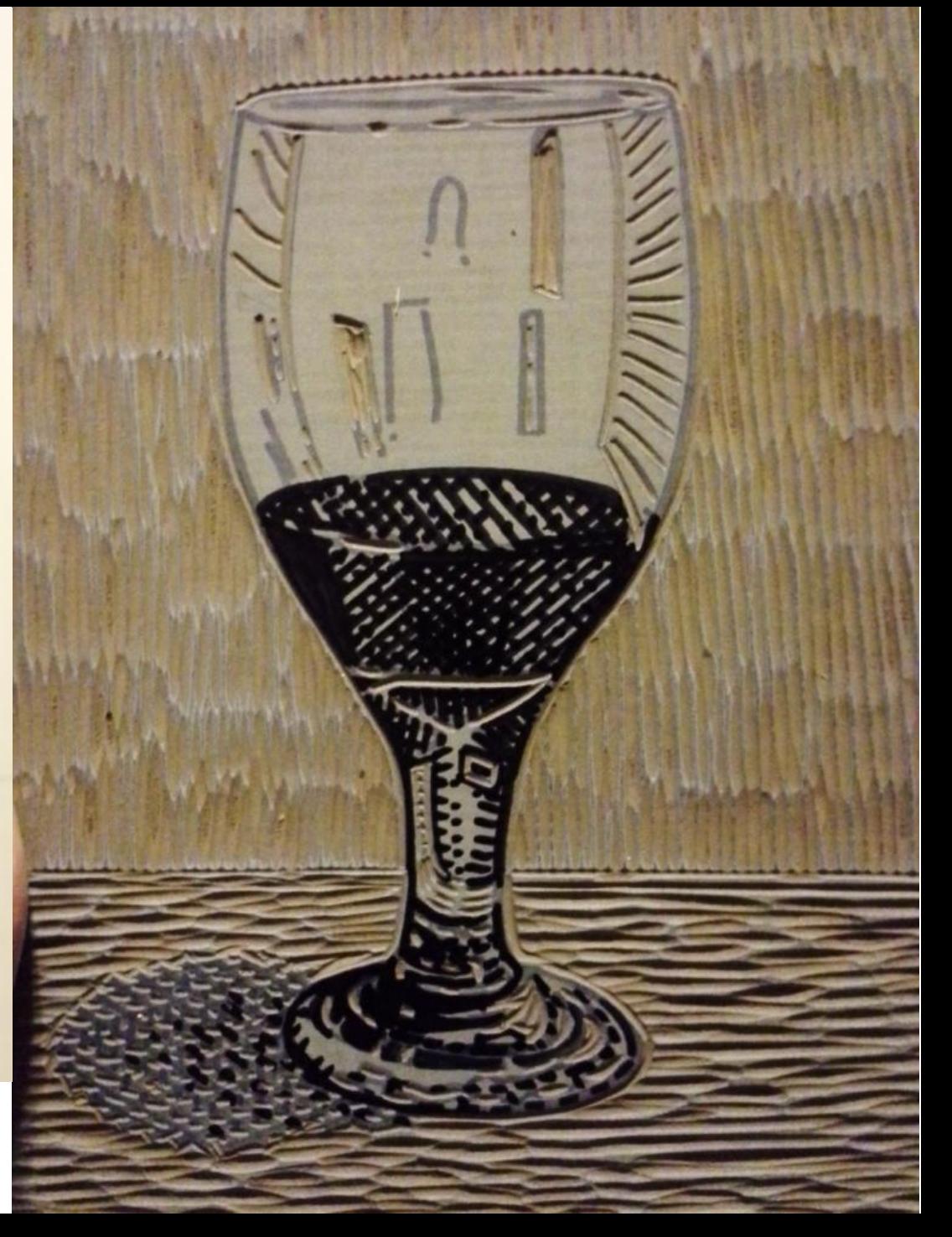

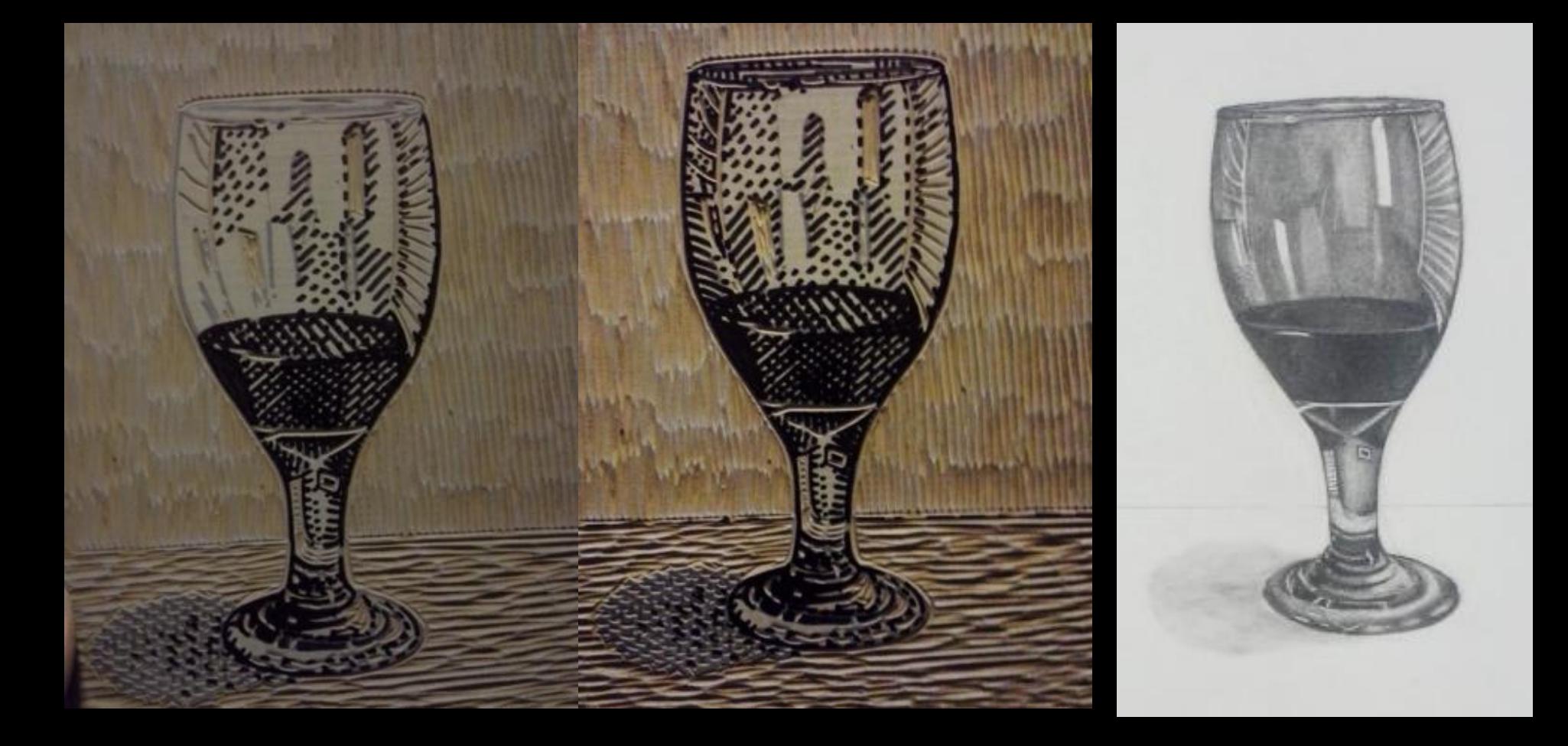

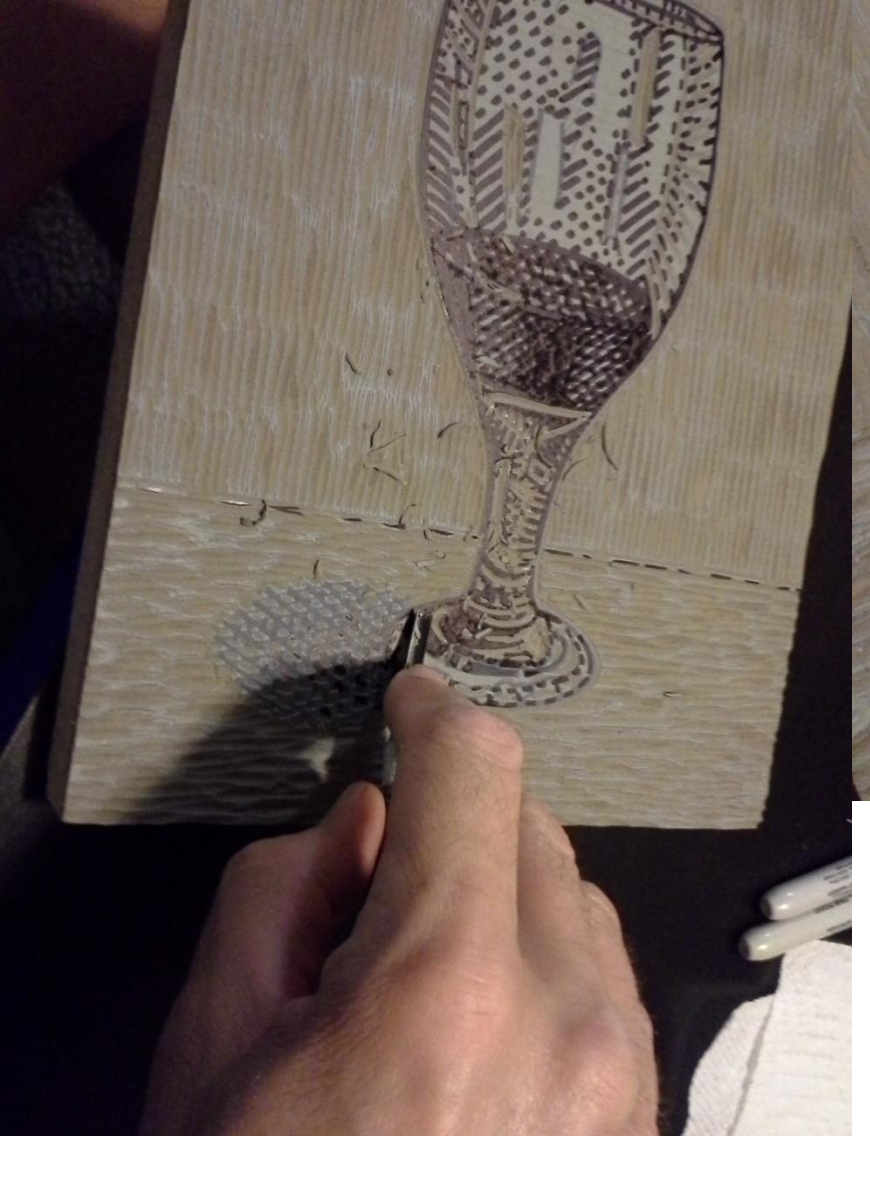

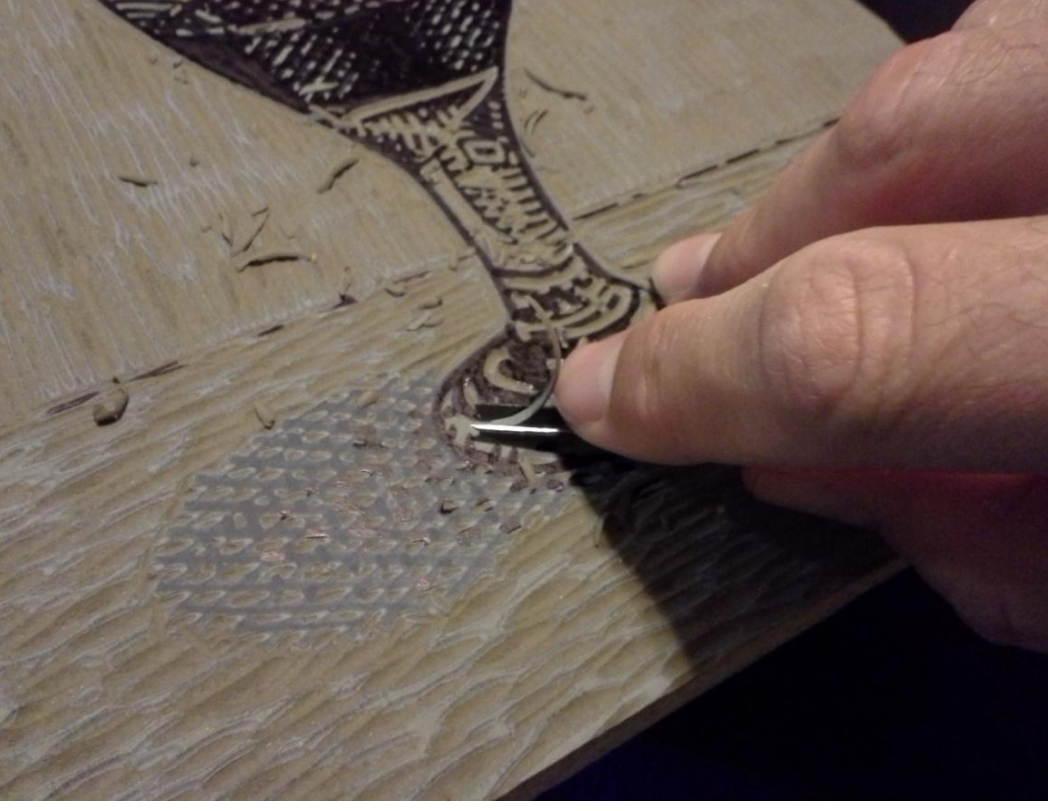

## **I cut away all non-black areas.**

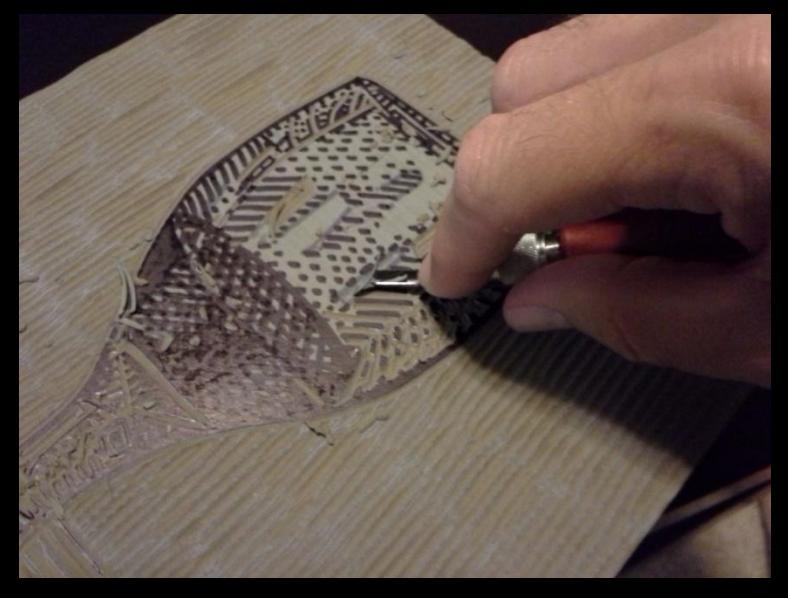

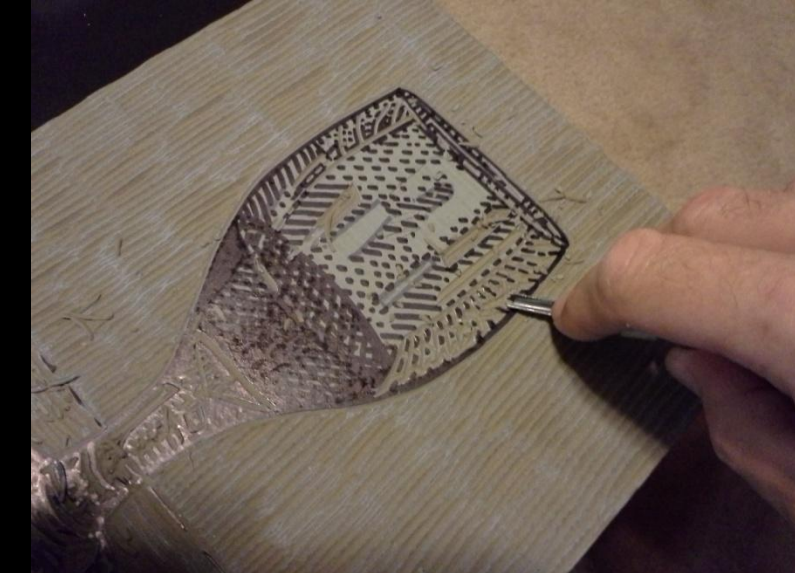

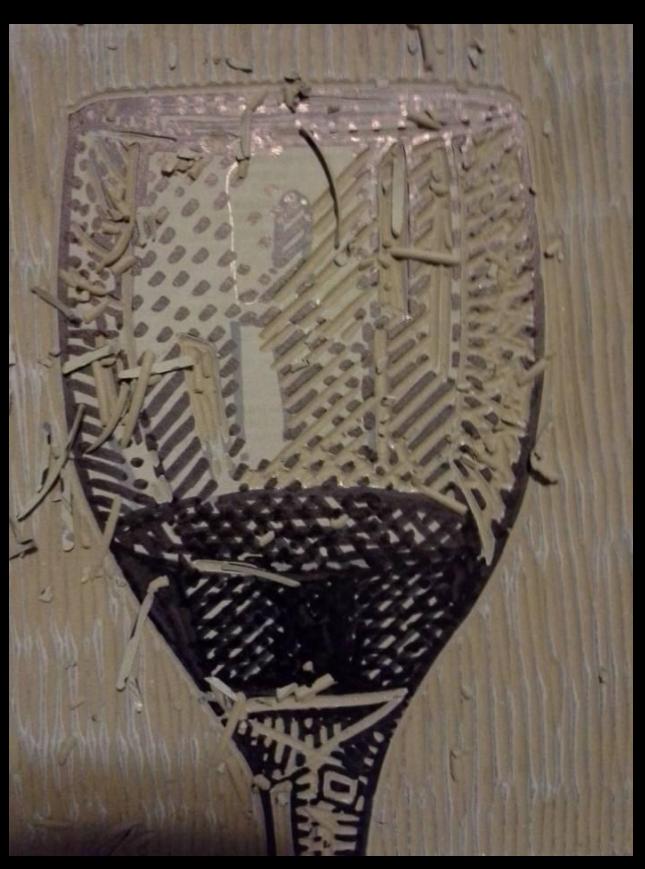

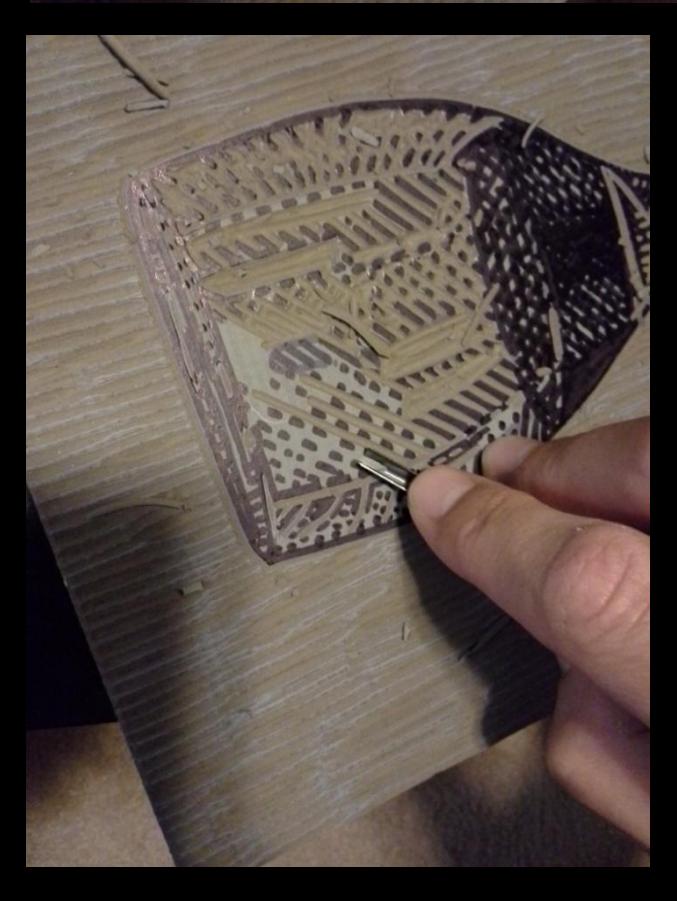

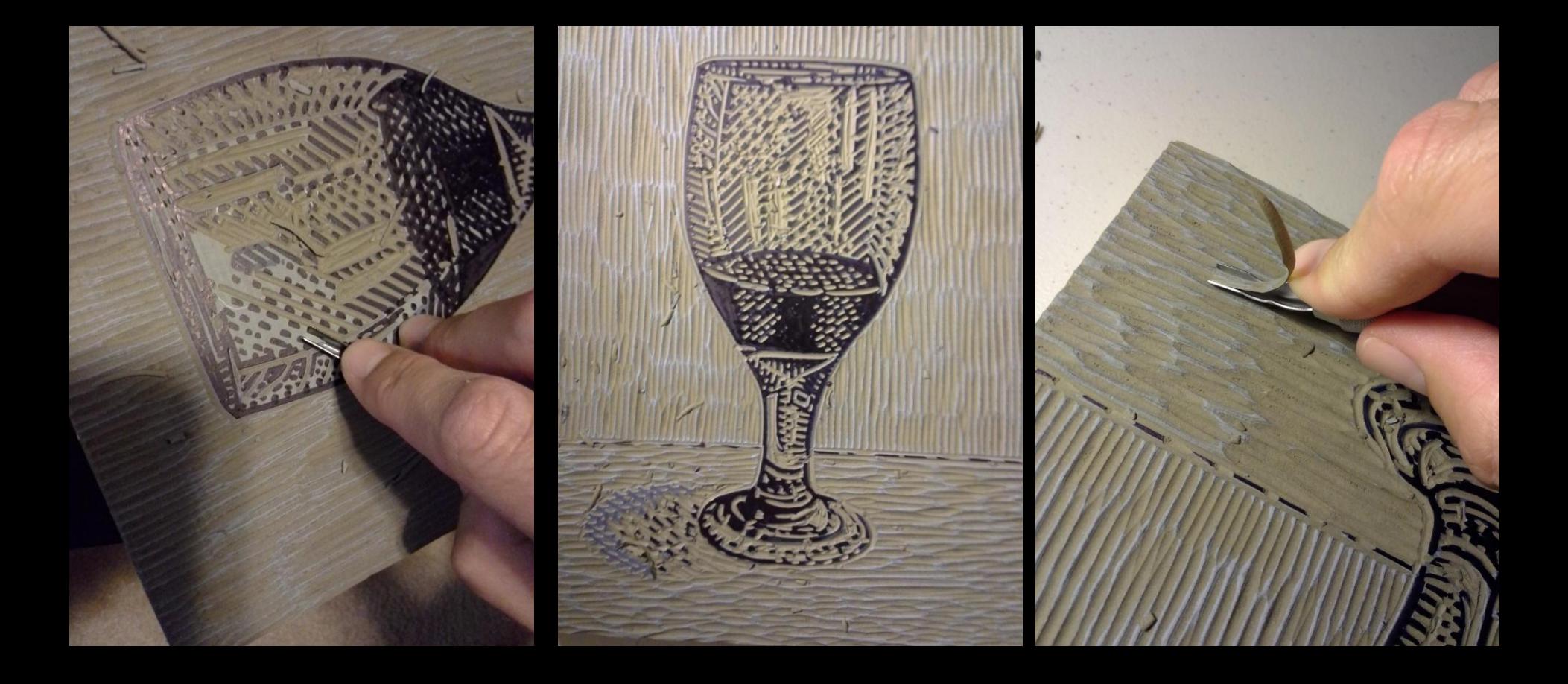

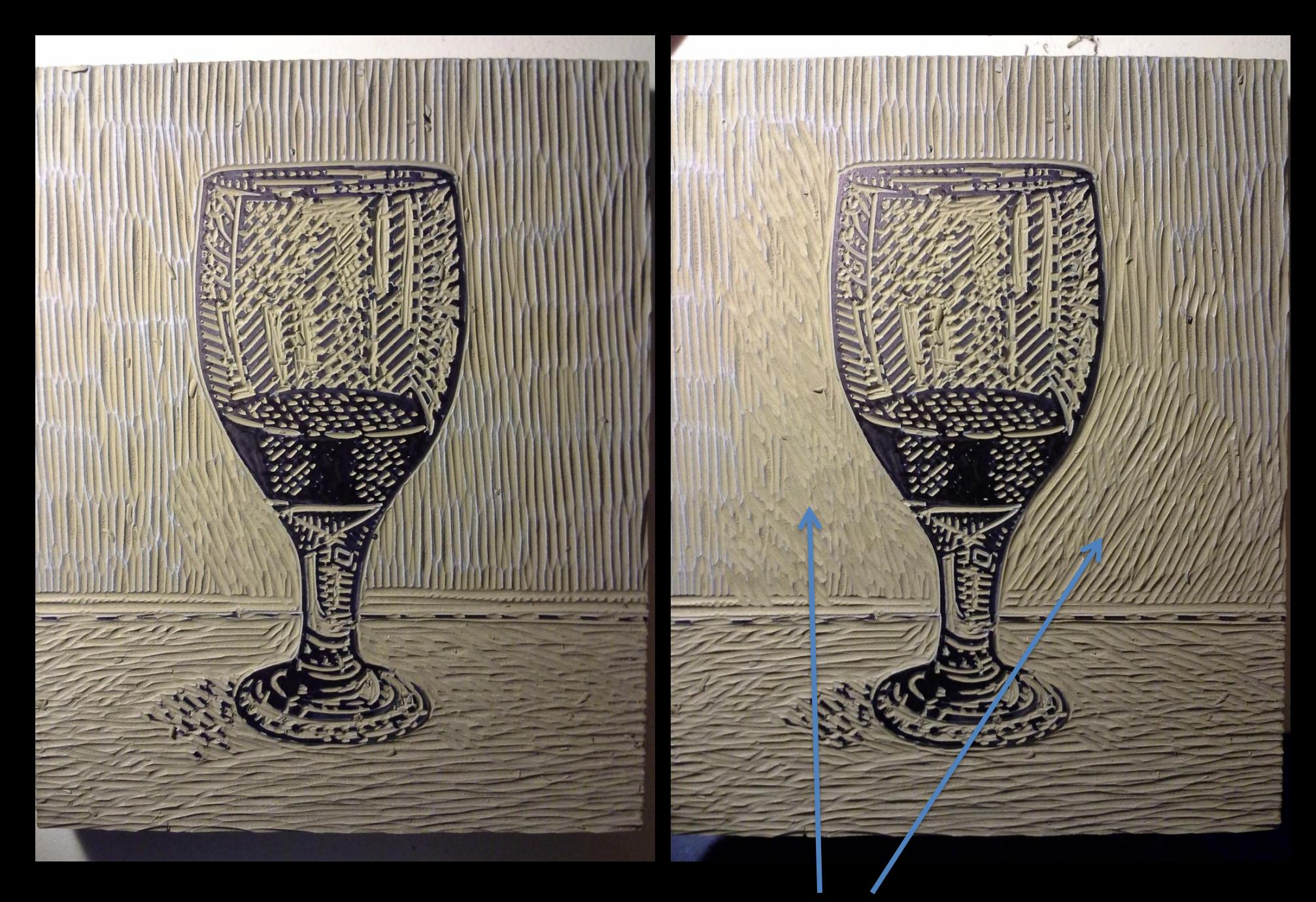

Notice the cross-cuts in the background.

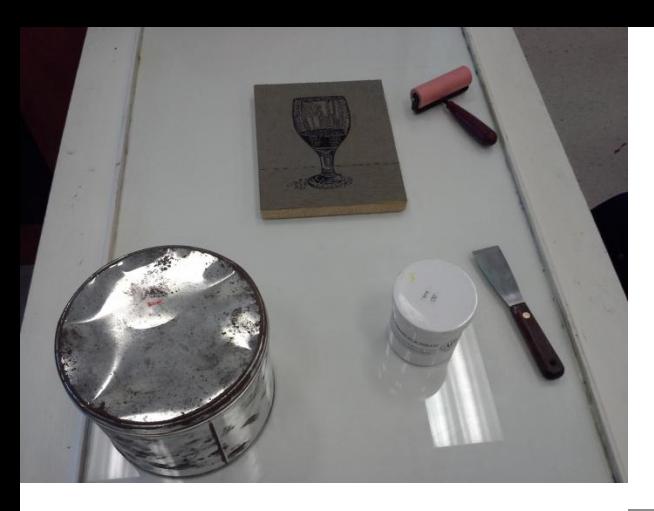

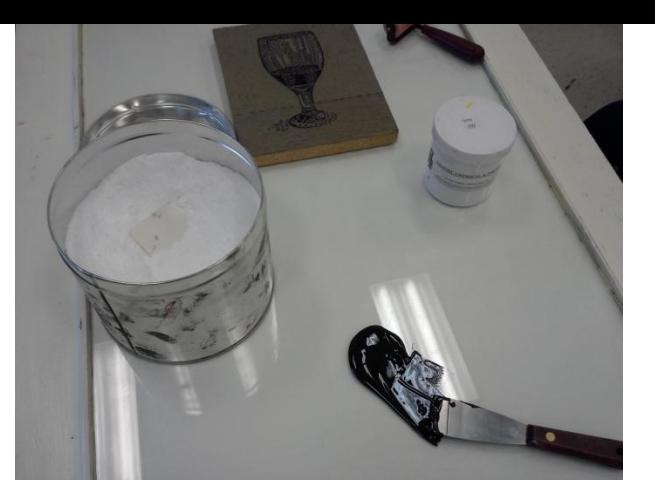

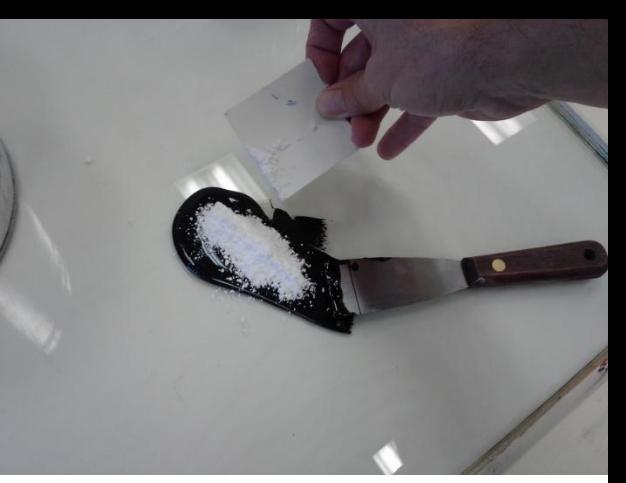

Prepare the black ink.

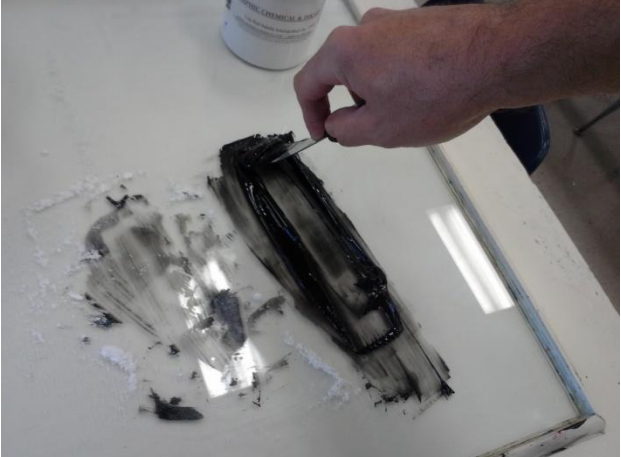

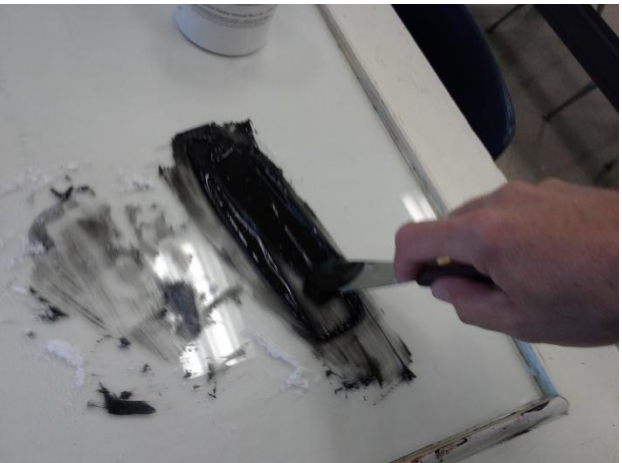

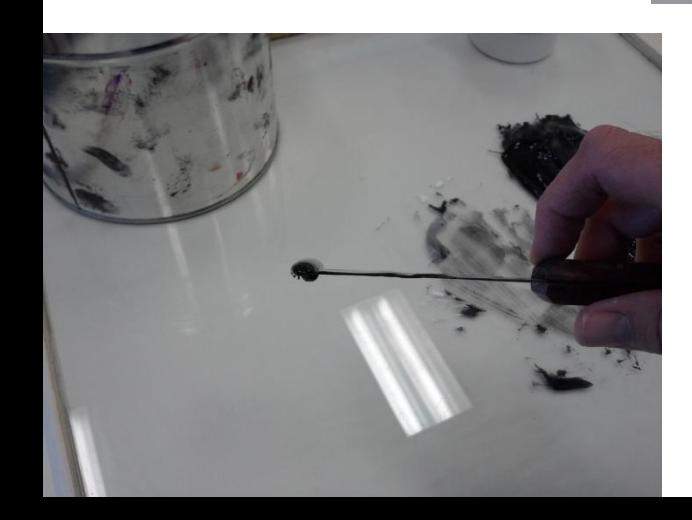

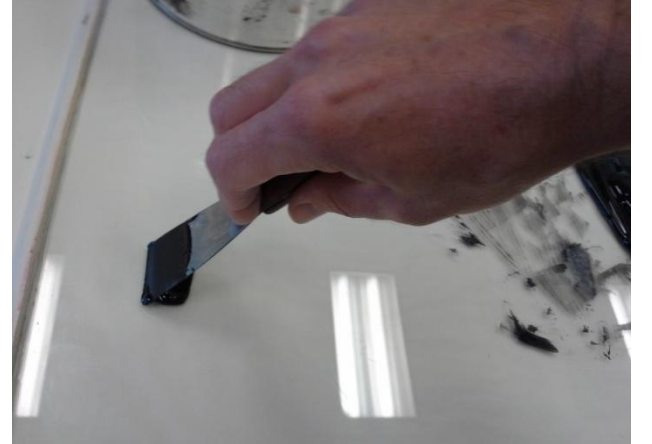

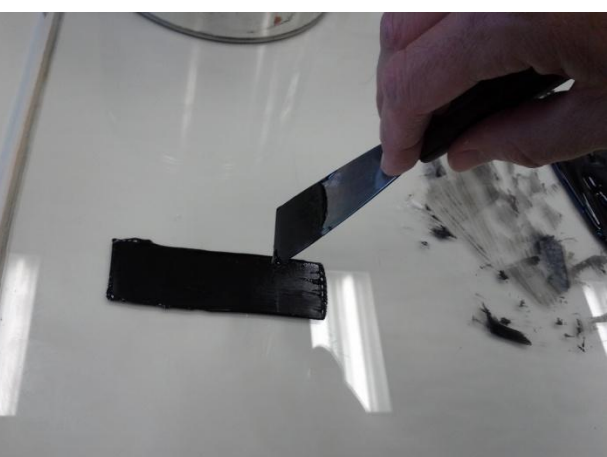

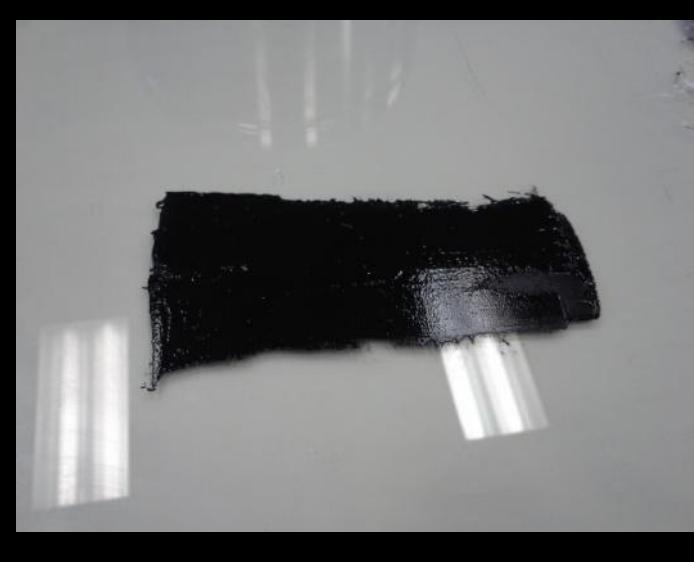

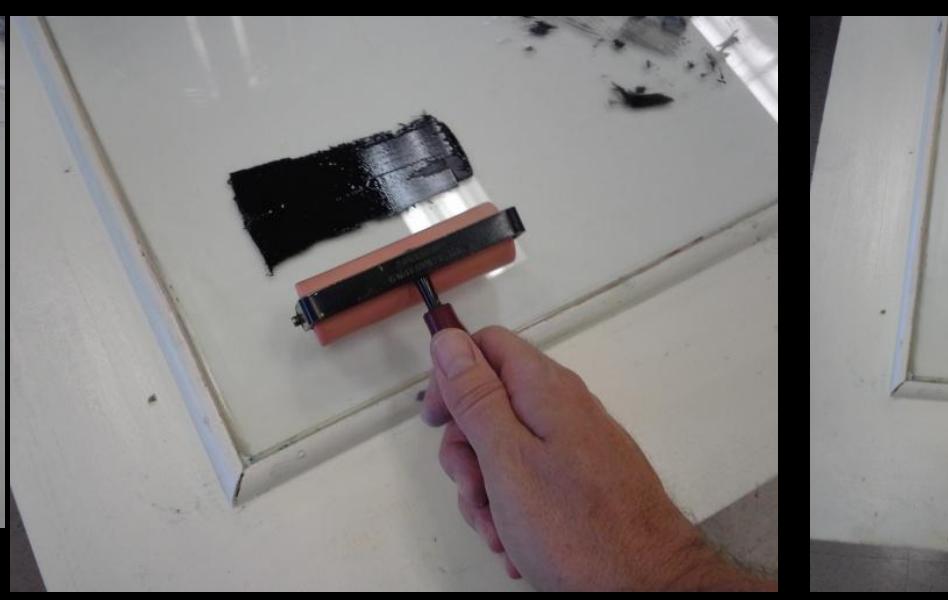

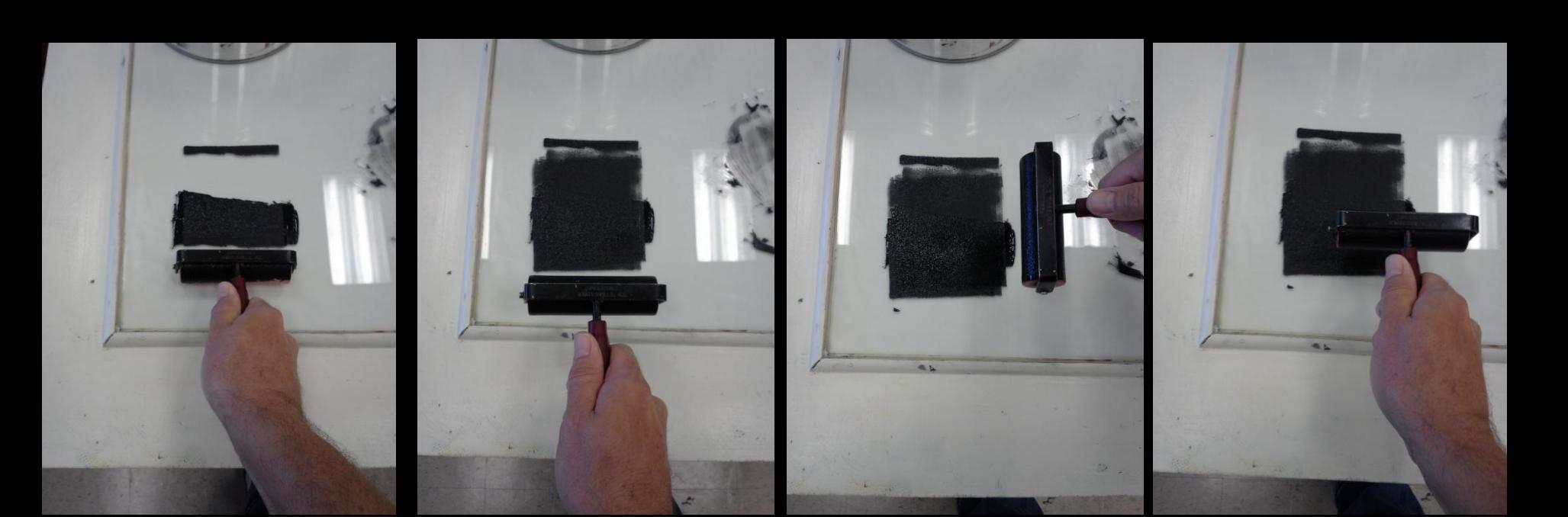

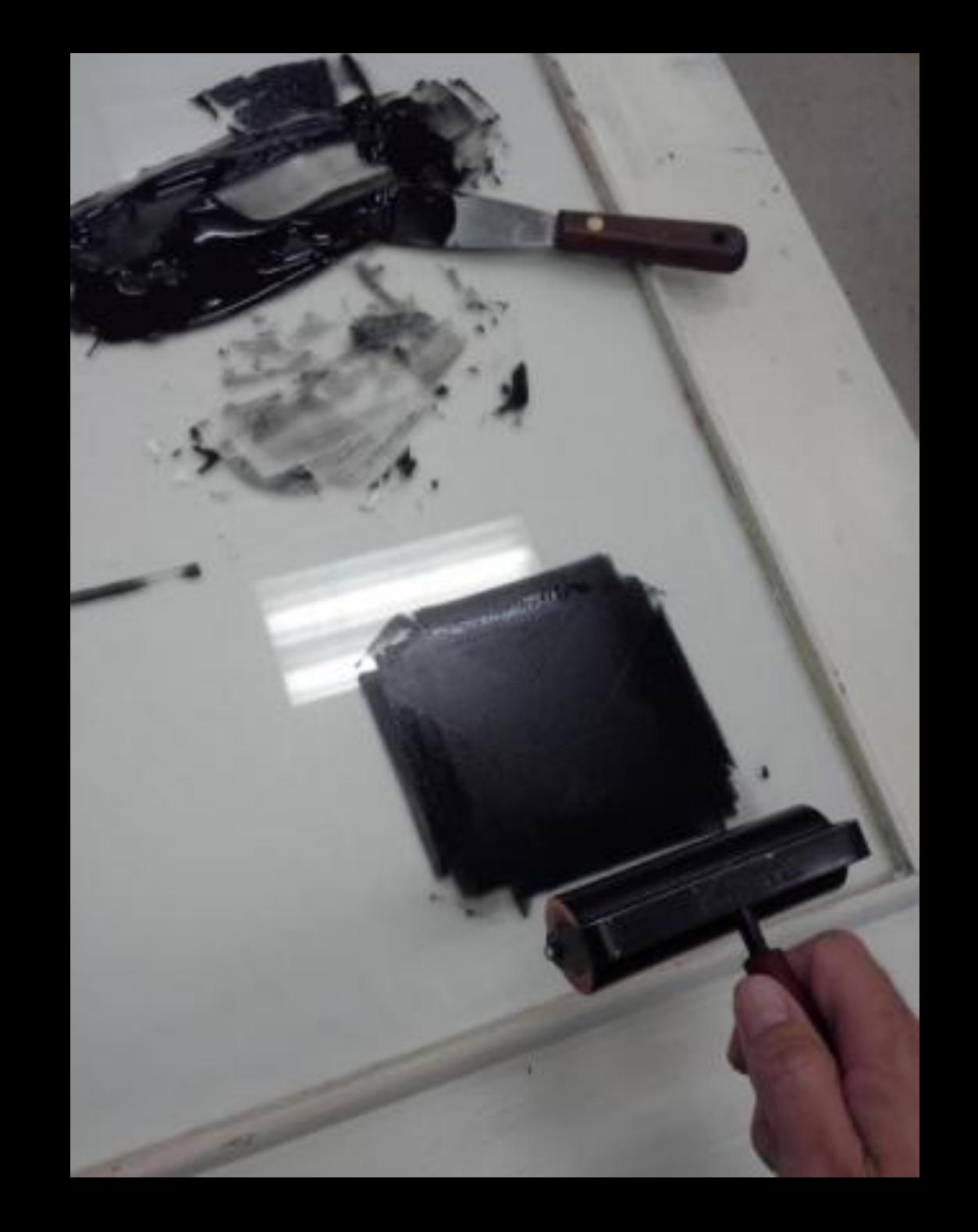

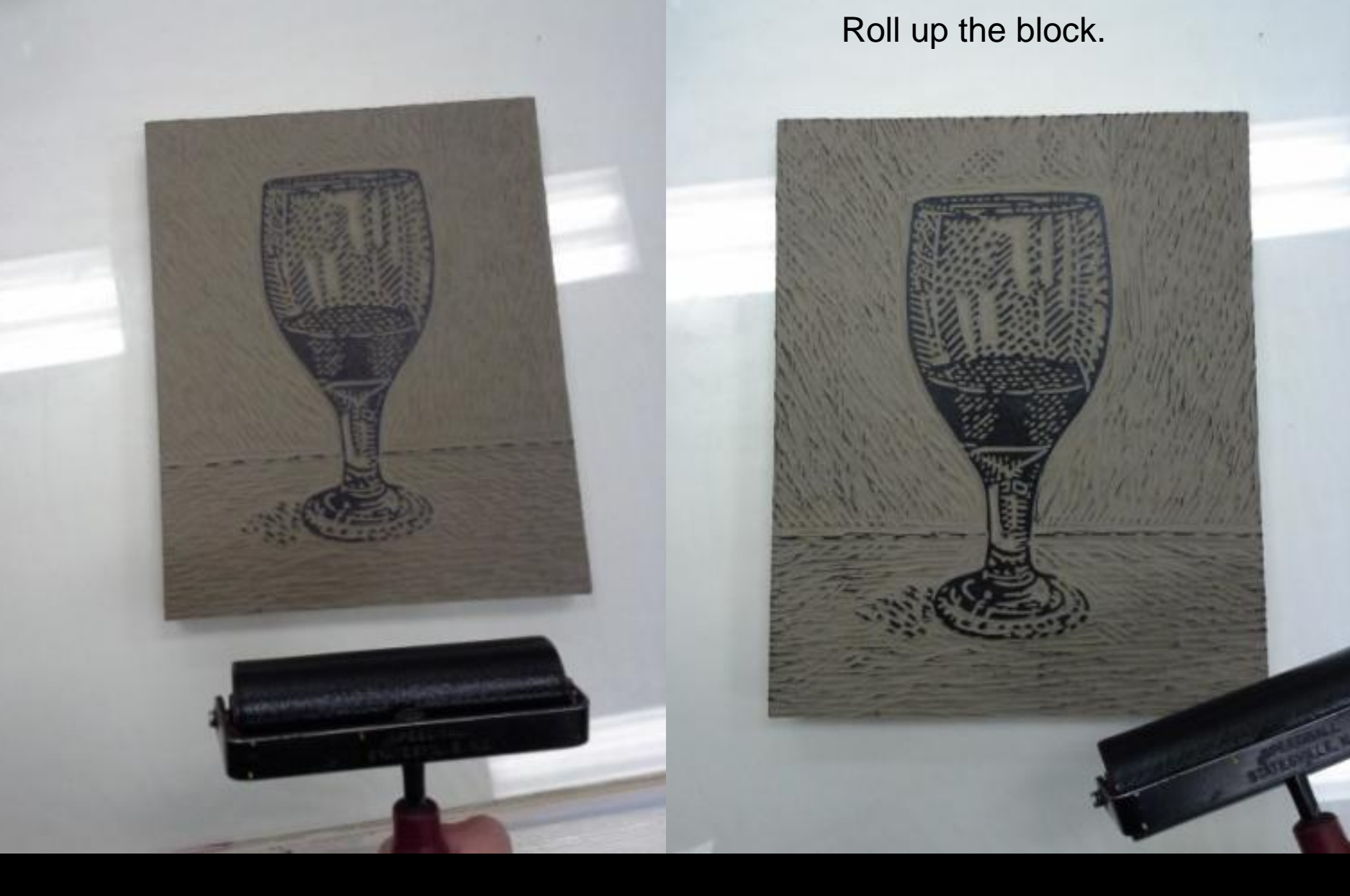

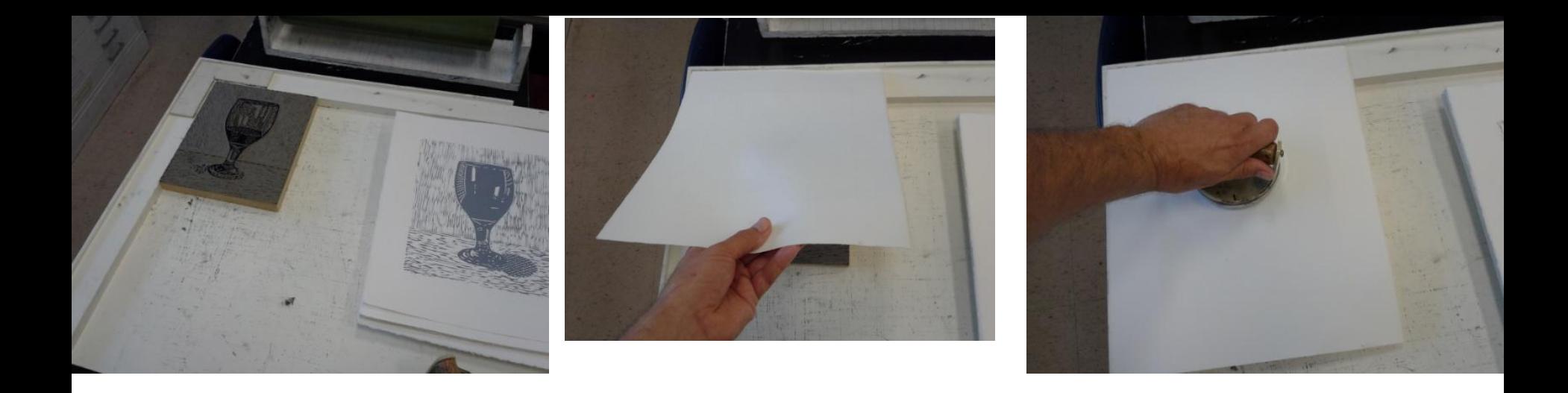

Register paper with the "Reg-All".

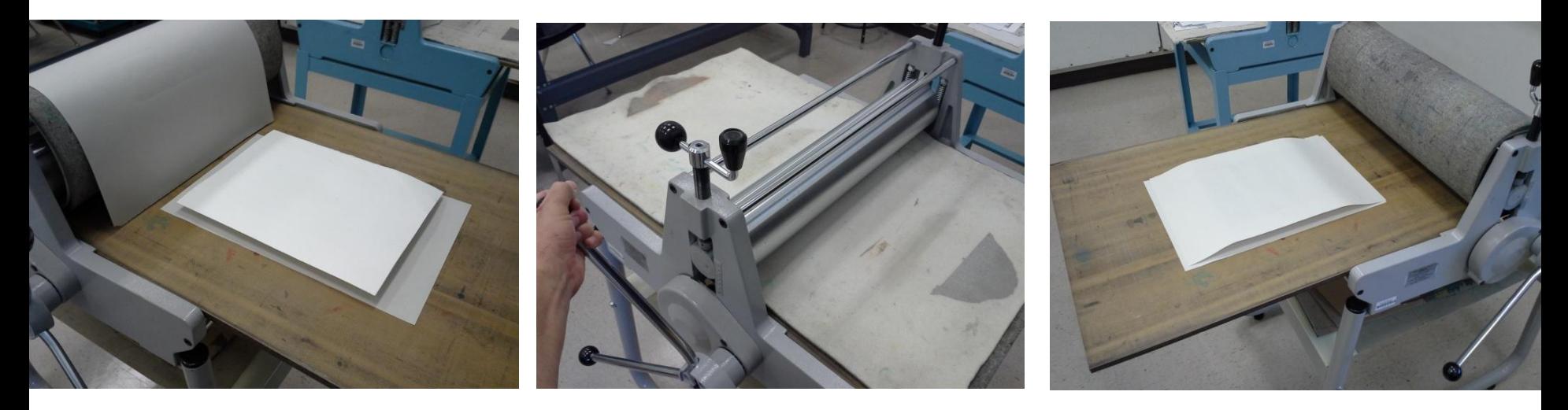

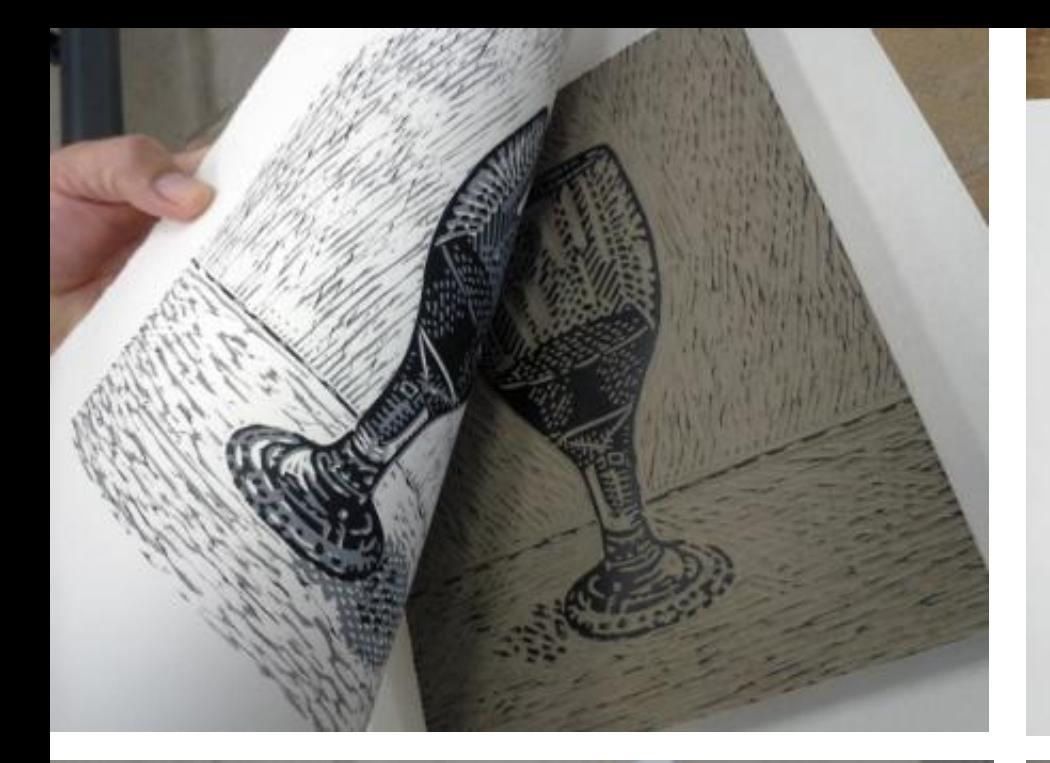

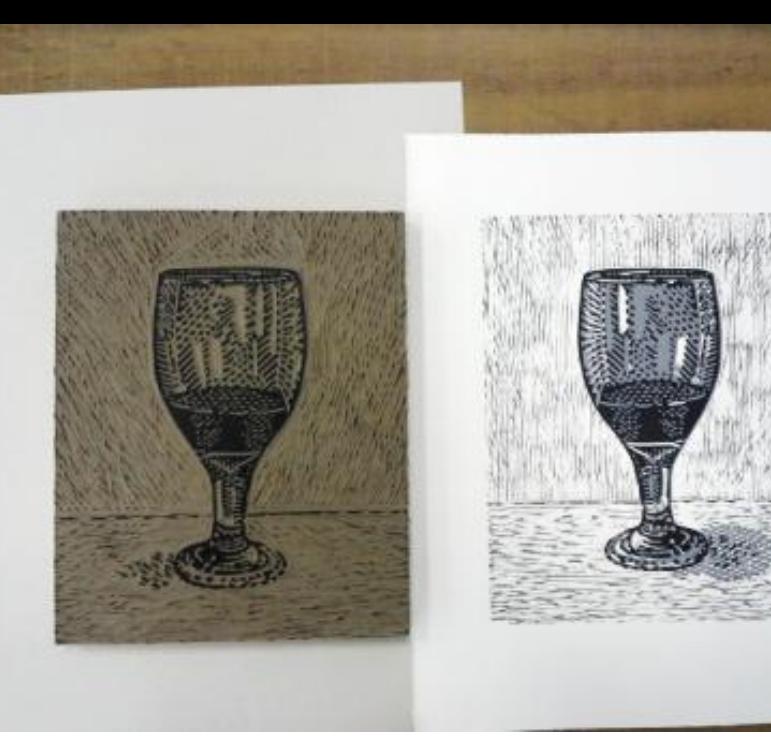

# Strip the excess ink.

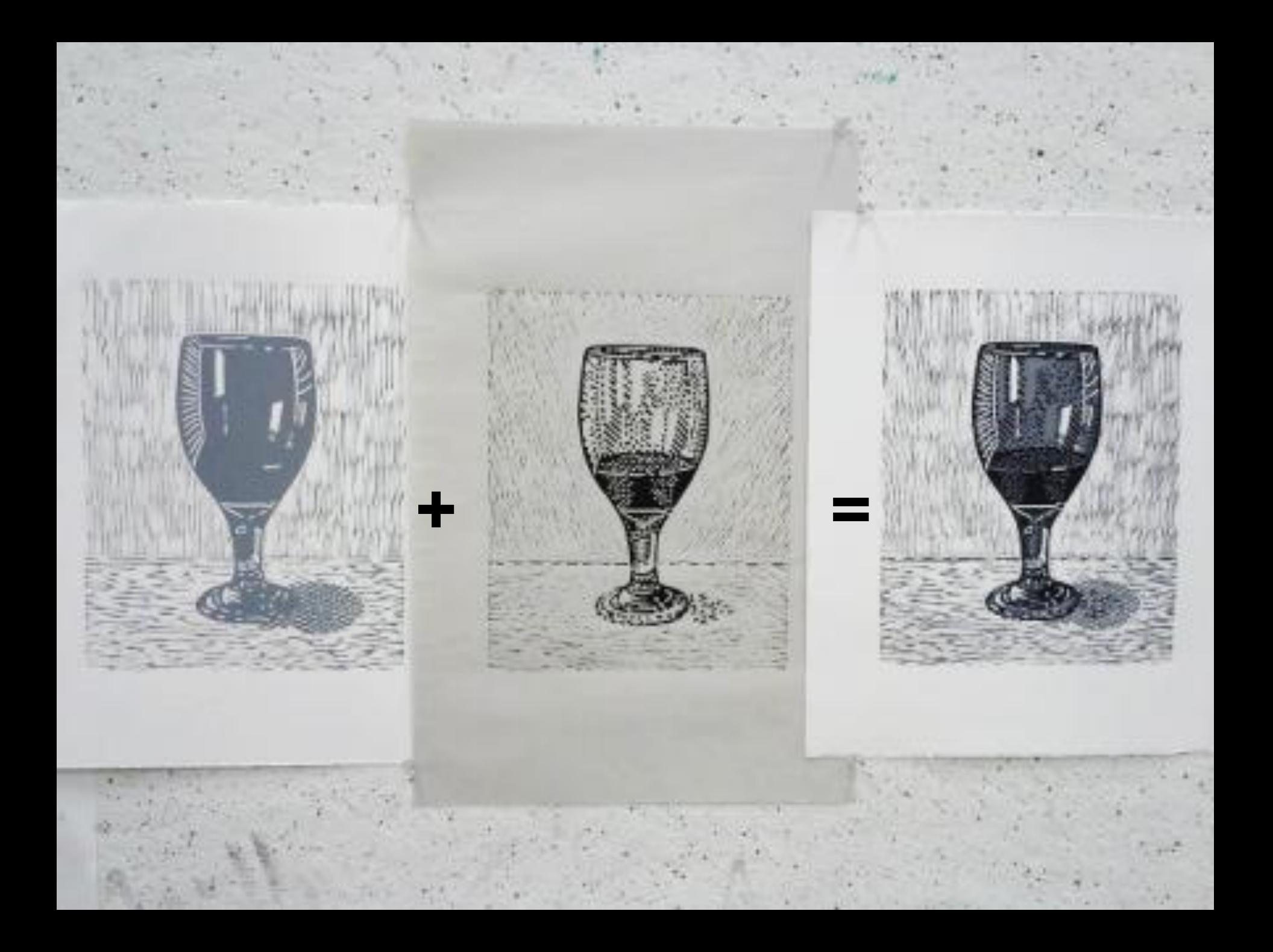

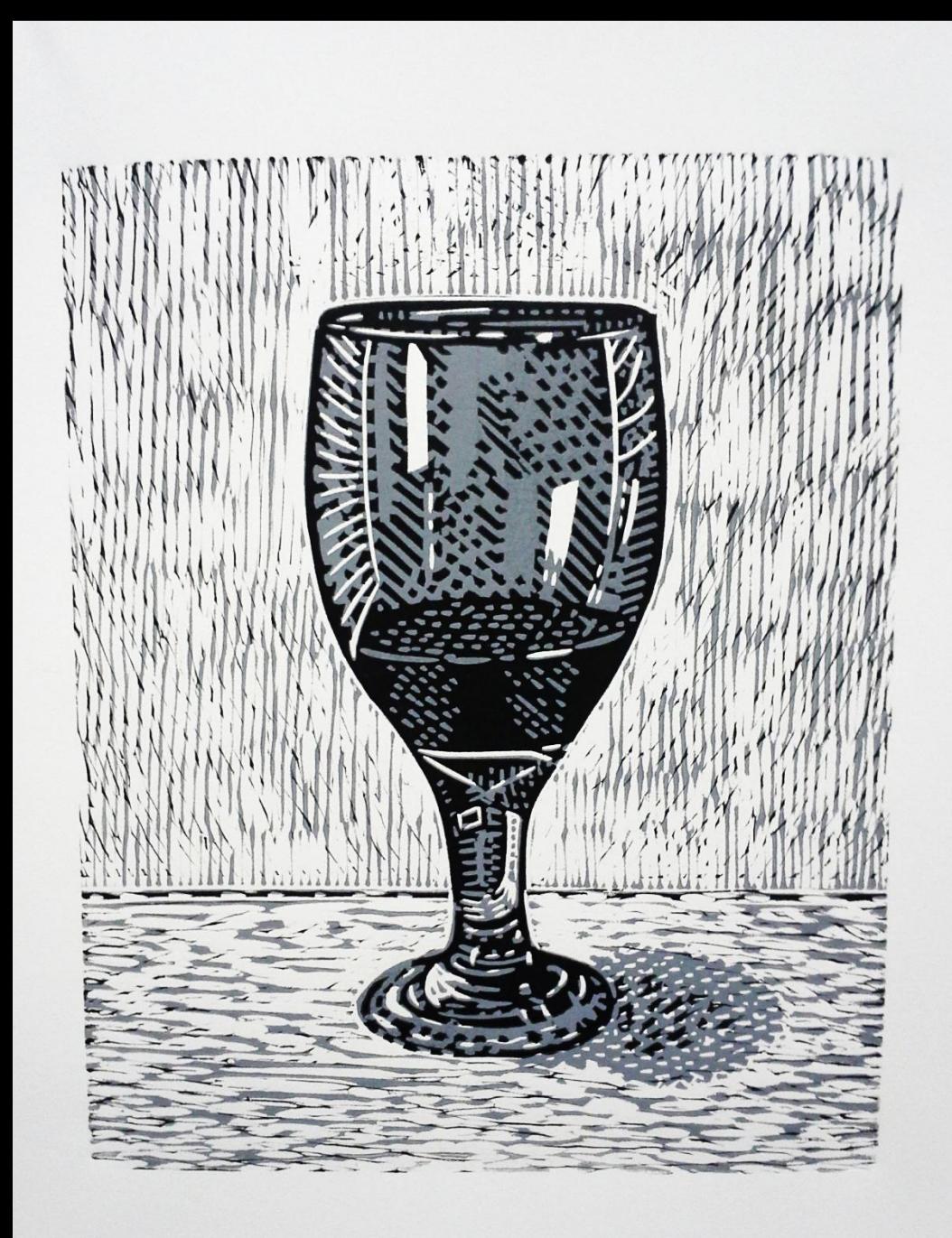

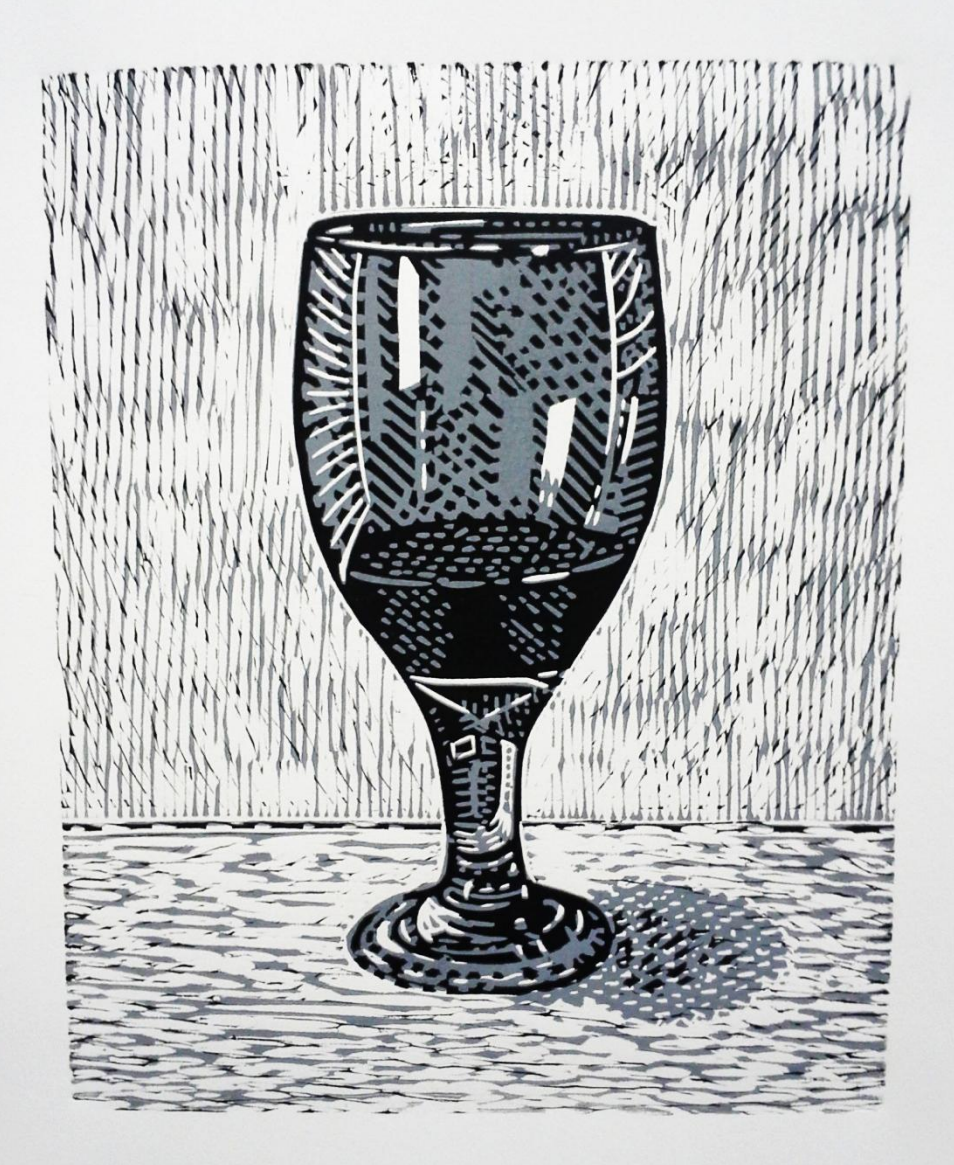

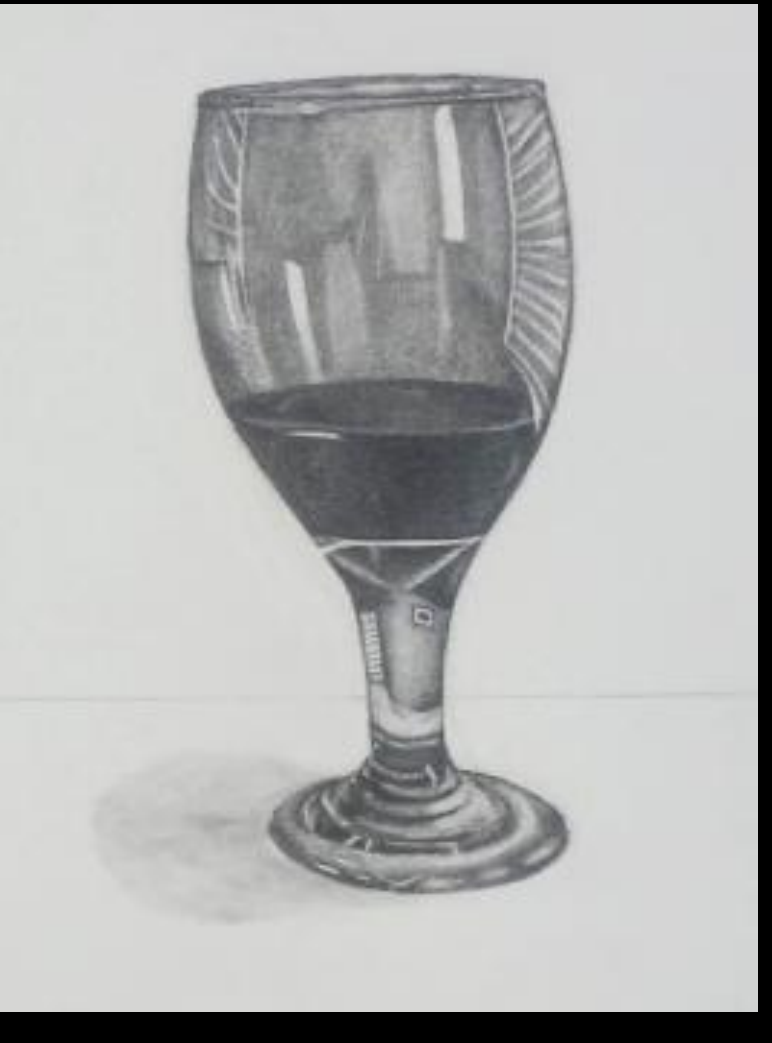

the end